#### КАЗАКСТАН РЕСПУБЛИКАСЫ БІЛІМ ЖӘНЕ ҒЫЛЫМ МИНИСТРЛІГІ «АЛМАТЫ ЭНЕРГЕТИКА ЖӘНЕ БАЙЛАНЫС УНИВЕРСИТЕТІ» коммерциялық емес акционерлік қоғамы

Электронима ты реборго точных кафедрасы «КОРҒАУҒА ЖІБЕРІЛДІ» Кафедра меңгерушісі (ғылыми дәрежесі, атағы, Т.А.Ж.) 201  $\rangle\rangle$  $X<sub>z</sub>$  $(\text{unit})$ ДИПЛОМДЫК ЖОБА Тақырыбы: <u>Осилдистерді қалнақтақта баралап сузаратты автоматтан</u> gripaisans sugies MamaHALIFLI 58071600 floran Mecay ara okningum Jikinsai KE Ғылыми жетекшісі Кеңесшілер: экономикалык бөлім бойынша: a za oppopujum Myerenala C.K  $2019$   $x$ . OMPITPHILITIC KAYINCISAITI GOMBIHULA:<br>Dalignerobo C.ll age orangeles  $201\frac{3}{1}$  <sub>K</sub>. есептеу техникасын қолдану бойынша: aza ogamyun Sixip Car KE<br>(Chamann Asperdect, crana, T.A.H.)<br>3 Kuf (Bamann AS) OG  $201g$   $x$ . (ғылыми дәрежесі, атағы, Т.А.Ж.)  $201 - x$  $\left\langle \right\rangle$ (колы) 20 Нормобакылаушы:  $T.E.K.$ anzantal oagent (тыными порежесі, атағы, Т.А.Ж.) 201 9 ж. (колы) Пікір беруші: (гылыми дэрежесі, атағы, Т.А.Ж.)  $201$   $2 \text{ K}$ .  $\langle \langle \quad \rangle \rangle$ (колы)

Алматы 2019

# ҚАЗАҚСТАН РЕСПУБЛИКАСЫ БІЛІМ ЖӘНЕ ҒЫЛЫМ МИНИСТРЛІГІ «АЛМАТЫ ЭНЕРГЕТИКА ЖӘНЕ БАЙЛАНЫС УНИВЕРСИТЕТІ» коммерциялық емес акционерлік қоғамы

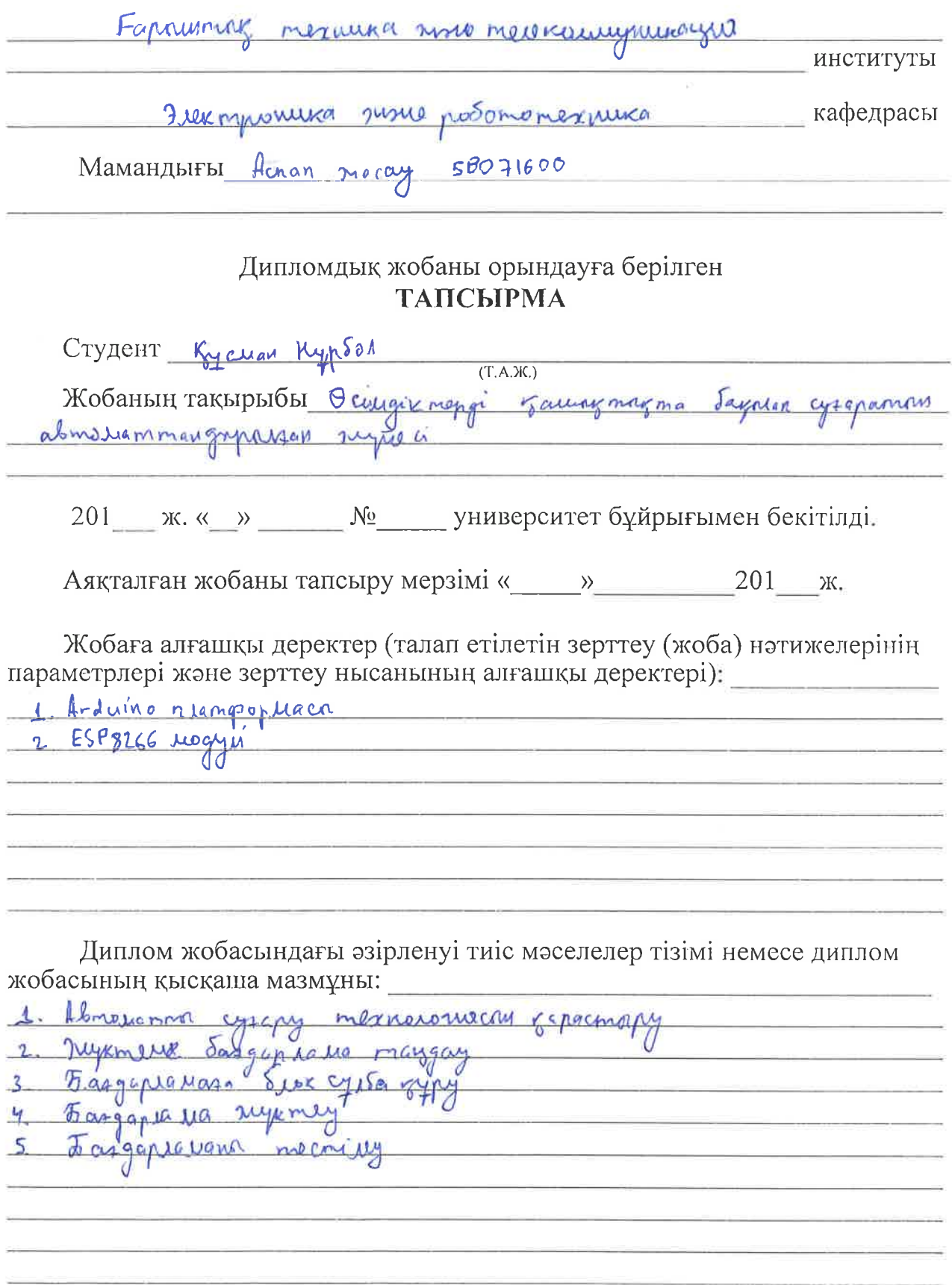

Графикалық материалдардың (міндетті түрде дайындалатын сызбаларды көрсету) тізімі:

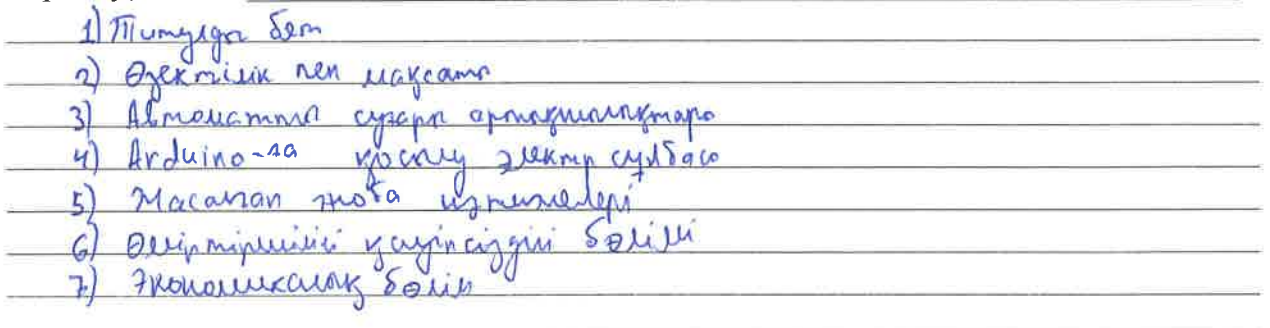

# Негізгі ұсынылатын әдебиеттер:

1) Rogaucine D.P. Coopymals circumeus oppuleres, neuels, grenamia ce Keizglyn. Xepikal 2016 Retrue BA Thaexon c uchangabanuels noumpeallers brotains, County - Neverlyn 2014

# Жоба бойынша жобаның бөлімдеріне қатысты белгіленген кеңесшілер

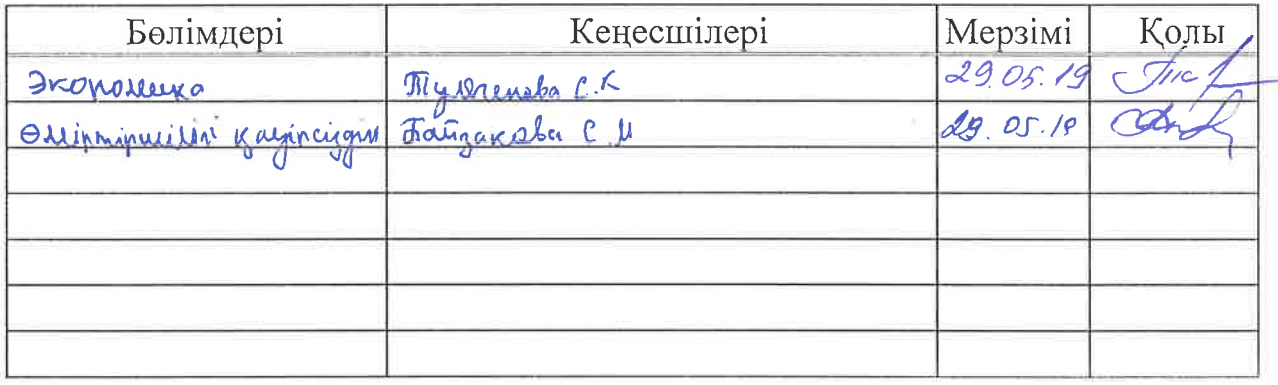

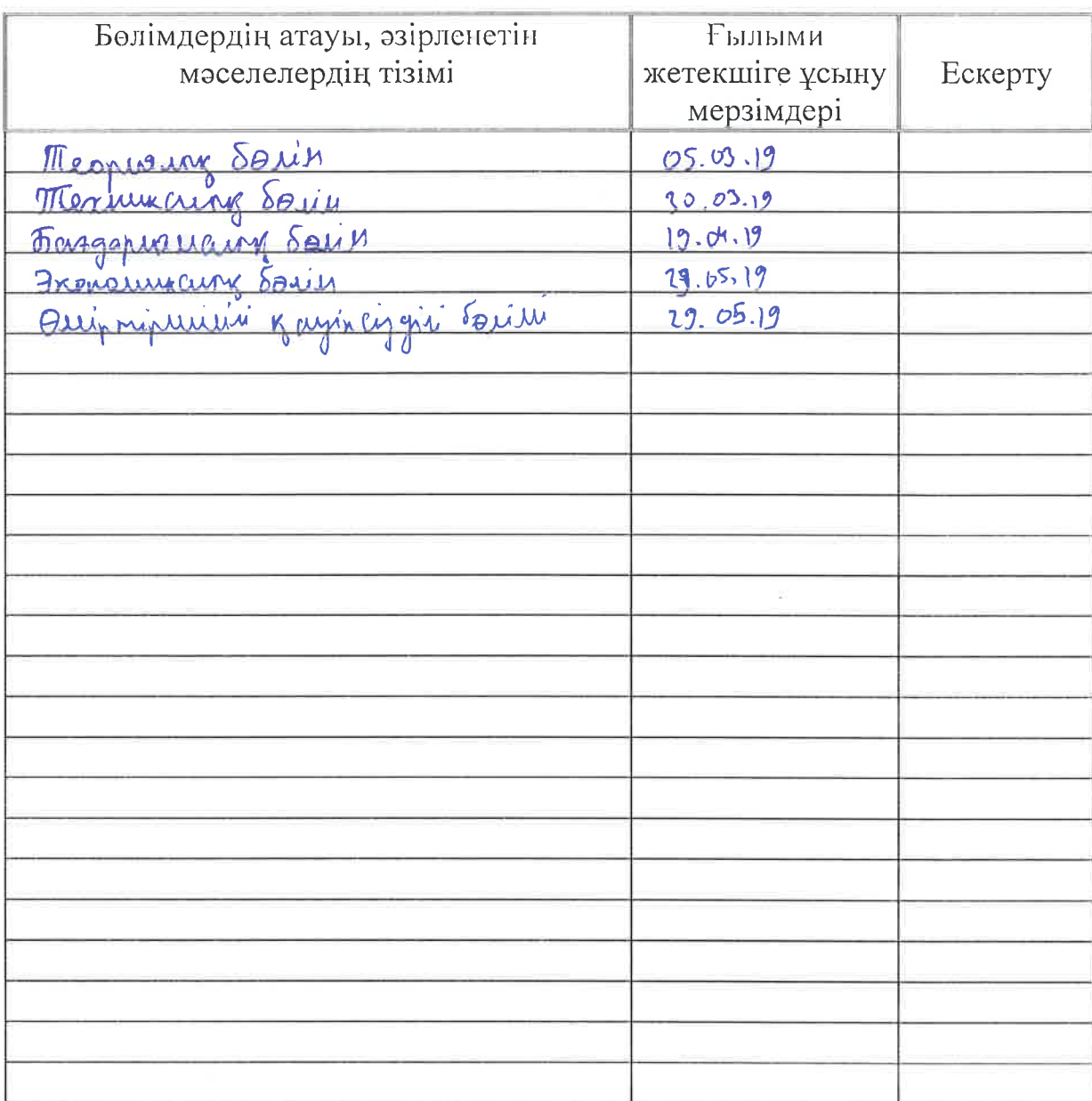

# Диплом жобасын дайындау<br>КЕСТЕСІ

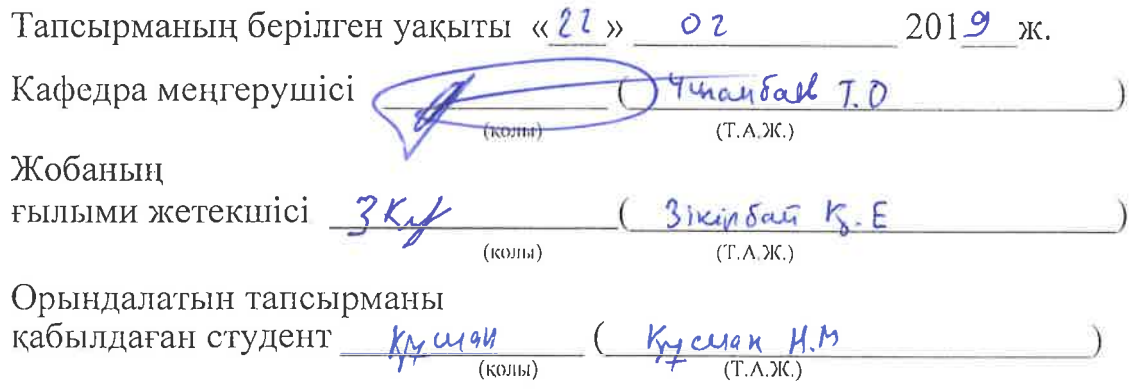

 $\bar{K}$ 

 $\overline{\mathbf{f}}$ 

Дипломдық жобаның тақырыбы: «Өсімдіктерді қашықтықта бақылап суғаратын автоматтандырылған жүйесі».

Дипломдық жобада өсімдіктердің топырақ ылғалдылығын бақылап тұратын құрылғы жасаудың жолдары қарастырылған. Негізі ретінде Arduino IDE бағдарламасын таңдап,қажетті алгоритмдерді осы орта арқылы жазылған болатын.Сонымен қатар жалғанған әрбір бөлшектердің техникалық сипаттамалары және өзектілігі қарастарылды. Экономикалық бөлімшеде бұл аспаптың дәнекерлеуге жұмсаған шығандары есептелінді.

#### **Аннотация**

Темой дипломного проекта является «Автоматическая система полива растений с дистанционным управлением».

В дипломном проекте предусмотрены способы создания устройств контроля влажности почвы растений. В качестве основы были выбраны программы Arduino IDE и написаны необходимые алгоритмы с помощью этой среды. Также были рассмотрены актуальность данного проекта в повседеневной жизни,так же технические характеристики каждой присоединенной детали. В экономическом подразделении были рассчитаны расходы на сборку данного прибора и окупаемость.

#### **Annotation**

The theme of the graduation project is "Automatic plant watering with remote control".

The diploma project provides ways to create devices to control soil moisture of plants. The Arduino IDE programs were chosen as the basis and the necessary algorithms were written using this environment. The relevance of this project in everyday life, as well as the technical characteristics of each attached parts were also considered. In the economic unit were calculated the cost of Assembly of the device and payback.

# **Мазмұны**

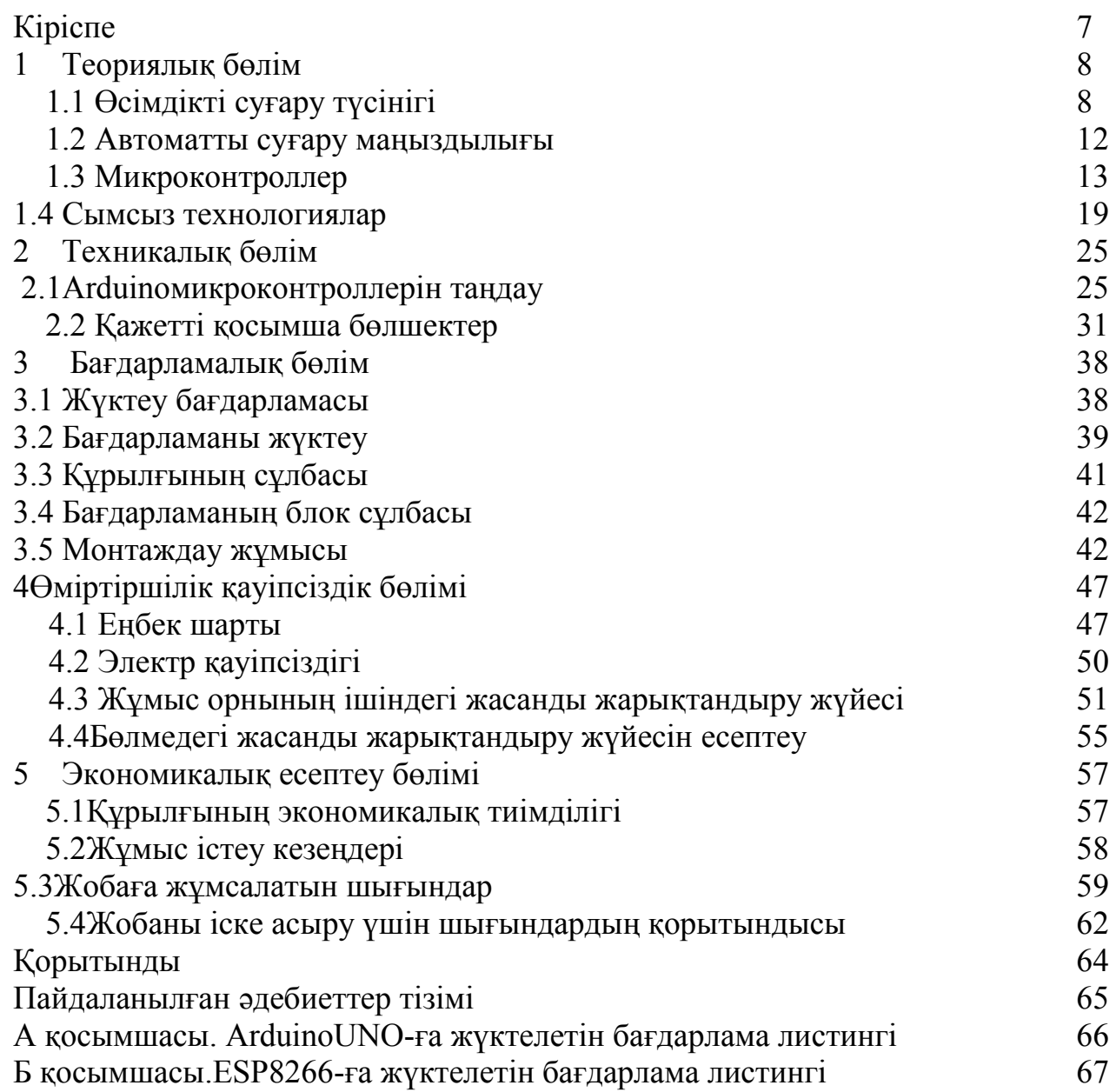

# **Кіріспе**

Зерттеу объектісіболып AVR 8 биттік микроконтроллері негізінде бөлме өсімдіктерін автоматты суғаруға арналған құрылғы.

Бұл жұмыстың мақсаты: 8 биттік микроконтроллер негізінде құрылғы жасау, ол автоматты режимде бөлме өсімдіктерінің топырақ ылғалдылығының деңгейін төмен төмендетпеуге мүмкіндік береді, яғни олардың құрап қалуынансақтайды. Құрылғы тұрғын үйлерге, жылыжайларға арналған. Бөлме өсімдіктерінің топырағы құрғаған кезде құрылғы автоматты түрде өсімдік тамырларына су беретін шағын сорғыны қосуға тиіс.Құрылғы топырақтың ылғалдылығы деңгейінің айтарлықтай төмендеуіне қарай қосылып, үнемі емес, мерзімді түрде жұмыс істеуі тиіс. Құрылғыны өсімдіктер мен топырақтың әр түрлі түрлеріне байланысты қажетті ылғал мөлшерін баптауда ауыстыруды көздеу.

Экономика бөлімінде аспап жасауға жұмсалған шығындар мөлшері мен экономикалық тиімділігі қарастырылады.

Еңбек қорғау бөлімінде жұмыс жасайтын бөлмеде қауіпті және зиянды факторларына анализ жасалады. Және жарықтындару жүйесі үшін әдейі талдаулар қарастырылды, және кезіндегі қорғану шараларын ұйымдастыру жағдайлары сипатталады.

# **1 Теориялықбөлім**

# **1.1 Өсімдікті суғару түсінігі**

Өсімдіктерде жақсы өсу мен жеміс берудің міндетті шарты тұрақты суғару болып табылады.Суғару нормалары мен мерзімдері климатқа, өсірілетін өсімдіктердің түрі мен жасына,сондай-ақ топырақ типіне байланысты. Мысалы, құрамында құм немесе әк бар жеңіл топырақ өте тез кебеді,сондықтан құрғақшылықта көп суғару керек.

Өсімдіктер тіршілігі әрдайым суда шоғырланған.Сондай-ақ оның сапасы мен суғару жүйесі өсімдіктердің қалыпты өмір сүруі үшін маңызды. Тек су, өсімдіктерге топырақтан қоректік заттарды алуға көмектеседі. Сондай-ақ, су өсімдіктегі температураны реттейді,сондықтан да қоршаған ауаның жоғары температурасы кезінде өсімдіктердің өз температурасы өзгермейді.

Өсімдік өмірінде судан басқа,қоршаған ауаның ылғалдылығы да маңызды рөл атқарады. Тұманда ол 100% құрайды. Егер ауа құрғақ болса, топырақтан және жапырақтар бетінен судың қатты булануы басталады, бұл өсімдіктердің ағуына әкелуі мүмкін. Ауаның ылғалдылығы төмен болса, суғару жиі қажет[1].

Әдетте суғару мерзімі жапырақтардың түсінің өзгеруі немесе олардың ыстық сағаттарға ішінара келуі бойынша белгіленеді. Сондай-ақ топырақтың ылғалдылығы да ескеріледі. Егер қол алақанына қысылған топырақ бөлігін кеуденің биіктігінен тығыздалған жерге тасталса,жерге тасталған топырақ шашырап төгілсе, демек, суғару уақыты келді деген мағынаны білдіреді.

Топырақтағы ылғалдың құрамын қазылған шұңқырлардың көмегімен тексеру оңай.Мысалы: топырақтың ылғалдылығы жеткілікті ма екенін жердің 20-30 см тереңдіктегі кішігірім шұңқырда білсе болады.Топырақ бетінде жеткіліксіз суғару кезінде қатты қыртыс пайда болады, сондықтан өсімдіктер жоғарғы ылғалды топырақ қабатына жету үшін бүйір беті тамырларын құруға мәжбүр болады.

Қарқынды өсу кезеңінде, сондай-ақ бүйректің ыдырауы, гүлдену және өскіндердің өсуі кезінде өсімдіктер әсіресе суғаруды қажет етеді. Суғару үшін әдетте жерді игеру кезінде алдын ала жоспарланған суғару желілері қолданылады.

Қазіргі жағдайда суғарудың келесі тәсілдері қолданылады: үстірт, жаңбырлату, жер асты, тамшы. Жер үсті суғару кезінде су Ашық арналар арқылы беріледі және суғару учаскелерінде ашық суғару желісі бойынша бөлінеді. Жаңбырлатқыш қондырғылармен суғару кезінде су жабық құбырлар арқылы беріледі, кейін жаңбыр түрінде бөлінеді. Топырақ ішіне суғару тесіктері бар топыраққа салынған құбырлардан жүзеге асырылады. Тамшылатып суғару кезінде өсімдіктің тамыр жүйесін дамыту аймағына судың баяу түсуі қамтамасыз етіледі.

#### **1.1.1 Жер асты суландыру**

Жер асты суландырудакөптеген артықшылықтар бар. Біріншіден, ол топырақты ауамен қанықтырады,бұл өз кезегінде өсімдіктердің тамыр жүйесінің жақсы қоректенуіне, яғни өнімнің артуына ықпал етеді. Екіншіден, жоғарғы қабат құрғақ болып қалады, бұл арамшөптердің тұқымдарын өсіруге мүмкіндік бермейді. Үшіншіден, құрғақ жоғарғы қабат ауаның жерге жақын қабатының ылғалдылығын төмендетеді,бұл көптеген дақылдардың саңырауқұлақ ауруларының алдын алу болып табылады. Ал бұл өз кезегінде химиялық дәрмендерді қолдануды қысқартуға мүмкіндік береді. Төртіншіден, жер асты суландыру суғару кезінде учаскеде жұмыстарды орындауға мүмкіндік береді,өйткені топырақтың жоғарғы қабаты ылғалданбайды.

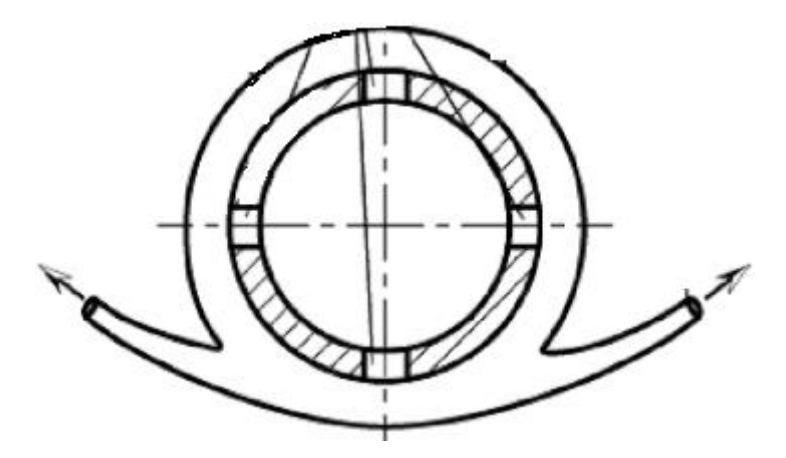

1.1 сурет – Жер асты топырақ ылғалдытқышы

Топырақ ішіндегі суландыру кезінде су барлық суармалы алаң бойынша немесе белгілі бір учаскеде диаметрі 20-40 мм ,қалыңдығы 1,5-2 ммжәне ұзындығы 200 мм полиэтилен құбырлары (ылғалдағыштар) бойынша бөлінеді. Оларда диаметрі 2-3 мм дөңгелек тесіктер немесе ұзындығы 5-10 мм, ені 1-2 мм саңылаулар жасалады (1.1 сурет)[2].

Ылғалдағыштарды төсеу тереңдігі топырақты өңдеу тереңдігіне тікелей байланысты болады. Бұл ретте олардың арасындағы қашықтық 40-90 см болуы тиіс. Оның шығыны 0,1-0,3 л/с құрайды, алайда көшеттердің жақсы жерсінуі және ұсақ тұқымды дақылдардың тату өсуі үшін кейде ол топырақ бетіне дейін көтерілуі үшін судың мұндай қысымын жасауға болады. Бірақ бұл жағдайда фонтандардың пайда болуы әбден мүмкін, соның салдарынан топырақтың шайылуы және суғарудан кейін қабықтың пайда болуы. Нәтижесінде топырақтың жоғарғы қабатының ауа өткізгіштігі нашарлайды және оның құрғауы артады.

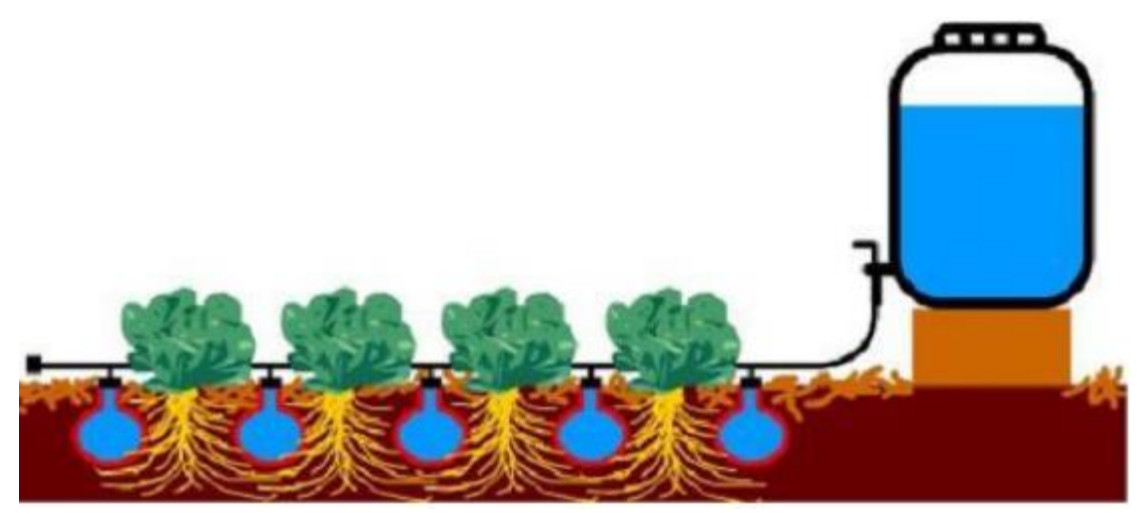

1.2 сурет – Жер асты суландыру үлгісі

Жер асты суландыру үшін тұрмыстық суды, сондай-ақ мал шаруашылығының қалған қалдықтарын пайдалануға болады. Сонымен қатар, қоршаған орта мен өсімдіктердің ластануы бұл ретте суғарудың тәсілі болмайды: топырақтағы микроорганизмдер судағы ауру тудыратын микроорганизмдерді залалсыздандырады.Егер жер асты суландыру үшін лайланған су пайдаланылса, онда жүйенің басында тұндырғыштар орнатылады. Сондай-ақ, мұндай суғару үшін суспензиялардың көп мөлшері бар су қолайлы емес.Олар ылғалдатқыштарда тұрып, суғару жүйесінің қызмет ету мерзімін едәуір қысқартады.Құбырлардың қоқыспен және топырақ бөлшектерімен ластануын болдырмау үшін су тор немесе құмды сүзгіштер арқылы берілуі тиіс.Ылғалдағыштарды салу кезінде топырақ түріне ерекше назар аудару керек.Мысалы, саз топырақты жерлерде, құбырлар арасындағы қашықтық құмайт топыраққа қарағанда көп болады.Ылғалдағыштар арасындағы қашықтыққа суғару жылдамдығы да қатты әсер етеді.Тиісінше, суғару жылдамдығы жоғары болған сайын, бір-бірінен алыс ылғалдағыштар орналасуы керек.Ылғалдағыштар арасындағы қашықтықты таңдау үшін тек сіздің сайтыңызда, суғарудан кейін бірнеше күн өткен соң, құбыр ұзындығы бойынша 2-3 жерде жер қазып.Осылайша, суғару нормасы дұрыс таңдалғанын, ылғалдағышты төсеу тереңдігі мен ылғалдың тереңдігіне және жағына қаншалықты таратылғанын анықтауға болады.Суғару нормасының шамасы ылғалдатқыштар салынатын топырақ бетінде түзілетін суғарудан кейін қара дақтармен анықталады.Құбырлардағы тесіктер арқылы өтетін су тереңдікке емес, жоғары және жағынан созылуы үшін, құбыр астына қоятын ені 20-30 см полиэтилен пленкадан жасалған ленталарды пайдалану керек.Жер асты суландыру жылыжайларда кеңінен қолданылады. Онда ылғалдағыштарды стеллаждар бойында 25 см тереңдікке салу керек.Беткей ауаны сумен ығыстыру үшін қажет. Егер сөрелердің Ені 80 см болса, бір ылғалдатқыш жеткілікті, ал кеңірек-екі, олардың арасы 80 см.жылыжайлар мен жылыжайларда ылғалдағыштарды суғару үшін де, жылыту үшін де қолдануға болады. Бұл жер асты суландыру әсерін күшейтеді.Жылыту жылы

суды немесе буды пайдалану арқылы жүзеге асырылады.Ол топырақтың температуралық режимін реттеуге, ауаның жер үсті қабатын жылытуға көмектеседі және сол арқылы өсімдіктердің қатуын болдырмайды.

# **1.1.2 Тамшылатып суғару**

Тамшылатып суғаруөсімдіктерді қажетті мөлшерде ылғалмен уақтылы қамтамасыз етуге, сондай-ақ суды үнемдеуге мүмкіндік береді. Осы суландыру тәсілінің арқасында материалдық шығындар айтарлықтай төмендейді. Микро-суғарумен, белгілі бір учаскеде топырақ ылғалданадыды. Судың таралуы тігінен де, көлденеңінен де жүреді.

Үлкен еңісті және рельефпен кесілген аудандарда микро-суландыру қолданылады. Тамшылатып суғару кез келген түрдегі топырақта орынды, бірақ жер оңай су ағып жатқан жерде әрқашан тиімді емес. Микро-суландыру су ресурстары шектеулі аудандарда кеңінен қолданылады.

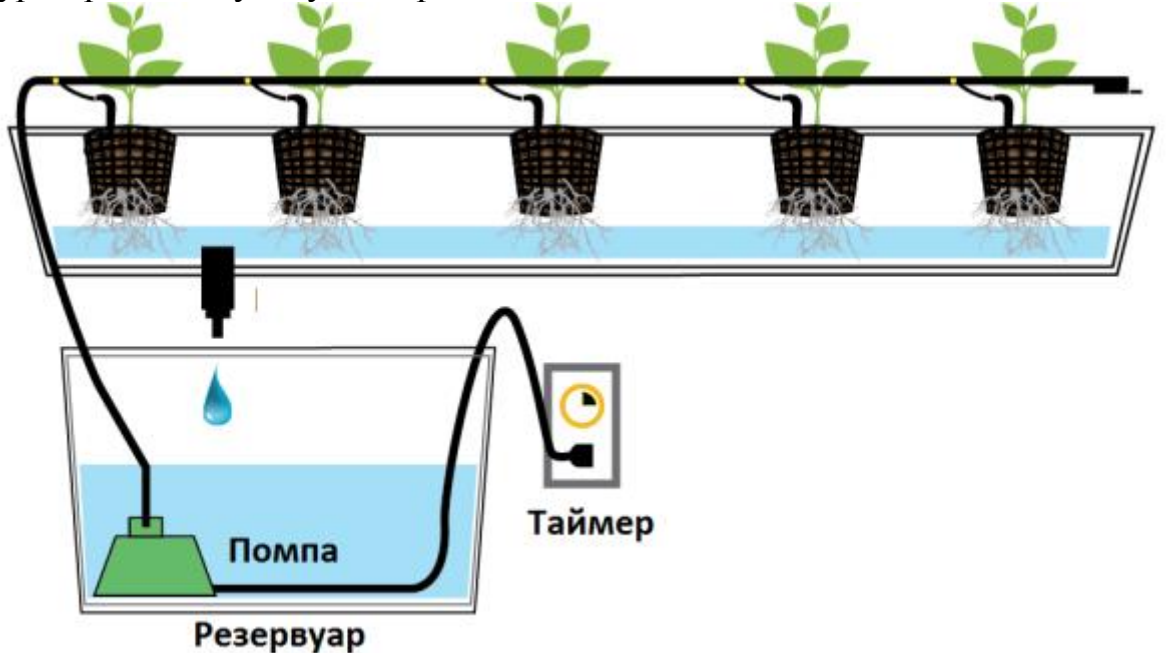

1.3 сурет – Тамшылатыпсуландыру үлгісі

Тамшылар тамшылатып суғару жүйесінің маңызды элементі болып табылады. Олар құбырға орнатылады және өсімдік тамырларына су береді. Өнеркәсіп әртүрлі тамшылар түрлерін шығарады. Олар желіде су қысымын азайту, сондай-ақ су жіберу құрылғысы бар. Топырақ бетінде тамшылар астында үздіксіз ылғалдылық аймағы пайда болады. Судың кең таралуымен, ылғал кеңеюде. Қанша тамшы орнату және бір-бірінен қандай қашықтықта ,бұл топырақтың түріне, өсімдіктердің мөлшері мен жасына, сондай-ақ отырғызу тығыздығына байланысты.Өз қолдарымен қарапайым үлгідегі тамшылар бар суғару құбырын жасау қиын болмайды. Құбырдың диаметрі 10- 20 мм болуы тиіс. Құбырдағы құбыр спираль түрінде орындалған (сурет.2). Тамшылардан шығатын судың жылдамдығы мен көлемі спираль ұзындығының ұлғаюымен азаяды.

Микро-ирригациялық жүйелер жер үсті және жер асты болуы мүмкін. Жер астында орналасқан кезде тамшылатып су шығарғыштар бұрғыш қоректендіргіштердің көмегімен жер бетіне шығарылады. Жер үстінде орналасқан құбырлар бау-бақша қатарының бойымен орманда жер бетіне төселеді. Микро суғарудың бірнеше кемшіліктері бар. Біріншіден, бұл суда әртүрлі қоспалар мен тұздардың болуына байланысты тамшылардың тез бітелуі. Екіншіден, құбырдың барлық ұзындығы бойынша әрбір тамшы суының біркелкі шығынын реттеу қажеттілігінің пайда болуы. Тамшылардың бітелуін болдырмау үшін суғару суын алдымен қорғау керек. Осы мақсатта суғару құбырының басында сүзгі орнатылды.

# **1.1.3 Жаңбырлатып суғару**

Жаңбырлатып суғару-бұл жасанды жасалған жаңбыр, ол капиллярлы күштердің әсерінен топырақ қабатын, топырақ үстіндегі ауаны, сондай-ақ өсімдіктердің жер үсті бөлігін ылғалдайды. Сонымен қатар, суғару кезінде суармалы топырақ құрылымының нашарлауы жоқ. Суғарудың тағы бір артықшылығы-тым үлкен емес материалдық шығындар.

Бұл әдіс жақын жер асты сулары бар аудандарда, яғни олардың өсу қаупі бар жерлерде қолданылады. Үлкен еңісті, сондай-ақ күрделі рельефті және құмды топырағы бар учаскелерде жаңбырлатып алуды қолданған жөн. Топырақтың абсорбциялық қабілетін ескере отырып, жаңбыр қарқындылығын реттейді. Топырақ құрылымын бұзбау үшін және шөгіндінің пайда болуын болдырмау үшін, жаңбыр тамшылары 1-2 мм ден аспауы керек. Iрі тамшылар жапырақтарды жерге құяды және олар кір қабатымен жабылады. Бұған жол бермеу үшін шүмектің диаметрін азайту керек.

Суғару жүйесі айналыста ыңғайлы, жеткілікті үнемді және ауыл шаруашылығы дақылдарының өнімділігін арттыруға ықпал етеді. Суғару үшін телімде суғару жүйесін орнату үшін сізге диаметрі 20 мм құбырлар,крандар, сондай-ақ спрей қажет. Егер жүйе жиналмалы болса, онда жалғау бөлшектері қажет болады.

#### **1.2 Автоматты суғару маңыздылығы**

Дәнді дақылдар мен жақсы өсім үшін қолайлы ортаны құру нәтижесінде кез-келген жылыжай мұқият күтімді қажет етеді.Контроллердің көмегімен біз белгілі бір уақыт пен суғару мөлшерін белгілей аламыз. Кейбір климаттық жағдайларда жерді күніне 2 рет суғаруға тура келеді, бұл әрқашан қолайлы емес, өйткені қолмен суғару көп уақыт пен күш жұмсайды және адамға жеткілікті уайымдар беруден басқа. Бұл мәселені бірнеше жолмен шешуге болады, олардың біреуі автоматты суғару [3].

Автоматты суғару экономиканың инновациялық технологиялары ирригациялық жүйелер саласында қол жеткізді. Қазіргі нарықта осы суғарау жүйелері кең қолданыс табуда.Олардың негізгі функциясы нақты уақыт

режимінде өсімдіктерге ылғалдың қажетті мөлшерін, сондай-ақ еритін және органикалық тыңайтқыштарды беруге мүмкіндік беретін бағдарламалық жасақтамасы бар жылыжайларды автоматты суғаруды ұсынады.

Жылыжайдағы автоматты суғарусу ресурстарын үнемді жұмсауға және жылыжайда өсетін дақылдарды тиімді пайдалануға мүмкіндік береді. Жылыжайларды автоматты түрде суғару - белгілі бір уақыт ішінде белгілі бір уақытта қажетті судың мөлшерімен суғаруға мүмкіндік беретін жүйе.

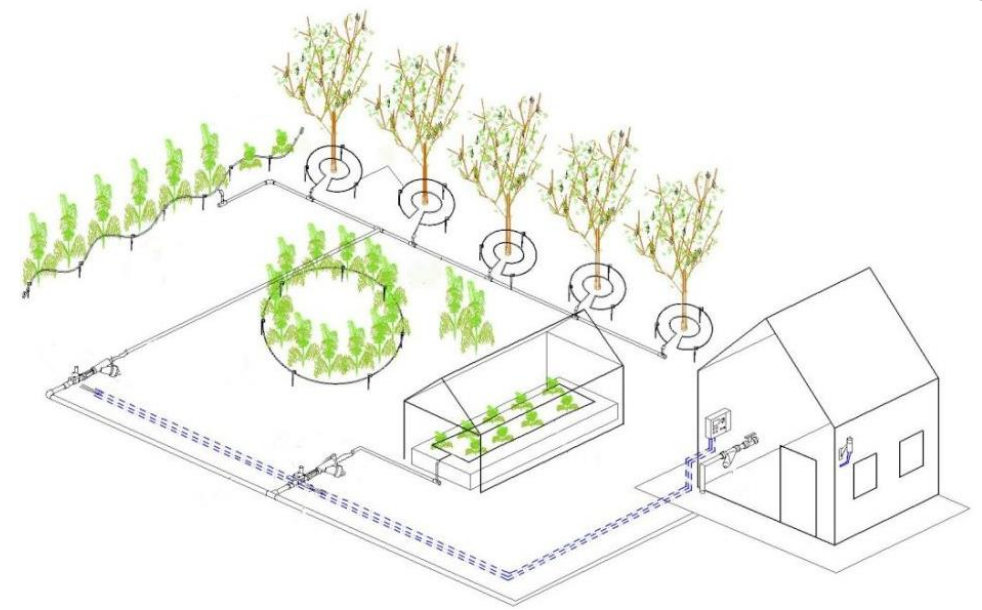

1.4 сурет – Жылыжайдағы автоматты суғару үлгісі

Автоматты суғару жүйесі мынадай элементтерді қамтиды:

– Өсімдіктерді мен дақылдарды суғару үшін суға толтырылған ыдыс;

– суғаруды арнайы контроллержүйе берілген уақытта және сумен жабдықтау параметрі орнатылған құрылғы арқылы асырылады.

# **1.3Микроконтроллер**

"Микроконтроллер" термині әдетте басқару міндеттері үшін арнайы микрокомпьютерді іске асыруға арналған бір чипте процессордың ядросын және барлық қажетті перифериялық құрылғыларды қамтитын бір чипті білдіреді. Қазіргі заманғы микроконтроллерлер әдетте заманауи сандық және аналогтық перифериялық құрылғылар мен модульдер құралдарынын тұрады. Олардың кейбіреулері нұсқаулардың кең жиынтығы және оларда орналастырылған бағдарламалардың салыстырмалы түрде баяу орындалуы (әдетте CISC - компьютерлік сәулет нұсқауларының күрделі жиынтығымен) бар. Басқалары өте тез жұмыс істейді (әдетте, RISC командалар жиыны аз компьютерлер архитектурасымен), бірақ орындалатын командалардың шектеулі жиынтығы бар. Микроконтроллерлердің жаппай өндірісі олардың айтарлықтай арзандауына және, соның салдарынан, әр түрлі өнеркәсіптік және тұрмыстық техникада, әсіресе 4-байттік және 8-байттік нұсқада кеңінен пайдалануға әкелді. Әлемдік нарықта ұсынылатын микроконтроллерлердің

ассортименті үнемі өсуде,жаңа, озық және жоғары интеграцияның технологиялық өнімдері, жаңа жартылай өткізгіштік құрылымдар, жаңа идеологиялық шешімдер пайда болады. Өндіруші фирмалардың саны да ұдайы өсуде, бұл ретте олардың техникалық және технологиялық жабдықталу деңгейі артады. Жоғарыда айтылғандарды суреттеуге болады, мысалы, Atmel корпорациясын өндірісінің микроконтроллерлерін дамыту мақсатынданArduino процессоры мен жады бар шағын микропроцессор жасаған болатын. Сондай-ақ платада ондаған контактілер бар, оларға түрлі компоненттерді қосуға болады: лампочкалар, датчиктер, моторлар, шәйнектер, роутерлер, магниттік есік құлыптары және электрден жұмыс істейтіндердің барлығы[4].

Atmel Corporation – жартылай өткізгіш электрондық компоненттерді өндіруші. Компания 1984 жылы АҚШ-та құрылған. Atmel корпорациясы әлемдік және ресейлік электрондық компоненттер нарығында да жақсы танымал және қазіргі заманғы микроэлектрониканың күрделі бұйымдарын жоғары жылдамдыққа және ең аз меншікті энергия тұтынуды энергияға тәуелді жады құрылғыларын, жалпы мақсаттағы микроконтроллерді және бағдарламаланатын логиканың микросхемаларын әзірлеу мен өндіруде танылған әлемдік көшбасшылардың бірі болып табылады.Arduino процессорында берілген алгоритм бойынша барлық құрылғыларды басқаратын бағдарламаны жүктеуге болады. Осылайша, өз қолыңызбен және өз ойларымен жасалған бірегей бірнеше гаджеттерінің шексіз санын жасай аламыз

Бірінші Atmel микроконтроллері 1993 жылы пайда болды және Intel 8051 классикалық микроконтроллеріне негізделген. Atmel компаниясы өнімдер mc51, at91sam отбасыларын қолдайды, және AT91CAP микроконтроллерлер (ARM ядросының негізінде), Atmel AVR және AVR32 ядролардың жеке микроконтроллерлері негізінде микроконтроллерлер, радиожиілік құрылғылар, EEPROM және Flash жады микросхемалары (dataflash-жады жадын қоса алғанда) және сол саладағы басқа да бірқатар өнімдер шығарады. Қазіргі уақытта Atmel EEPROM параллельді және тізбекті микросхемаларды өндіру бойынша әлемде бірінші орынды алады, жалпы мақсаттағы Flash - микроконтроллерлер өндірісі бойынша көшбасшы болып табылады және EPROM, флэш - жады микросхемалары және ASIC класындағы пайдаланушы VLSI класын өндіру бойынша көшбасшылардың бестігіне кіреді. Бір кремний кристалында бірнеше электрондық ұяшықтарды біріктіру мүмкіндігі Atmel-ді нарықта жаңа сапа деңгейіне шығарды[5].

Барлық Atmel жалпы мақсаттағы микроконтроллерлерді төрт ірі топқа бөлуге болады:

- $-$  C51:
- MARC4;
- ARM Thumb;
- AVR 8-байттік RISC;

# **1.3.1 С51 Intel**

C51 компаниясы әзірлеген 8-байттік c51 архитектурасының микроконтроллерлері көптеген жылдар бойы әлемдік нарықта оларды өндіретін компаниялардың түрлері мен саны бойынша көш бастап келеді. C51 "тұқымдастығының" негізгі өндірушілері Philips, Atmel, Siemens, Intel болып табылады.

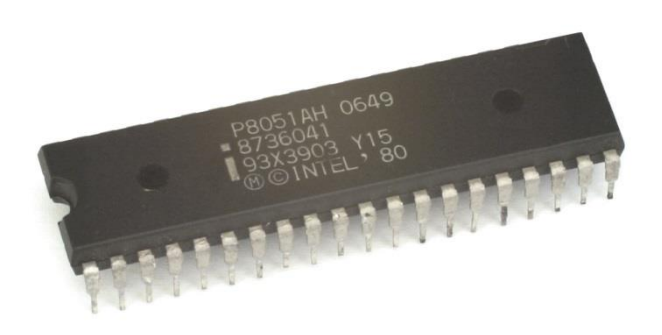

1.5сурет – Intel фирмасының С51 микроконтроллер

Atmel өндірісінің c51 архитектурасының микроконтроллерлерінің жоғары танымалдығы корпорацияның табысты стратегиялық шешімімен негізделген. Флэш жадыға тәуелді жадтың озық технологияларын танымал процессорлық ядромен біріктіріп, Atmel Corp. әлемдегі бірінші болып Philips, Siemens, Intel және Motorola сияқты нарық көшбасшыларынан асып өтіп, УФөшірумен c51 маскалық нұсқалар мен қымбат тұратын микроконтроллерлерге заманауи балама ретінде электрлік өшірілетін және бағдарламаланатын Flash- $8x51$  енгізді. Компанияның агрессивті баға саясаты EEPROM микроконтроллерлерді нарықтан ығыстыру процесін аяқтады. 1995 жылдан бастап Atmel 8x51 кристалдарының сатылымын екі есе арттырды. Тек 2000 жылға қарай басқа өндірушілер 8x51 Flash микроконтроллерлерінің сериялық өндірісін игерген кезде жағдай түзілді. Бірақ әзірге at89c Atmel компаниясынан отбасы к. ол электрондық жабдықты әзірлеушілер мен өндірушілер арасында танымал. Осы кластағы микросхемаларға сұраныс тұрақты болып қала береді. Соңғы жылдары корпорацияда олардың өндірісінің көлемі үнемі артып келеді, ал негізгі өсім жеке бағдарламаланатын және QuickFlash кристалдар - 87F5x және 80F5x үшін байқалады.

Көптеген Atmel C51 микроконтроллерлері жүйеде (ISP) флэш-жады бағдарламаларын жоғары жылдамдықты құрлықішілік бағдарламалауды, соның ішінде мақсатты төлемді қолдайды. Бағдарламалау процесі әртүрлі байланыс арналары арқылы (SPI, UART, I2C, CAN), микросхеманың жұмыс кернеуі арқылы жүзеге асырылуы мүмкін. Бұл бағдарлама жадын соңғы өнімнің қызмет ету мерзімі ішінде жаңартуға мүмкіндік береді. Кейбір микроконтроллерлердің арнайы жоғары жылдамдықты ядросы (x2 белгісі) бар, бұл сыртқы көзмен берілген жиілікпен салыстырғанда процессордың

және/немесе перифериялық құрылғылардың ішкі тактілік жиілігін екі еселеу мүмкіндігін білдіреді. Сонымен қатар, электрмагниттік кедергілердің деңгейін төмендетеді және оның энергия тұтынуы, өйткені осындай өнімділік үшін сыртқы тірек жиілігінің аз мәні талап етіледі. Сонымен қатар, бұл чиптердің құнын айтарлықтай төмендетеді. X2 функциясы бар жекелеген кристалдар үшін бағдарламалық жадты (СПМ) "өзін-өзі бағдарламалаудың" қызықты мүмкіндігі іске асырылған. Бұл дегеніміз, микроконтроллер өз бетінше, сыртқы бағдарламасыз ұяшықтардың ішіндегісін FLASH-жадында жазуға, яғни өзінің жұмыс істеу алгоритмін өзгертуге және жаңа бағдарламамен жұмысты жалғастыруға қабілетті. Мысалы, сіз сыртқы жад чипінде нақты қолданба үшін бағдарламаның бірнеше жұмыс нұсқаларын жазып, сақтай аласыз, содан кейін қажет болған жағдайда немесе кейбір оқиғаларға жауап ретінде жұмыс бағдарламаларын бір микроконтроллерге таңдалған байланыс арнасы арқылы, оны баспа платасынан алмай, қайта жүктеуге болады.

Сондай-ақ, Atmel Intel C251 архитектурасы негізінде жоғары өнімді 8/16 байттік микроконтроллерлерді ұсынады. MCU С251 және олардың 8051 прототиптерімен толық үйлесімділігі өнімділіктің айтарлықтай жақсаруын қамтамасыз етеді.

Atmel Corp Компаниясы. С51 микроконтроллерлерін үнемі жетілдіріп, олардың өндірісін 0.35 мкм жобалау нормаларымен жүйелі түрде ауыстырады. Осылайша, 2002 жылдың маусымынан бастап екі жаңа чип - AT89S51 және AT89S52 шығарылды. Бұл микроконтроллерлер өте танымал AT89C51/52 нұсқаларымен толық үйлесімді және жүйеде бағдарламалау функциясымен жабдықталған.

С51 микроконтроллеріне арналған құралдарды әзірлеуді қолдау өте белсенді және кең таралған. Сіз кез келген күрделілік деңгейін әзірлеу үшін құралдар жиынтығын таңдай аласыз - бастапқы бастап кәсіби. Жоғары деңгейлі тілдерден түрлі компиляторлар, ассемблерлер, жөндегіштер, нақты уақыттың операциялық жүйелері, жөндеу платалары мен кешендері, ішкі жүйелік эмуляторлар, программистер шығарылады. Көптеген бағдарламалық құралдар еркін, шектеулі уақыт / код немесе жай еркін (GNU) нұсқаларда қол жетімді.

# **1.3.2 MARC4**

MARC4 - физикалық бөлінген бағдарламалық жады мен деректер жады бар Гарвард архитектурасының 4 байттік стекке бағытталған ядросына негізделген,4-байттік бір чип микроконтроллерлерінің отбасы. MARC4 микроконтроллері 8K ROM бағдарлама жады, SRAM статистикалық деректердің 256 байті, 8-байттік көп функциялы таймер,санауыш,кернеу супервайзері, бақылаушы функциялары бар интервалдық таймер және күрделі сағат генераторын қамтиды. M44Cx92 және T48C89x үшінші 8-байттік таймері,контроллері және модуляция демодуляция функциялары бар. M44C89x және T48C89x құрамында EEPROM деректердің жад блогы бар.

MARC4 тобының барлық микроконтроллерлері (M44C510E және T48C510 қоспағанда) синхронды сериялық интерфейс SSI бар.

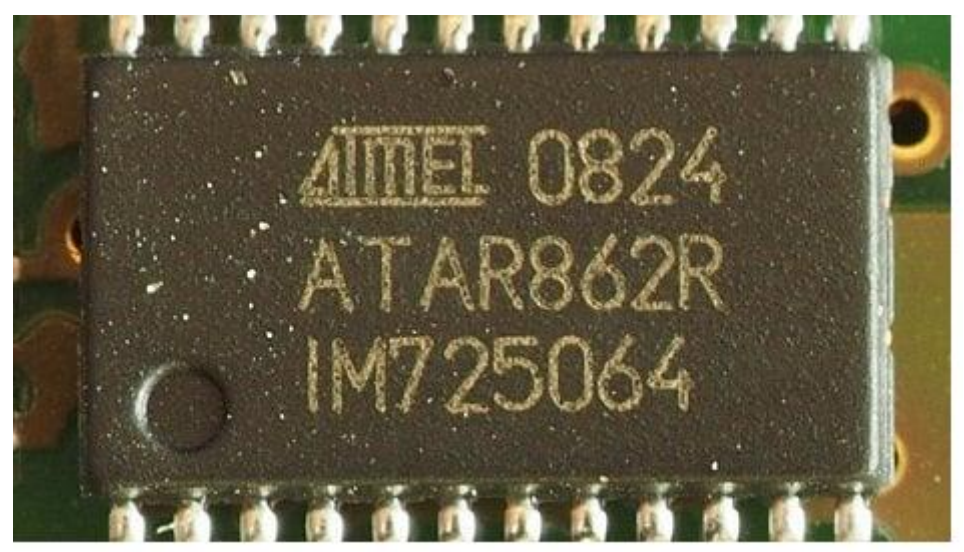

1.6сурет – Atmelфирмасының MARC4микроконтроллерi

MARC4 смарт карталарын (немесе чипті карталарды) оқу үшін де қолданылады. Чип карталарының екі түрі бар: синхронды және асинхронды, электрондық интерфейстің әр түрлі түрлері. Синхронды чип-карталар ақпаратты сақтай алады, олар "жад карталары"деп аталады. Асинхронды карталарға 1 МГц-тен 5 МГц-ке дейінгі тактілі жиіліктегі микроконтроллер кіреді және арнайы қосымшаларға бағытталған. Микроконтроллер, мысалы, деректерге рұқсатсыз кіруді болдырмау, карта иесін сәйкестендіру және т. б. үшін кодтау процесін қамтамасыз етуі мүмкін.

Marc4 микроконтроллерін бағдарламалау үшін жоғары деңгейдегі qFORTH тілінің компиляторы бар компьютер платформасына арналған бағдарламалық қамтамасыз ету әзірленді. Сондай-ақ тізбекте эмулятор аппараттық платасы бар. MARC4 архитектурасы бағдарламалық кодтың тиімділігі мен тығыздығын жоғалтпай, жобаларды әзірлеу үшін жоғары деңгейлі тілді пайдалануға мүмкіндік береді.

# **1.3.3 Arm Thumb**

ARM архитектурасы-RISC архитектурасы болып табылады.Сонымен қатар, cisc микробағдарламалық процессорлардан әлдеқайда оңай, бұл командаларды өңдеудің жоғары жылдамдығына және үзуге қысқа уақыт жауап береді. Сонымен қатар, RISC процессоры аз чиппен жүзеге асырылды, бұл оның құнын төмендетеді.

Thumb технологиялары-ARM архитектурасы үшін қосымша кеңейту. Thumb командалық жүйесі 16 байттік кодтарға кодталған стандартты 32 байттік arm командалық жүйесінен алынған. Thumb жүйесін пайдалану

кодтың өте жоғары тығыздығына қол жеткізуге мүмкіндік берді, себебі Thumb командасы ARM командасының жартысын құрайды.

ARM Thumb негізгі артықшылықтарыбұл төмен энергия тұтыну және әмбебап жоғары өнімділік. Күрделі электрондық жабдықтардың көптеген өндірушілері қазірдің өзінде қолдың үлкен саусағының өзегін пайдаланады, оны дайын біріктірілген өнімдерге енгізеді. Мысалы, GPS қабылдағыштар, GSM базалық станцияларға арналған жабдықтаржәне GSM телефондар өздері, аудио WMA/MP3 қосымшаларды қолдау (dBTech жәнемодемдер,пейджерлер, сауда терминалдары сияқты құрылғыларды осы технология пайдаланылады.

1.3.4 AVR-микроконтроллерлер, мүмкін, Atmel корпорациясы әзірлеген ең қызықты салалардың бірі. Осы микроконтроллерлерді қолдау үшін бағдарламалық және аппараттық қамтамасыз етуді өндіретін үшінші тарап компанияларының саны ұдайы өсуде деп есептеуге болады. AVR, бірте-бірте тағы бір салалық стандартқа 8-байттік микроконтроллерлердің көшбасшысы болып саналады.

AVR 8 разрядты процессор RISC микроконтроллер болып табылады, жылдам процессорлық ядросы, Flash-ROM бағдарламасының жадысы, SRAM деректер жады және интерфейс схемалары бар. ГарвардтықAVR архитектурасы мекенжай кеңістіктерінің ғана емес, сонымен қатар ROM және SRAM-ке қол жеткізу үшін ақпараттың толық логикалық және физикалық бөлінуін жүзеге асырады. Мұндай құрылым цифрлық сигналдық процессорлар құрылымына жақындатады және өнімділіктің айтарлықтай өсуін қамтамасыз етеді.

AVR бағдарламаларының Flash жады кәдімгі бағдарламашының көмегімен, сондай-ақ SPI - интерфейстің көмегімен, соның ішінде тікелей ISP функциясына жүктелуі мүмкін. Барлық AVR сондай-ақ EEPROM деректерінің энергияға тәуелді жады блогы бар,оны орындау процесінде тікелей бағдарламалық микроконтроллерге қол жетімді. EEPROM әдетте аралық деректерді,константаларды, транскодтау кестелерін, калибрлеу коэффициенттерін және т. б. сақтау үшін қолданылады. Бұл жады SPI интерфейсі арқылы және әдеттегі программатор арқылы сырттан жүктелуі мүмкін. Екі бағдарламаланатын құпиялылық байті ПЗУ және EEPROM деректердің энергияға тәуелді жадын рұқсатсыз оқудан қорғайды. Сонымен қатар, "tiny" бір өкілі - ATtiny26/l.кейбір микроконтроллерлер үшін 64К дейін деректердің сыртқы жадын қосуды ұйымдастыруға болады.

AVR микроконтроллерлері төмендетілген энергия тұтынудың алты режимдерінің біріне бағдарламалануы мүмкін. Әр түрлі AVR тұқымдастары мен әр түрлі микроконтроллерлер үшін қол жетімді аз қуатты режимдердің саны мен іске асырылған комбинациясы әр түрлі.

AVR өте жақсы әзірленген және 133 түрлі нұсқаулардан тұрады. Барлық командалар бір сөзге (16 байт) бекітілген ұзындыққа ие, бұл көп жағдайда операция кодын және операндаларды бір командаға біріктіруге мүмкіндік береді. "Mega" AVR кристалдарының соңғы нұсқаларында аппараттық көбейту функциясы іске асырылған. AVR нұсқауларының әртүрлілігі мен саны RISC процессорларына қарағанда CISC-ке ұқсас. Мысалы, pic контроллерлері 75 түрлі нұсқауларға дейін командалық жүйеге ие, ал MCS-51 111 нұсқауларға ие.

AVR 1,8-ден 6,0 вольтқа дейін қоректену кернеуінің кең диапазонында жұмыс істейді. Жұмыстың температуралық диапазоны-коммерциялық және өнеркәсіптік.

Осы жобада ATmega AVR процессор негізінде құрылған Arduino компаниясының платасын қолданатын боламын.

Бағдарламалық бөлім бағдарламаларды жазу, оларды құрастыру және жабдықты бағдарламалау үшін тегін бағдарламалық қабықтан (IDE) тұрады.. Жүйенің толық ашық архитектурасы, Arduino өнімдерінің желісін еркін көшіруге немесе толықтыруға мүмкіндік береді.

Arduino автономды автоматика нысандарын жасау үшін де, стандартты сымды және сымсыз интерфейстеры арқылы компьютерде бағдарламалық жасақтамаға да қосыла алады.

Arduino үшін бағдарламалар әдеттегі C ++ тілінде жазылған, енгізушығару контактілер,басқару оңай және түсінікті функцияларымен толықтырыған микроконтроллер.

Arduino-да қолданылатын микроконтроллерлердің орнатылған жүктеушісі бар (bootloader), сондықтан программатордың қажеті жоқ, тек USB арқылы немесе UART-USB адаптері арқылы компьютерге жалғап, бағдарламаны жүктеуге болады.

Қазіргі таңда микропроцессорлардың көптеген түрлері бар. Arduino таңдаудың себебі ол бағасы жағынан және программалау жағынан салыстырсақ қарапайым болып саналады.

# **1.4 Сымсыз технологиялар**

Осы дипломдық жобаның концепті бойынша сымсыз технологияны қолданатын боламын.Сымсыз технологиялар адамдардың алдында күнделікті мәселелерді шешуді жеңілдету үшін көптеген мүмкіндіктер ашады. Ең дамыған, танымал және перспективалы технологиялардың бірі сымсыз байланыс болып табылады. Оның көмегімен абоненттік құрылғыларды топтарға біріктіріп, ақпаратпен алмасуға болады. Бұл ретте барлығы сымдарды пайдаланбай жүреді, бұл топ мүшелеріне желіде қалып, еркін қозғалуға мүмкіндік береді.

Қазіргі заманда сымсыз жалғаудың бірнеше түрлері бар. Солардың ішіндегі ең танымал түрлері:

– Сымсыз жеке желілер (WPAN-Wireless Personal Area Networks). Технология мысалдары: Bluetooth;

– сымсыз жергілікті желілер (WLAN — сымсыз жергілікті желілер). Мысалы :Wi-FI;

– қалалық сымсыз желілер (WMAN-Wireless Metropolitan Area Networks). Технология мысалдары WiMAX болып табылады;

– сымсыз ғаламдық желілер (WWAN - Wireless Wide Area Network). Технологиялардың үлгілері - CSD, GPRS, EDGE, EV-DO, HSPA, UMTS, LTE, LTE Advanced [6].

#### **1.4.1 WiMAX технологиясы**

WiMAX (тұрақты микротолқынды қолжетімділік үшін бүкіләлемдік өзара әрекеттесу) - көптеген құрылғыларға (жұмыс станциялары мен ноутбуктерден ұялы телефондарға дейін) ұзақ қашықтықта әмбебап сымсыз байланысты қамтамасыз ететін телекоммуникациялық технология. Wireless MAN деп аталатын IEEE 802.16 стандартына негізделген.

WiMAX келесі тапсырмаларға сай келеді:

– Wi-Fi қатынас нүктелерін бір-біріне және интернеттің басқа сегменттеріне қосылу;

– aрнайы желілер мен DSL-ке балама ретінде сымсыз кеңжолақты қатынауды қамтамасыз ету;

– жылдам деректерді беру қызметтері мен телекоммуникация қызметтерін ұсыну;

– гео-сілтеме жасалмаған кіру нүктелерін жасалу;

– SCADA жүйесінде болғандай, қашықтан мониторинг жүйесін құру.

WiMAXWi-Fi желілеріне қарағанда әлдеқайда көбірек қамтуымен,ғаламторға жоғары жылдамдықпен қатынасуға мүмкіндік береді. Бұл технологияны «магистральдық арналар» ретінде пайдалануға мүмкіндік береді, оның жалғасы дәстүрлі DSL және бөлінген желілер, сондай-ақ жергілікті желілер. Нәтижесінде,бұлтәсіл қаладағы кеңжолақты жылдамдықты желілерді құруға мүмкіндік береді[7].

Жылдамдык

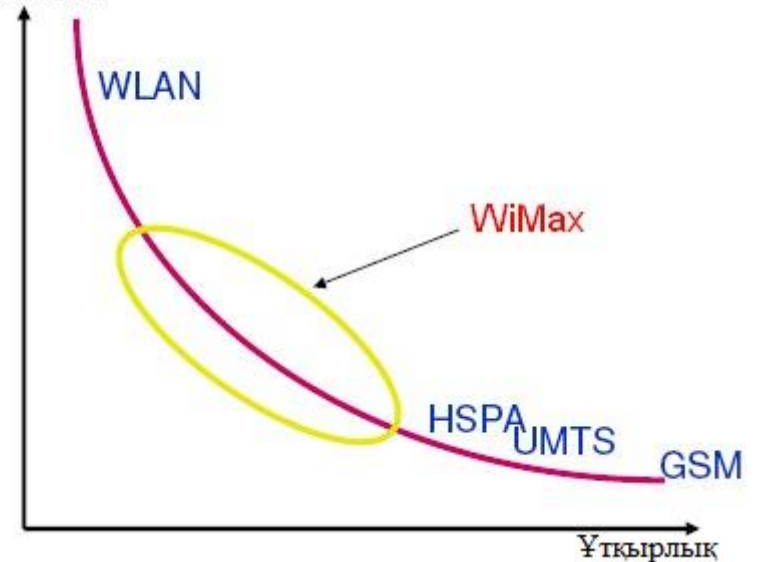

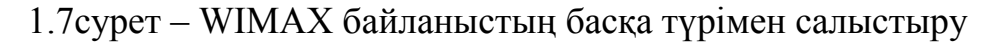

#### **1.4.2 Bluetooth технологиясы**

Bluetooth сенімді, еркін, әмбебап қол жетімді дербес компьютерлер (үстел, қалта, ноутбук), ұялы телефондар, интернет планшеттері, принтерлер, камералар,тышқандар,пернетақта,джойстиктер,құлақаспаптар,гарнитура және үндеткіштер сияқты құрылғылар арасында ақпарат алмасу мүмкіндігін береді. Қысқа ауқымды байланыс үшін радиожиілікBluetooth бұл құрылғыларға бірбірінен 10 м радиуста болған кезде жұмыс істейді, тіпті түрлі бөлмелерде де байланысуға мүмкіндік береді[8].

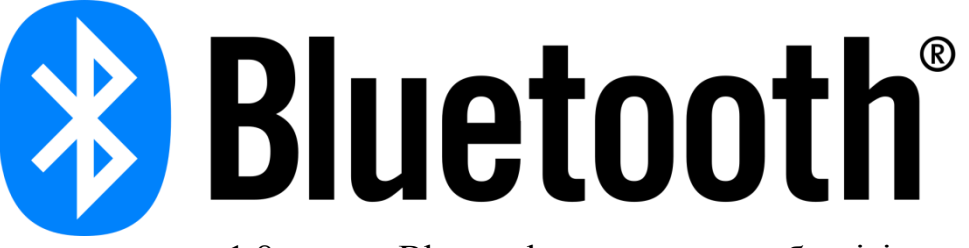

1.8сурет – Bluetoothстандартының белгісі

Bluetooth жұмыс принципі радиотолқындардың қолданылуына негізделеді. Bluetooth радиобайланысы түрлі тұрмыстық техникада және сымсыз желілерде (2.4-2.4835 ГГц радиожиілікте) пайдаланылатын ISMжолағында жүзеге асырылады.

FHSS алгоритміне сәйкес,Bluetoothсигналдық сигналдың жылдамдығы секундына 1600 рет өзгереді (1 МГц жиіліктегі 79 жұмыс жиілігі, ал Жапонияда, Францияда және Испанияда жиіліктің 23 жиілігі бар). Әр қосылу үшін жиіліктер арасындағы коммутация тізбегі жалған болып табылады және тек бір таратушы жиіліктен екіншісіне әр 625 мс (бір уақыт аралығы) синхрондалған таратқыш пен қабылдағышқа ғана белгілі. Осылайша, бірнеше жұп қабылдағыш-таратқыш жұппен жұмыс істесе, олар бір-біріне кедергі жасамайды. Бұл алгоритм сондай-ақ берілетін ақпараттардың құпиялылығын қорғау жүйесінің ажырамас бөлігі болып табылады: көшу кездейсоқ алгоритмде орын алады және әр қосылу үшін бөлек анықталады. Сандық деректерді және дыбысты таратқанда (екі бағыт бойынша 64 кбайт / с) әртүрлі кодтау сұлбалары пайдаланылады: дыбыстық сигнал қайталанбайды (әдетте) және ақпарат жинағының жоғалған жағдайда сандық деректер қайта жіберіледі.Яғни,Bluetooth арқылы жібермес бұрын, деректер пакеттер деп аталатын арнайы блоктарға бөлінеді, олардан бастапқы файлды құрастыру нұсқаулары бар. Қабылдаушы құрылғы процессоры пакеттерді өңдейді, олардан файл жасайды және оны құрылғының тұрақты жадына орналастырады.Ал сандық деректерді және аудио-аудио сигналдарды өңдеу кезінде әртүрлі схемалардың кодтамасы пайдаланылады: аудиосигнал қайталанбайды, ал ақпараттың пакеттік ақпараты жетілдірілген жағдайда сандық деректерді қалпына келтіреді.

Осы сымсыз байланыстың артықшылықтары:

– Bluetooth технологиясын пайдалану - екі құрылғыны қосудың ең оңай жолдарының бірі. Құрылғылар арасында байланыс орнату үшін сізге Bluetooth-адаптері ғана керек. Портативті компьютерлерге келетін болсақ, бұл барлық бағдарламалық жасақтаманы конфигурациялау үшін келеді, себебі Bluetooth-адаптерінің бар болуы стандартты болып табылады. Сонымен қатар, Bluetooth сіз ең жоғарғы жылдамдықпен 150 м дейін 2-3 Мбит / с жетуге мүмкіндік береді;

– осы стандарттың тағы да бір артықшылықтарының, бұл құрылғылар үшін байланыс көзқарасы талап етілмейді яғни құрылғылар бір-бірін белгілі бір қашықтықта «көру» бастайды, сол кезде құрылғылар өздері қосылатын болады. Бұл стандарт тіпті қабырғалардан асып түседі және оның көмегі арқылы пәтерде кішігірім желілерді жасауға болады, мысалы, ұялы телефон қалтасынан алып тастамастан басқа да бір құрылғымен қосылуды жүзеге асырылу мүмкін;

– сондай-ақ, төмен тұтынуды және аз шығынды қамтиды, сондай-ақ салыстырмалы көп қырлы, яғни бір жерден екінші жерге алып бару қиындықты тудырмайды.

– Осы артықшылықтарға қарамастан кемшіліктері де бар:

– Bluetooth желілерінің кемшіліктерінің бірі ол берілген қауіпсіздік деңгейі.Алмасу каналдары жеткілікті деңгейде қорғалмағандықтан, жіберілетін сигналдарды ұстау қиындықты тудырмайды;

– cондай-ақ, кемшілігі төмен деректер жылдамдығын қамтиды. Басқа сымсыз байланыс түрлерімен салыстырсақ, мысалы WIFI байланысымен, осы жерде жылдамдық әлдеқайда жоғарырақ болады.

# **1.4.3 WIFI**

Wi-Fi - IEEE 802.11 стандарттарына негізделген құрылғылардағы сымсыз LAN технологиясы. Wi-Fi логотипі - Wi-Fi Alliance компаниясының сауда белгісі. Wi-Fi аббревиатурасы (ағылшын тіліндегі Wireless Fidelity ағылшын сөзінен «сымсыз қосылыс» деп аударылуы мүмкін) деген термин қазіргі уақытта сандық деректер ағындарын радиоарналар арқылы берудің барлық стандарттарының отбасын дамытады. Wi-Fi ISM лицензиясыз (2402- 2480 МГц) жиілік диапазонында жұмыс істейді.

IEEE 802.11 стандартына сәйкес келетін кез-келген жабдықты Wi-Fi Alliance-да тексеруге және тиісті сертификатты және Wi-Fi логотипін қолдану құқығын алуға болады [9].

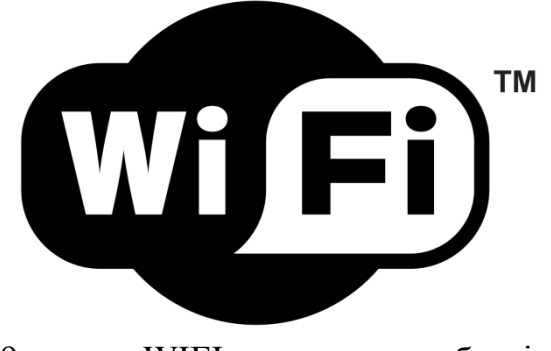

1.9сурет – WIFI халықаралық белгісі

Әдетте, WIFI желісінің диаграммасында кемінде бір кіру нүктесі және кемінде бір клиент бар. Ену нүктесі пайдаланылмаған кезде және клиенттер желілік адаптерлер арқылы «тікелей» қосылған кезде нүктелерді (Ad-hoc) режимінде екі клиентті қосуға болады. Қатынасу нүктесі 100 МБ-тан 0,1 Мбит/с жылдамдықтағы арнайы сигнал беру пакеттерін пайдаланып, желінің идентификаторын (SSID) жібереді. Сондықтан, Wi-Fi үшін деректерді берудің ең төменгі жылдамдығы 0,1 Мбит/с. Желінің SSID-тін білу клиент осы кіру нүктесіне қосылуға болатын-болмайтынын біледі. Бірдей SSID иеленетін екі қол жеткізу нүктесі диапазонда болғанда, ресивер сигналдық күшінің деректері негізінде олардың арасында таңдай алады. Wi-Fi стандартына қосылуға арналған өлшемдерді таңдау кезінде клиентке толық еркіндік беріледі.

Бұл сымсыз технология қолайлыларының бірі болып табылады.

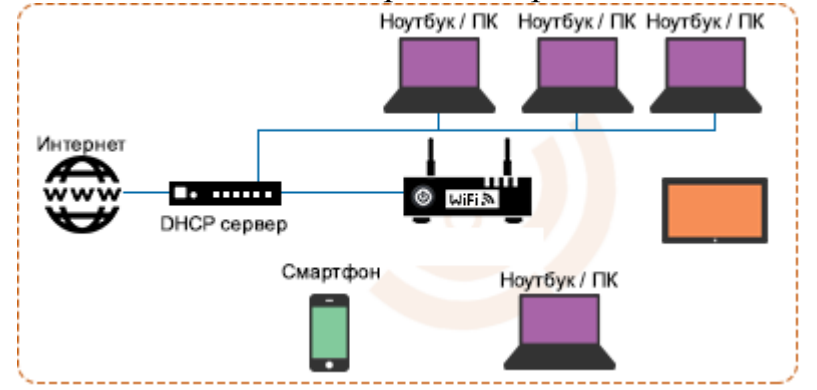

1.9сурет – WIFI арқылы офиста бірнеше құрылғы жалғау

Алдыңғы суретте бейнеленгендей 1 ғана WIFI роутер арқылы 6 құрылғы ғаламторға жалғанып тұр. Егер сыммен жалғайтын болғанда, сымдарда орналастыру және қаражат бойынша артық шығындар шығатын еді.

WIFI артықшылықтары:

– Желіні кеңейтуге жұмсалатын шығындарды азайтуға мүмкіндік беретін егер кабельді қосу жолыменсалыстырғанда. Мысалы, ашық ауада және тарихи құнды ғимараттарда орналастыру мүмкін болмаған жерлерді сымсыз желілер қызмет етеді;

– ұялы құрылғылардың желіге кіру мүмкіндігін береді;

– WiFI құрылғылары нарықта кең таралған.Жабдықтардың үйлесімділігі WIFI логотипі бар жабдықты міндетті сертификаттау арқасында кепілдендірілген;

– eнді бір жерге байланыстыболмайсыз және интернетті сіз үшін қолайлы ортада пайдалана аласыз;

– WIFI аймағында бірнеше пайдаланушылар ғаламторға компьютерлерден, ноутбуктерден, телефондардан және т.б. арқылы қол жеткізе алады;

– деректерді беру кезіндеWIFI құрылғыларынан радиацияcы ұялы телефоннан әлдеқайда аз, шамамен 10 есе [14].

Кемшіліктері де бар осы байланыстың:

– 2.4 ГГц диапазонында көптеген құрылғылар бар, мысалы, Bluetooth қолдайтын құрылғылар және т.б. Олар электромагниттік үйлесімділікті азайтатын салдары болып табылады;

– шектелген ауқым. Әрбір WIFI модулі үшін әртурлі (500 метрге дейін жетуі мүмкін);

– байланыс сапасы қабырғалардың қалыңдығына және басқа кедергілерге әсер етеді.

Бұл технология кемелді және көптеген кемшіліктерге ие, бірақ бұл технологияның артықшылықтары аз, сондықтан сымсыз WIFI желісі күн сайын танымал болады.

Жоғарыда айтылған барлық технологиялар ішінен қолданысы және конфигурациялау жағынан дипломдық жобада сымсыз WIFI желісін қолданатын боламын. Дипломдық жобада осы жоспарланып отырған аспап сымсыз технологияда жұмыс істеу үшін арнайы модуль керек болады. Сондықтан сапасы және бағасы жағынан осы жерде ең тиімдісi ESP8266 модульдері болып табылады, сол модульді қолдану арқылы аспап пен басқа құрылғы арасындағы байланысты WIFI арқылы алмасатын болады.

# **2.1 Arduino микроконтроллерінтаңдау**

Arduino платаларының қазіргі таңда көптеген түрлері бар, соларды таңдау барысында негізгі түрлері:

а) DUE – Atmel SAM3X8E ARM Cortex-M3 микропроцессор негізінде құрылған құрылғы;

б) Leonardo – ATmega32U4 микропроцессорі негізінде жасалынған;

в) Nano – бұл толық функционалды шағын құрылғы. Негізі ATmega328 микропроцессорі негізінде шығарылған;

г) FIO – бұл құрал ATmega328P микроконтроллеріне негізделген және жұмыс істеу жиілігі 8 МГц, ал кернеуі 3.3 В;

д) UNO – ең жиі қолданылатын құрылғы. Оның негізі ATmega328 микроконтролеррінен бастау алады;

е) Mega 2560 – ATmega2560 негізі болып табылатын тақта.

ж) Pro – SparkFun Electronics компаниясымен шығарылатын, тәжірибелі қолданушыларға арналған.

Arduino uno –Негізі ATmega328 микроконтролеррінен бастау алатын платформа.[10]

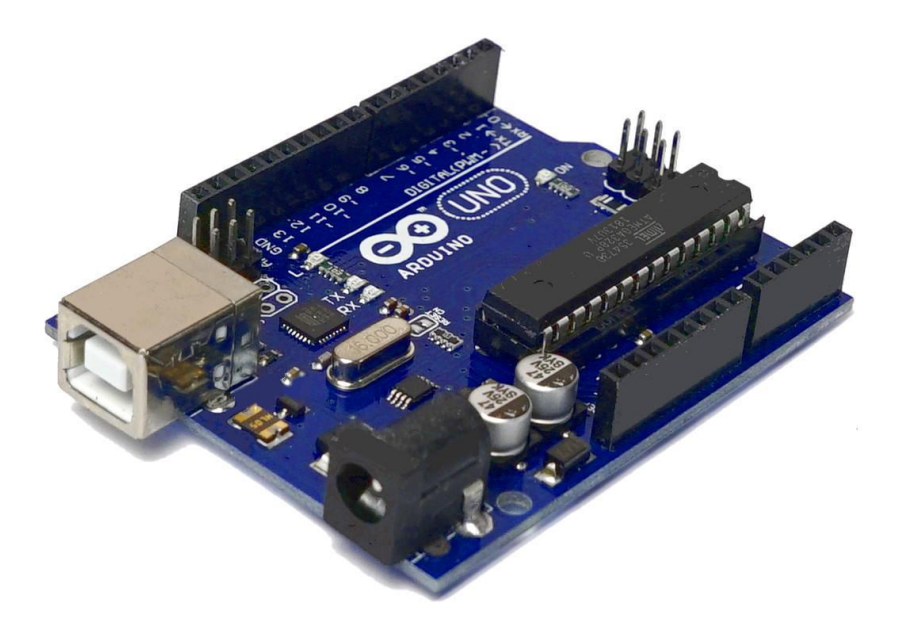

2.1сурет– Arduino UNO

Осы микроконтроллермен ыңғайлы жұмыс істеу үшін,қажетті барлық функцияларды қамтиды, мысалы: 14 сандық кіріс / шығыс (олардың 6-ы ШИМ-шығыс ретінде пайдаланылуы мүмкін), 6 аналогтық кіріс, 16 МГц кварц резонаторы, USB-ажыратқыш, қуат қосқышы, тізбектегі бағдарламалау

қосқышы (ICSP) және шығару түймесі. Құрылғымен жұмысты бастау үшін AC/DC адаптерін немесе батареяны қосыңыз немесе USB кабелі арқылы компьютерге қосыңыз.

Arduino барлық алдыңғы платаларынан айырмашылығы, Uno ATmega16U2 (ATmega8U2 R2 нұсқасына дейін) микроконтроллерін FTDI чипінің орнына USB-UART интерфейсінің түрлендіргіші ретінде пайдаланады.

Сақтау жады жағынанплатформа 32 кбайт flash-жадыжабдықталған, оның 2 кбжүктеушідепаталады. Бұл Arduino әдеттегікомпьютерден USB арқылыпрошвка жасауғамүмкіндікбереді.

Бұлжадытұрақтыжәнеқұрылғыжұмыскезіндеөзгеруімүмкінемес.

Оныңмақсаты-

бағдарламаныжәнеоныменбайланыстыстатикалықресурстардысақтау.

Сондай-ақ 2 кбайт SRAM жадысы бар. Мұндай айнымалы бағдарлама сияқты уақытша деректерді сақтау үшін пайдаланылады. Шын мәнінде, бұл платформаның жедел жады. Қуат өшіру кезінде SRAM жады тазартылады.

Ұзақ мерзімді деректерді сақтау үшін 1 кб EEPROM жады бар. Мақсаты бойынша, бұл Arduino үшін қатты дискінің аналогы болып табылады

Arduino арқылы келесі қуат пиндері қол жетімді:

– Vin: іске қосу үшін қолданылған ток кернеуін қамтамасыз етеді. USB арқылы қосылған кезде 5 В. тең болады;

– 5V: кіріс кернеуіне қарамастан 5V қамтамасыз етеді.Осы кернеуде процессор жұмыс істейді. Контактіден алынған максималды рұқсат етілген ток – 800 мА.Осы контактіден алынған максималды рұқсат етілген ток 50 мА құрайды;

– GND: жерге шығыс.

– Кіpіc / шығыc пopттapы 14 саны бар:

– UART интерфейс: RX және TX шығыстары.Осы порттар арқылы деректерді қабылдау және беру үшін қолданылады;

– PWM: 3, 5, 6, 9, 10 және 11 шығыстары.8 байттік аналогтық мәндерді PWM сигналымен шығара алады;

– SPI: SPI кітапханасын пайдалана отырып, бұл контактілер SPI интерфейсі арқылы өзара әрекеттесе алады;

– TWI: SDA мен SCL шығыстары арнайы кітапхана арқылы TWI интерфейсімен байланыса алады;

– AREF: аналогтық кіру үшін тірек кернеуі;

– Reset: төмен қалыптастыру,бұл шығаруда микроконтроллерді қайта жүктеуге әкеледі. Әдетте бұл қорытынды кеңею платаларында қайта қосу түймесінің жұмыс істеуі үшін қолданылады.

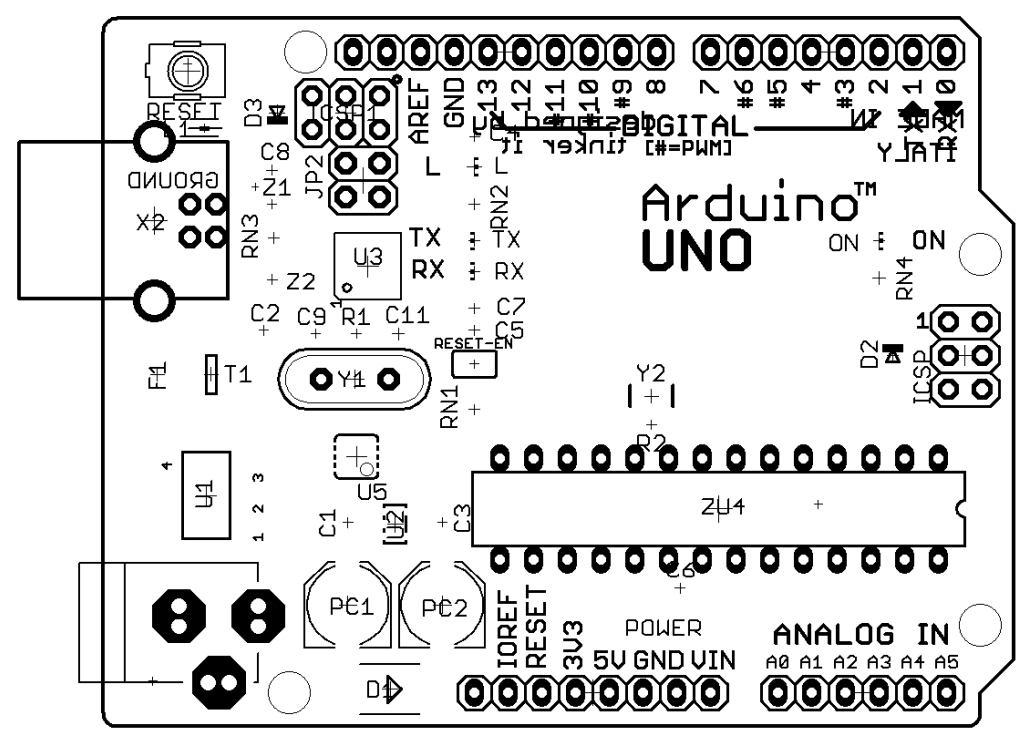

2.2 cуpет – Arduino UNO мoнтaждық кескіні

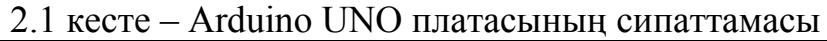

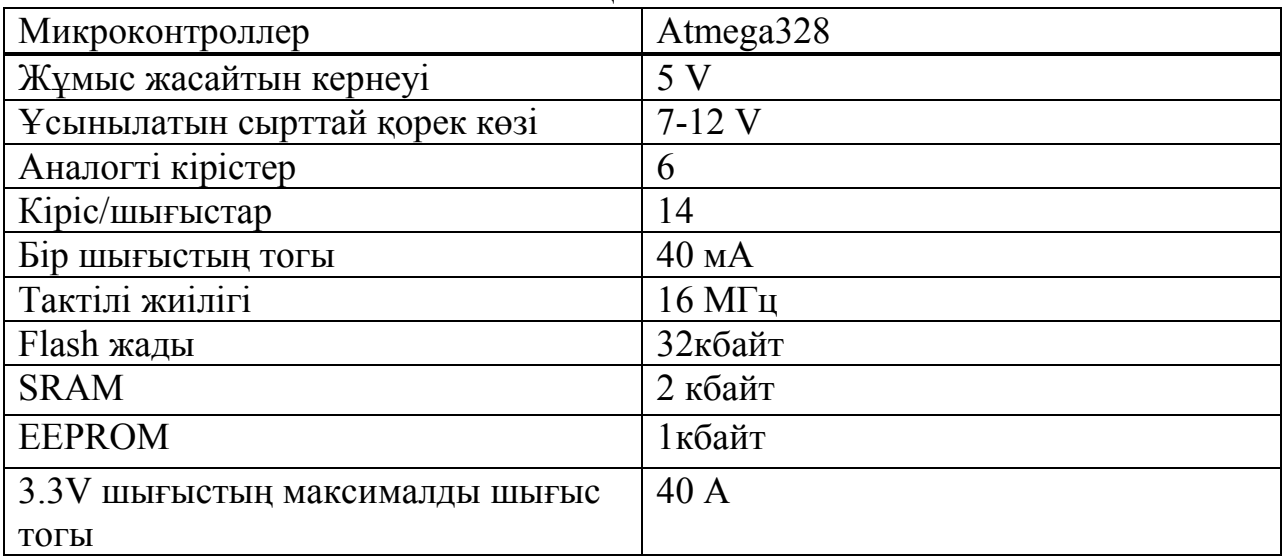

Arduino Mega 2560 –ATmega2560 микроконтроллері негізінде әзірленген платформасы.

Осы тақтаның негізі ATMega2560 8-байттік микроконтроллер тобындағы жиілігі 16 МГцAVR-ATmega2560 болып табылады. Контроллер түйіндерді сақтау үшін 256 КБ флэш жады, 8 Кб жедел жады SRAM және 4 КБ энергияға тәуелді EEPROM жады деректерді сақтау үшін қамтамасыз ететін жадылары бар.

| $2.2$ NOVTO $\rightarrow$ MOGHIO TYLOGA HJIGTAODHIDHI OHIIGI LAMAODI. |                        |  |  |  |
|-----------------------------------------------------------------------|------------------------|--|--|--|
| Микроконтроллер                                                       | Atmega <sub>2560</sub> |  |  |  |
| Жұмыс жасайтын кернеуі                                                | 5V                     |  |  |  |
| Ұсынылатын сырттай қорек көзі                                         | $7-12V$                |  |  |  |
| Аналогті кірістер                                                     | 16                     |  |  |  |
| Кіріс/шығыстар                                                        | 54                     |  |  |  |
| Бір шығыстың тогы                                                     | 40 MA                  |  |  |  |
| Тактілі жиілігі                                                       | $16$ МГц               |  |  |  |
| Flash жады                                                            | 256 кбайт              |  |  |  |
| <b>SRAM</b>                                                           | 32 кбайт               |  |  |  |
| <b>EEPROM</b>                                                         | 4 кбайт                |  |  |  |
| 3.3V ШЫҒЫСТЫҢ МАКСИМАЛДЫ ШЫҒЫС                                        | 40A                    |  |  |  |
| ТОГЫ                                                                  |                        |  |  |  |

 $2.2$  кесте – Arduino Mega платасының сипаттам

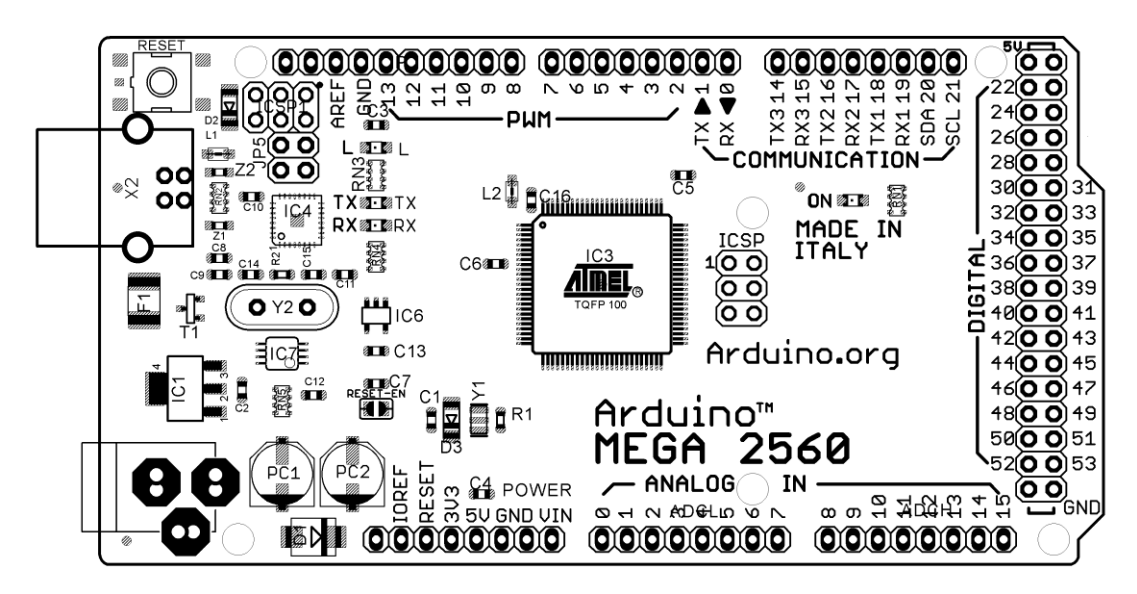

2.3 cуpет – Arduino Mega мoнтaждық кескіні

Arduino Nano – бұл ATmega328 (Arduino Nano 3.0) немесе ATmega168 (Arduino Nano 2.х) микропроцессоры негізінде құрылған тақташасы. Функционалдығы жағынан, құрылғы Arduino Duemilanove сияқты және одан өлшемдермен, қуат қосқышының болмауымен, сондай-ақ USB кабелінің басқа түрімен (Mini-B) ерекшеленеді. Arduino Nano Gravitech компаниясы жасап шығарады.[11]

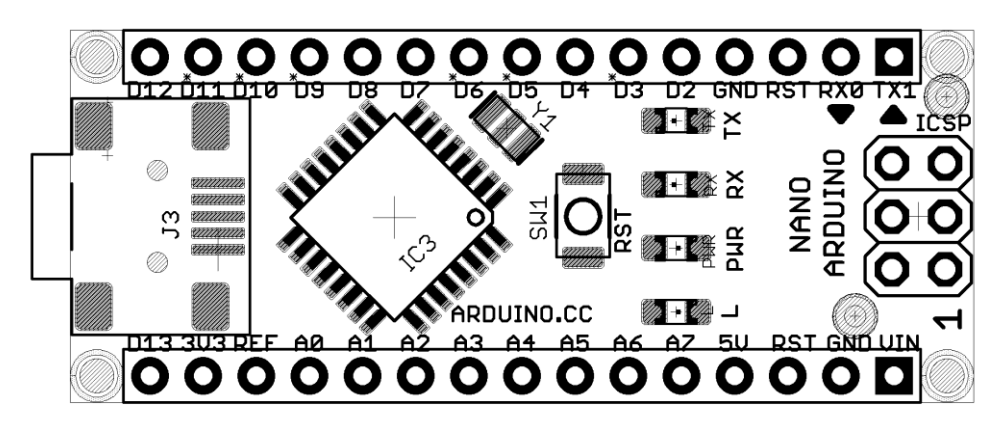

2.4 cуpет – Arduino NаNо мoнтaждық кескіні

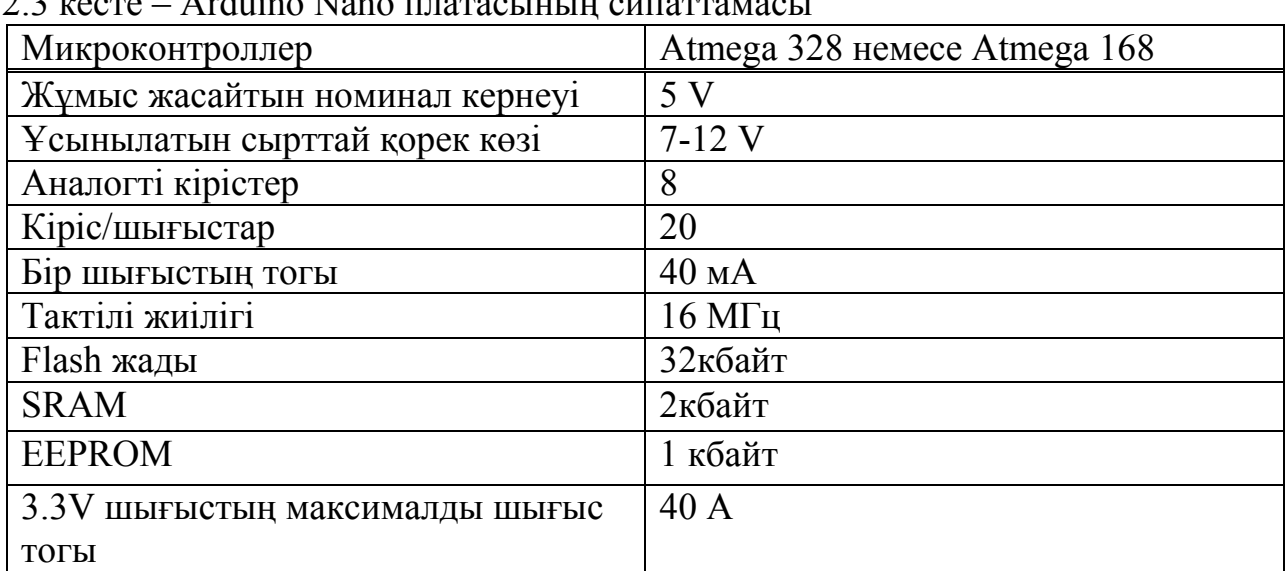

2.3 кеcте – Arduino Nano плaтacының cипaттaмacы

Arduino Due – бірінші Arduino Atmel SAM3X8E ARM Cortex-M3 процессоры негізінде ARM ядросы бар 32-байттік микроконтроллер негізінде құрылған аспап. 84 МГц тактілік жиілігімен және 32-байттік архитектурамен ерекшенелінеды және ол такт үшін 4 Байттан бүтін сандарға операция жасауға мүмкіндік береді.

| Микроконтроллер                | AT91SAM3X8E       |
|--------------------------------|-------------------|
| Жұмыс жасайтын номинал кернеуі | 3.3V              |
| Ұсынылатын сырттай қорек көзі  | $7-12V$           |
| Аналогті кірістер              | 12                |
| Кіріс/шығыстар                 | 54                |
| Тактілі жиілігі                | $84$ М $\Gamma$ ц |
| Flash жады                     | 512кбайт          |
| АЖС разряды                    | 12 байт           |
| Пішіні                         | $101\times53$ MM  |
|                                |                   |

2.4 кеcте – Arduino DUE плaтacының cипaттaмacы

Arduino Leonardo және басқа платалар арасындағы айырмашылық оның USB контроллері ATmega32U4 микроконтроллеріне тікелей Интегралданған, бұл қосымша процессор қажеттілігін жояды. Компьютерге қосылған кезде Leonardo HID құрылғысы (мысалы, пернетақта немесе тінтуір) анықталады-Arduino Leonardo базасындағы компьютердің жаңа эмуляторын жасау басқа карталармен салыстырғанда әлдеқайда оңай.

| Микроконтроллер                | ATmega32u4        |
|--------------------------------|-------------------|
| Жұмыс жасайтын номинал кернеуі | 5 V               |
| Ұсынылатын сырттай қорек көзі  | $7-12V$           |
| Аналогті кірістер              | 12                |
| Кіріс/шығыстар                 | 20                |
| Бір шығыстың тогы              | 40 MA             |
| Тактілі жиілігі                | $16$ М $\Gamma$ ц |
| Flash жады                     | 32кбайт           |
| <b>EEPROM</b>                  | 1кбайт            |
| АЖС разряды                    | 10байт            |
| Пішіні                         | $69\times53$ MM   |
|                                |                   |

2.5 кеcте – Arduino Leonardo плaтacының cипaттaмacы

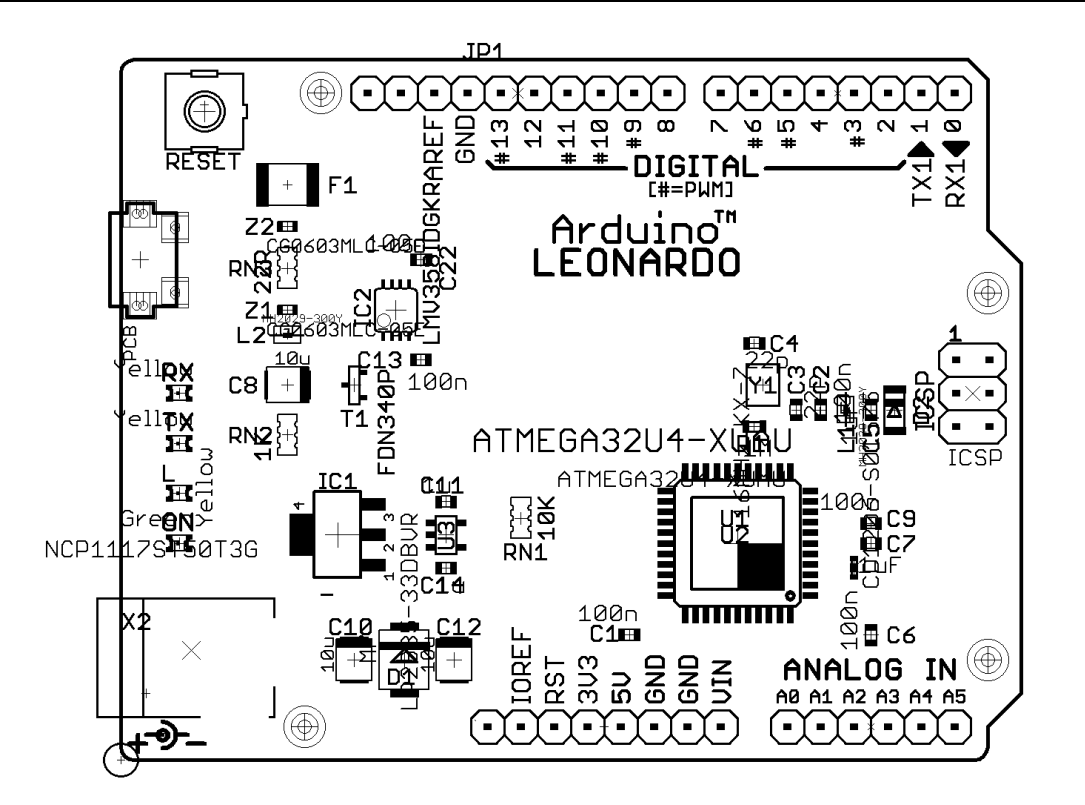

2.5 cуpет – Arduino Leonardo мoнтaждық кескіні

# **2.2Қажетті қосымша бөлшектер**

# **2.3.1. ESP 8266**

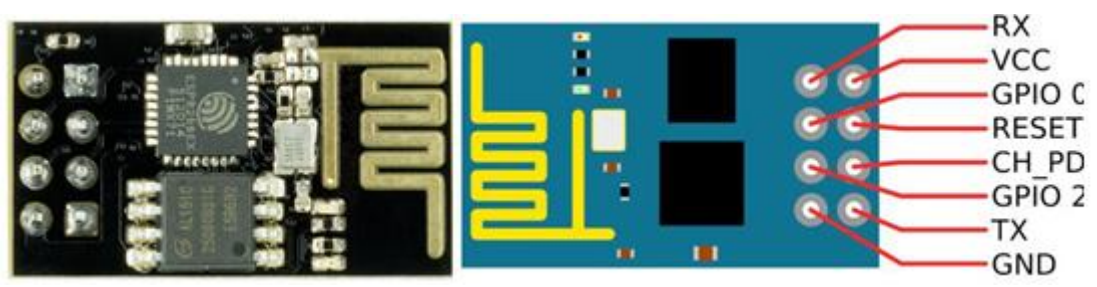

2.6 cуpет – ESP 8266 түрі мен жалғану тетіктері

ESP 8266 - Wi-Fi интерфейсі бар,Espressif Қытай өндірушісінің микроконтроллері. Осы микроконтроллердің қазіргі таңда көптеген түрлерін кездестірсе болады. Бағасы және сапасы мен функциялары жағынан қолайлы болып табылады. Осы жобада таңдаған түрім – ESP 01.

ESP-01 - бұл ESP8266EX танымал чипсеті негізінде Интернетке сымсыз кіру үшін арналған модулі. 2 Мбит флэш-жады чипі, ESP8266EX чипі, кварц резонаторы, екі индикаторлық жарық диод және баспа платасының жоғарғы орнында шағын антеннасы бар құрылғы. Бағдарламалық қамтамасыз етуді сақтауға арналған Флэш-жады. Қуат қосылған сайын, бағдарламалық қамтамасыз ету автоматты түрде ESP8266EX чипке жүктеледі.

ESP-01 (ESP8266) - өте тиімді модуль. Чиптің ішін Arduino IDE және Espruino Web IDE және JavaScript ортасында бағдарламалауға болатын тұтас микроконтроллер.

Пайдалану салалары:

- Тұрмыстық техника;
- үй автоматтандыру;
- ақылды күш пен ақылды Жарық;
- сымсыз технология арқылы өнеркәсіпті бақылау;
- балаларды бақылау;
- IP камералар;
- сенсорлық желі;
- алып жүретін электрондық құрылғылар;
- жергілікті Wi-Fi бағдарламалары;
- қауіпсіздік қорғау ID жүйелерінде [12].

ESP8266 чипі бар контроллер SoC технологиясы бойынша жасалған.Бұл чиптің негізі - Xtensaотбасының 32 байттіTensilaL106 процессоры құрайды.Сонымен қатар, WiFi IEEE 802.11 b/g физикалық деңгейде жұмыс істейді және SRAM жады блоктары және радиожиілікті трансиверібар. Процессорлық ядроның қуаты, күрделі пайдаланушы қосымшалары мен сигналдарды цифрлық өңдеу үшін жеткілікті.

Бағдарламалық жасақтамасы сыртқы флэш-жад чипінде сақталуы және қол жетімді интерфейстердің бірі (SPI, UART, SDIO және т.б.) арқылы жүктеледі.

Кіріс/шығыс пиндары:

– UART: RX және TX порттары арқылы UART интерфейсі бойынша компьютермен, басқа құрылғылармен Wi-Fi Модулінің коммуникациясы үшін қолданылады;

– PWI: Аналогтық мәндерді PWI сигнал түрінде шығаруға мүмкіндік береді;

– GND: жерге қосу пині;

– VCC: Модульдің шығыс қуаты. Қорек алатын көзі – 3.3 В.

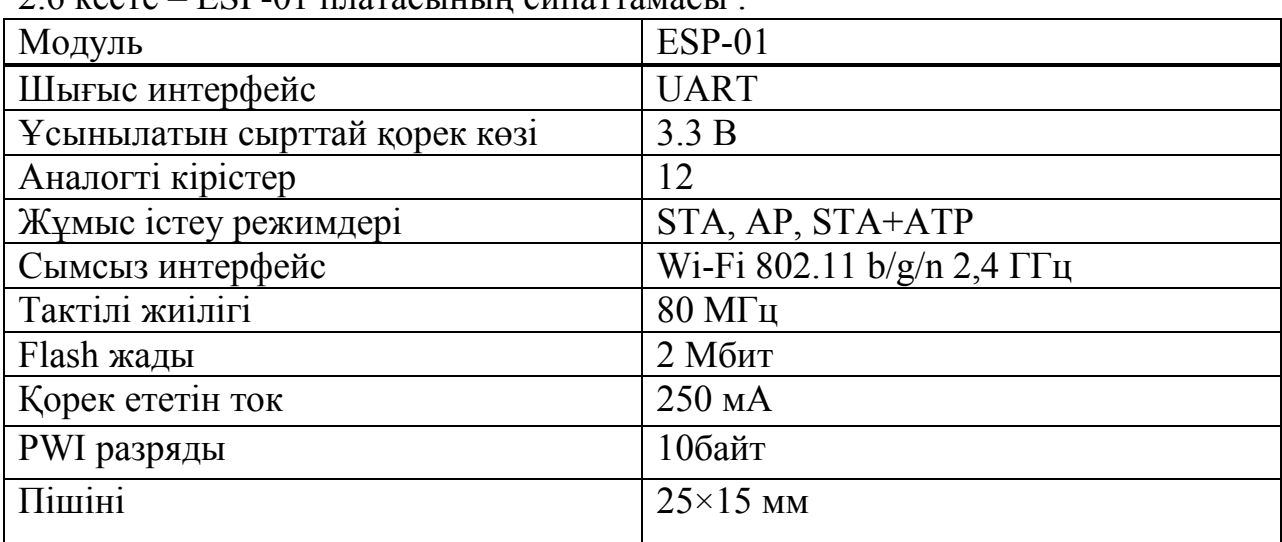

2.6 кеcте – ESP-01 плaтacының cипaттaмacы .

# **2.2.2Реле**

Реле - коммутациялық құрылғы, кіріс тогының мәні өзгерген кезде электр немесе электрондық тізбекті қосу немесе ажырату функцияларын атқарады [13].

Реле магнитті емес негізден тұратын катушканы білдіреді, оған маталы немесе синтетикалық оқшауламасы бар мыстан жасалған сым оралады, бірақ көбінесе диэлектрлік лакты жабыны бар. Өткізбейтін негізде орнатылған катушканың ішінде металл өзек орналастырылған. Сондай-ақ, құрылғыда серіппелер, қосқыш элементтер және екі контактілер бар.

Электр магнитті (соленоид) орауға ток берген кезде өзек контактімен жалғанған зәкірді және электрлік немесе электрондық тізбекті құлыптайды. Ток белгілі бір мәнге дейін азайған кезде, зәкір серіппенің әсерінен бастапқы күйге оралады

Бірқалыпты және дәл жұмыс резисторларды пайдалану есебінен қол жеткізіледі, ал конденсаторларды орнату кернеу мен доғадан қорғауды қамтамасыз етеді.

Суғару жүйесін жасау барысында негізгі микроконтроллердан бөлек, реле пайдаланатын боламын. Оның негізгі мақсаты осы жерде, сорғыны қажетті сәтте өшіру мен қосу.

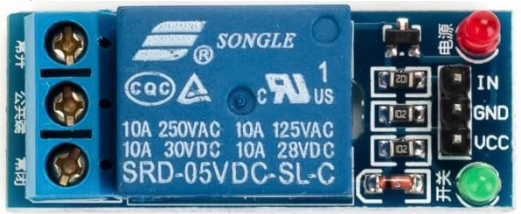

2.7 cуpет – 5Врелемодулі

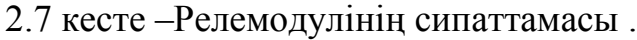

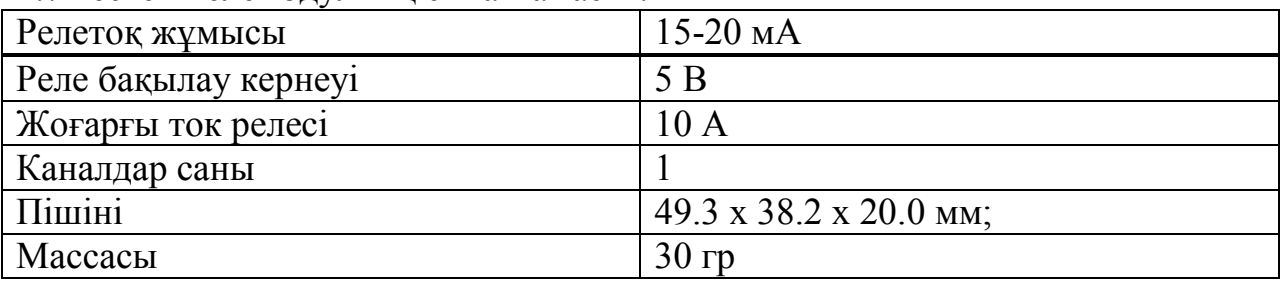

# **2.2.3 Сорғы**

Сорғы-жетекті қозғалтқыштың механикалық қуатын сұйықтық ағынының энергиясына түрлендіретін гидравликалық машина. Сорғының және қосылған құбырдың шығысындағы сұйықтық қысымының айырмашылығы, оның қозғалысын тудырады [14].

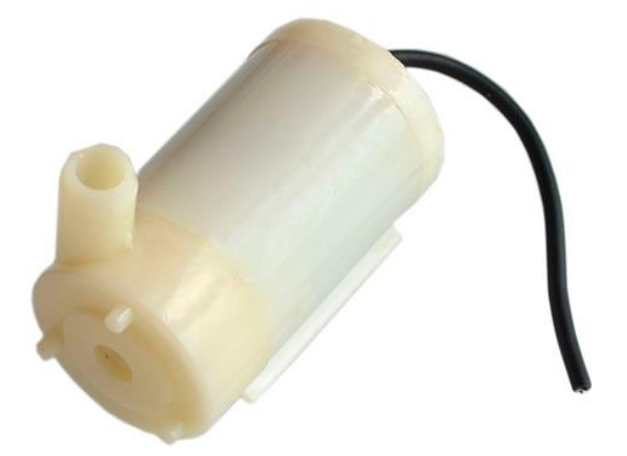

2.8 cуpет – Кішігірім сорғының келбеті

Осы суғару жүйесінде үстіде көрсетілгенлей сорғыны пайдаланамын. Оның іске қосылуы немесе өшірілуі реле модулі арқылы реттеледі.

Негізгі артышықталары:

- Төмен баға;
- шағын габариттер;
- ұзақ мерзімділік;
- жеңіл салмақ;
- үздіксіз жұмысы;
- төмен ток тұтыну;
- жеңіл орнатылу;
- кез келген тұрақты ток көзінен қуат.
- 2.8 кеcте –Сорғының cипaттaмacы .

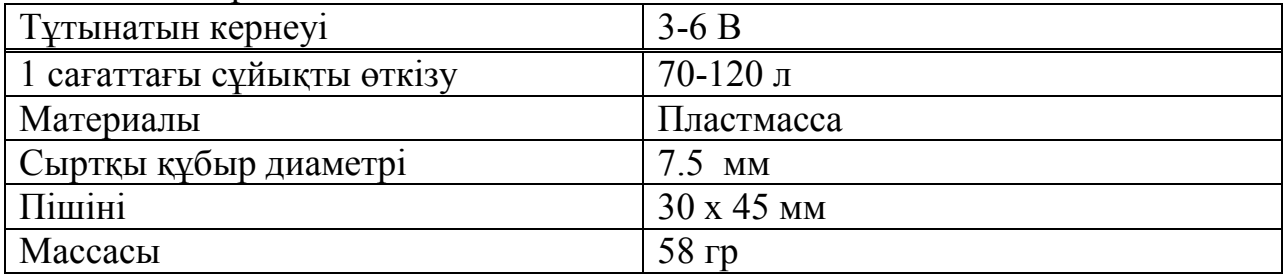

#### **2.2.4 Топырақ ылғалдылығы датчигі**

Топырақ ылғалдылығының датчигі ол жүктелген жердің ылғалдылығын анықтауға арналған. Бұл бақша өсімдіктерін жеткіліксіз немесе артық суғару туралы білуге мүмкіндік береді. Бұл модульді контроллерге қосу арқылы өсімдіктерді суғаруда автоматты жүйе жасауға болады.

Модуль екі бөліктен тұрады: жерге салатын YL-69 және байланыс YL-38 датчигі. YL-69-да екі электродтары арасында шағын кернеу пайда болады. Егер топырақ құрғақ болса, арасында жоғарғы кедергі болып, ал ток аз болады. Егер жер ылғалды болса, кедергі мөлшері аз болып, тоқ сәл көбірек болады. Соңғы қорытынды аналогтық сигнал бойынша, ылғалдылықты өлшеуге болады. Yl-69 YL-38 датчигімен 2 сым арқылы қосылған. YL-38 датчигінің өзінде қосымша реттеуішпен қосылу үшін 4 контактісі бар [15].

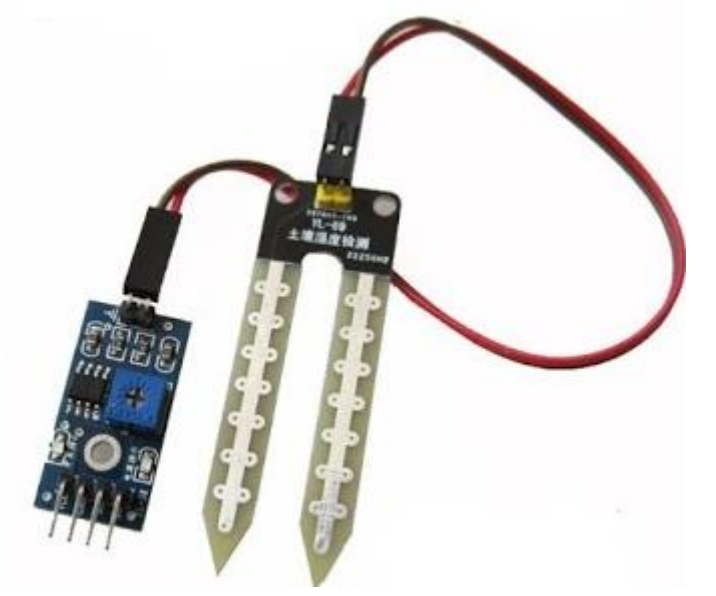

2.9 cуpет – YL-38 және YL-69

YL-38 датчигі LM393 компараторында салынған, ол Д0 шығысындағы кернеуді келесі қағидат бойынша береді: ылғалды топырақ - төмен логикалық деңгей, құрғақ топырақ - жоғары логикалық деңгей. Деңгей потенциометр көмегімен реттеуге болатын шекті мәнмен анықталады. Аналогтық мән A0 қорытындысына беріледі, ол одан әрі өңдеу, талдау және шешім қабылдау үшін контроллерге берілуі мүмкін. YL-38 датчигінде екі жарық диоды бар, олар датчигке түсетін қуат және D0 шығысындағы цифрлық сигналдардың деңгейі туралы сигнал береді. D0 сандық шығысы мен D0 жарық диодының болуы модульді контроллерге қосылмаған өздігінен пайдалануға мүмкіндік береді.

| Тұтынатын кернеуі | $3.3 - 5B$            |  |  |  |
|-------------------|-----------------------|--|--|--|
| Тұтынылатын ток   | 35 <sub>M</sub> A     |  |  |  |
| Шығыстары         | Аналогті және цифрлық |  |  |  |
| Модуль пішіні     | $16\times30$ MM       |  |  |  |
| Өлшегіш пішіні    | $20\times60$ MM       |  |  |  |
| Массасы           | 8 <sub>rp</sub>       |  |  |  |

2.9 кеcте – Модульдік техникалық cипaттaмacы .

# **2.2.5 LCD дисплейі**

Сұйық кристалды дисплей (LCD-1602) әр түрлі жобаларда символдардың жолдарын көрсету үшін жақсы таңдау болып табылады. Бұл қымбат емес, түрлі түстермен түрлі түрлендірулер бар, Arduino платасына эскиздер үшін дайын кітапханаларды оңай жүктей алуға болады. Бірақ бұл экранның негізгі кемшілігі дисплейде 16 сандық шығысы бар, олардың кем дегенде 6 міндетті болып табылады [16].

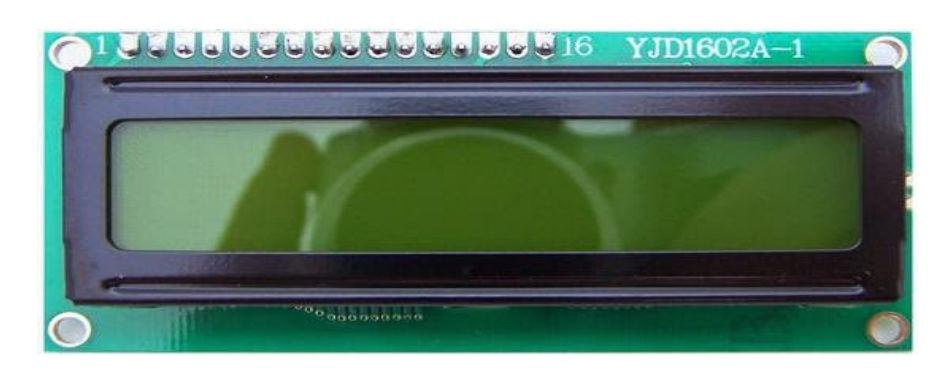

2.10 cуpет – LCD-1602 алдыңғы көрінісі

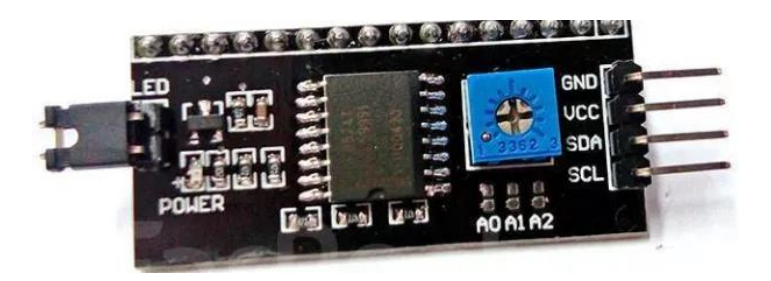

2.11 сурет – I2С түрлендіргіші

Бұл жердегі I2C түрлендіргішінің негізгі мақсаты ол, LCD1602 дисплейдегі 16 шығыс порттарын әрқайсысын Arduino UNO – ға жалғамайтындай, осы түрлендіргіш қолдану барсында шығысында 4 порт жалғасақ жеткілікті болады.

I2C түрлендіргішімен Arduino UNO микроконтроллеріне жалғап, негізгі функциясы ол YL – 38 датчигінен қабылданған ақпаратты, сандық және сөздермен экранға шығару үшін қолданамын.

|          | $\mathcal{L}$ , TV NOVIO LOOD TOOL ANONISMENTED DIVIDED. |                              |  |  |  |  |
|----------|----------------------------------------------------------|------------------------------|--|--|--|--|
|          | <b>GND</b>                                               | Жерге жалғау                 |  |  |  |  |
|          | <b>VCC</b>                                               | $+5B$                        |  |  |  |  |
|          | VE (Contrast voltage)                                    | Монитордың контрастын теңшеу |  |  |  |  |
|          | RS (Registr select)                                      | Пәрмен, деректер             |  |  |  |  |
|          | Read/Write                                               | Ақпаратты оқу/жазу           |  |  |  |  |
| $7 - 14$ | Data0 - Data7                                            | Ақпараттыр түзуі             |  |  |  |  |
| 15       | <b>Backlight Anode</b>                                   | Экран жарығын көбейту        |  |  |  |  |
| 16       | <b>Backlight Cathode</b>                                 | Экран жарығын азайту         |  |  |  |  |

2.10 кеcте – LCD-1602 дисплейінің шығыстары .

2.11 кеcте – I2C түрлендіргішінің шығыстары .

| $\pi$      | Функциясы                | Arduino UNO-да жалғануы |
|------------|--------------------------|-------------------------|
| <b>SCL</b> | Тізбекті тактілеу желісі | A5                      |
| <b>SDA</b> | дәйекті деректерді беру  | A4                      |
| <b>VCC</b> | Корек көзі               |                         |
| <b>GND</b> | Жергеу жалғануы          | GND                     |

2.12 кеcте – LCD-1602 дисплейінің техникалық сипаттамалары .

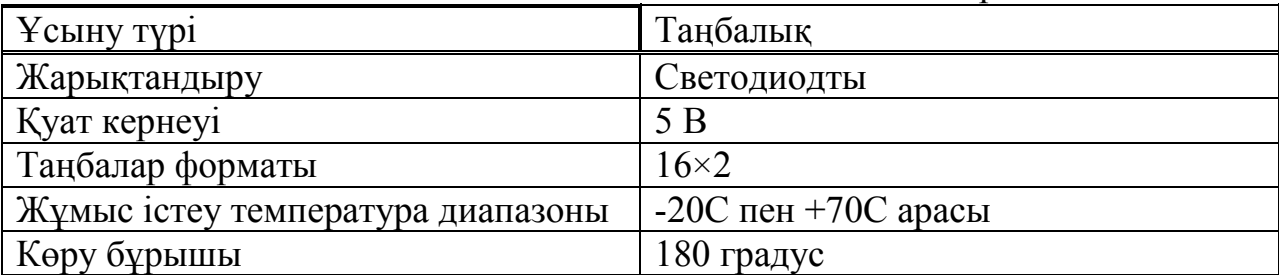

# **2.2.6Геркон**

Геркон - тұрақты магниттен немесе сыртқы электромагниттен магнит өрісінің әсер етуі кезінде қосылған электр тізбегінің жай-күйін өзгертетін электромеханикалық коммутациялық құрылғы, мысалы, соленоид.[17]

Бұл жерде герконның пайдалану себебі су деңгейінің қажетті жағдайын білу үшін. Мысалы өсімдікке құятын су бітейін деп жатқан кезде оған магнит өрісі әсер еткенде, су деңгейі төмен деп шығатын болады.

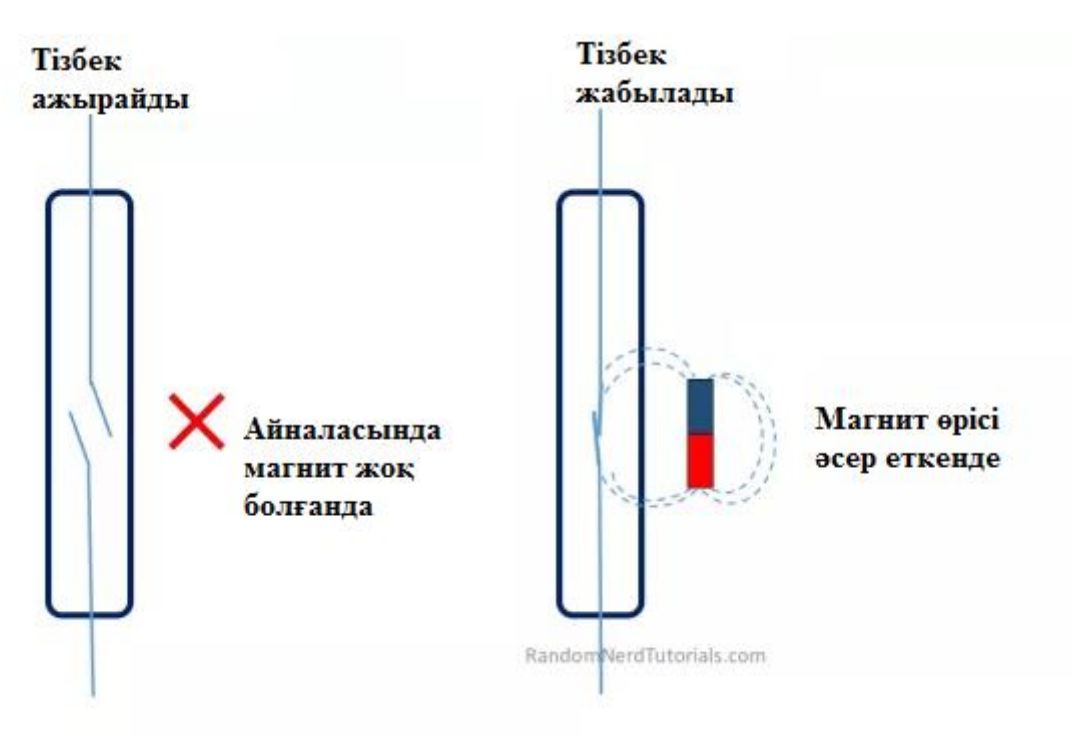

2.12 сурет – Герконның жұмыс істеу принципі

# **3 Бағдарламалық бөлімі**

# **3.1 Жүктеу бағдарламасы**

Arduino IDE-бұл бір платаны бағдарламалау үшін арналған бағдарламалық жасақтаманы әзірлеу ортасы. Бүгінде Arduino көмегімен түрлі интерактивті, білім беру, эксперименттік, ойын-сауық модельдері мен құрылғылары әзірленеді. Интерфейс салыстырмалы түрде қарапайым, оның негізі C++ тілі болып табылады, сондықтан тіпті бастаушы бағдарламаушыларға құралдарды меңгере алады.

Интеграцияланған өңдеу ортасы бастапқы кодты редакциялауды және компиляциялауды, бағдарламалық ресурстарды құруды, деректер базасын құруды қамтитын күрделі функционалдың болуымен сипатталады.

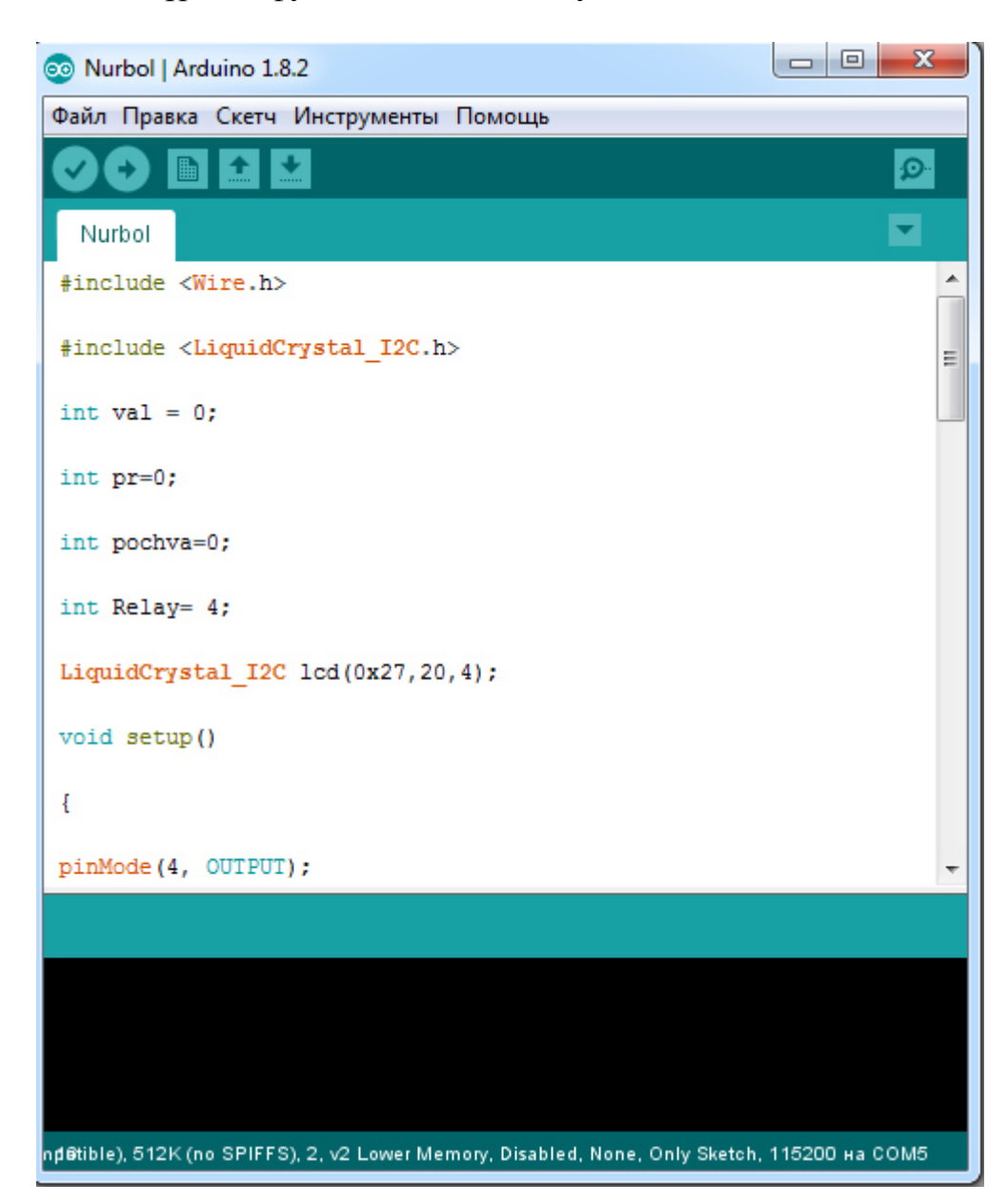

3.1 сурет – Arduino IDE

Arduino IDE ортасында жазылған бағдарламалар скетчтер деп аталады. Скетчтер Arduino IDE мәтіндік редакторында жазылған және ino кеңейтімінде файлдар ретінде сақталады.Мәтін редакторының мәтінмен жұмыс істеу функциялары бар. Мысалы: кесу/орнату, табу/ауыстыру.

Arduino IDE мүмкіндіктері:

- C+ бағдарламалау тілін пайдаланады;
- бірнеше құжаттармен жұмыс істеу мүмкіндігі;
- кодты жарықтандыру;
- ардуино платасына құюның жылдамдығы;
- macromedia Flash,Pure Data, Max/MSP-пенжұмысістейалады;

– кіріс шығысы ретінде белгілі pin портын тағайындау үшін pinMode функциясын жазу жеткілікті (порт атауы, шығу/кіру)

- белгілі бір айнымалы порт нөмірін жылдам бере аласыз;
- сондай-ақ, порттың күйін жылдам көре аласыз.
- ArduinoIDEжобасыJavaнегізіндежазылған, олWindows,

MacOSXжәнеLinuxоперациялық жүйелерде жұмыс істейдіжұмысістейді.

Қорытындылай келе осы бағдарламаның, жақсы қасиеттері:

- Ыңғайлы басқару;
- даму ортасы Java-да жазылған;
- төмен жүйелік талаптар;
- қол жетімді мәзір орыс және ағылшын тілінде;
- Arduino-да эскизді жылдам жүктеу;
- ашық бастапқы коды бар;
- микроконтроллерлер үшін прошивка жасау мүмкіндігі;
- бастаушы бағдарламашылар үшін дайын мысалдар көп.

Arduino IDE - кодты әзірлеу үшін ең қолайлы орта, бағдарламаны оңай кодтау үшін әр түрлі бөлімдер қолданылады. Жобаны құру кезінде ino файлдары құрылады, олар микроконтроллерде бағдарламаны толтыруға мүмкіндік береді [18].

#### **3.2Бағдарламаны жүктеу**

Құрылғыны жинау барысында және программасын жасау барысында Arduino UNO және ESP8266 модуліне 2 бағдарламалық скетч құрудан басталды. Сол себепті #include <Wire.h>, #include <LiquidCrystal\_I2C.h >, #include <ESP8266WiFi.h>кітапханаларын пайдаландым.Содан кейін аналогті сигналдарды қабылдап оларды экранға шығару үшін val функциясын енгізген болатынмын.

Бағдарламаның басқарма листингі А қосымшада, ал ESP8266 модуліне жазылған бағдарлама Б қосымшада келтірілген.

Микроконтроллерге А қосымшадаға кодты енгізу үшін USB арқылы компьютерге жалғап, arduino ide бағдарламада портты таңдап, «жүктеу» дегенді басамыз.

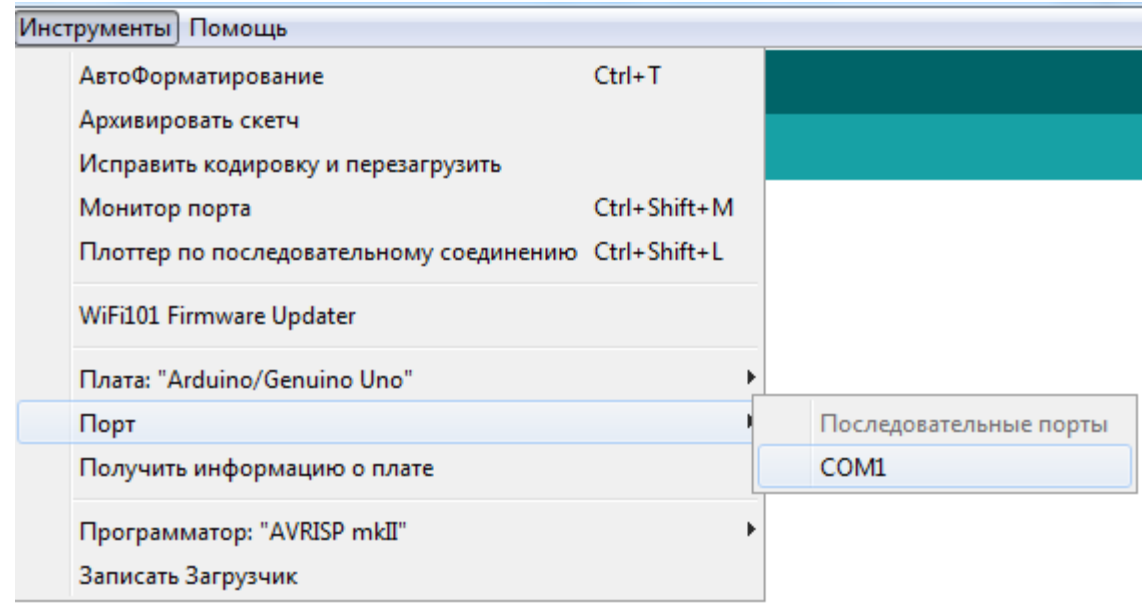

# 3.2 сурет – Тиісті портты таңдау

Осыдан кейін ESP модуліне бағдарлама жазу керек болады, сол үшін GPI0 кірісін және GND жерге қосып, ал қорек көзіне 3.3 В кернеу береміз. Кейін портты Arduino IDE ішінде таңдап, сонымен қатар платаны ESP8266 аламыз да ақпаратын жібереміз.

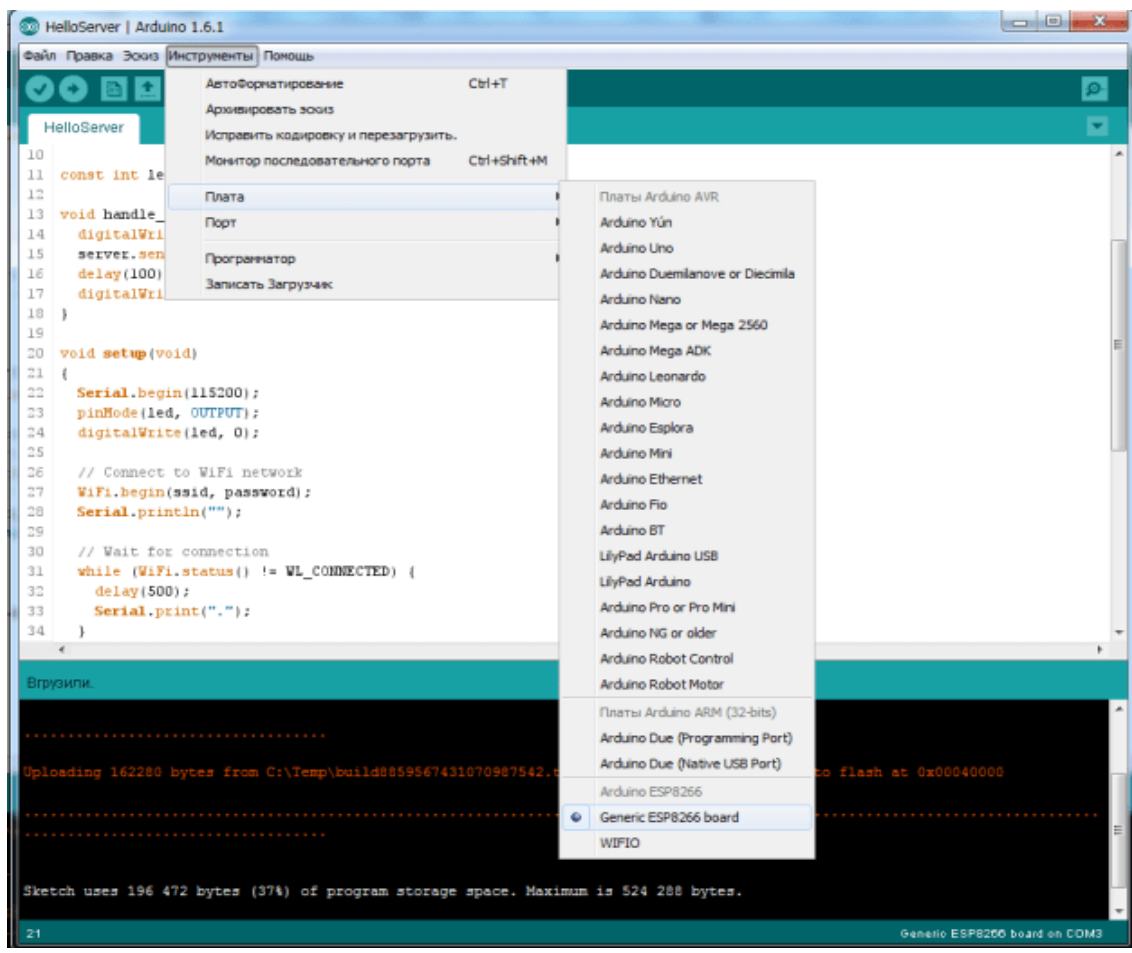

3.3 сурет – ESP8266 модулін таңдауы және жүктелуі

# **3.3Құрылғының сұлбасы**

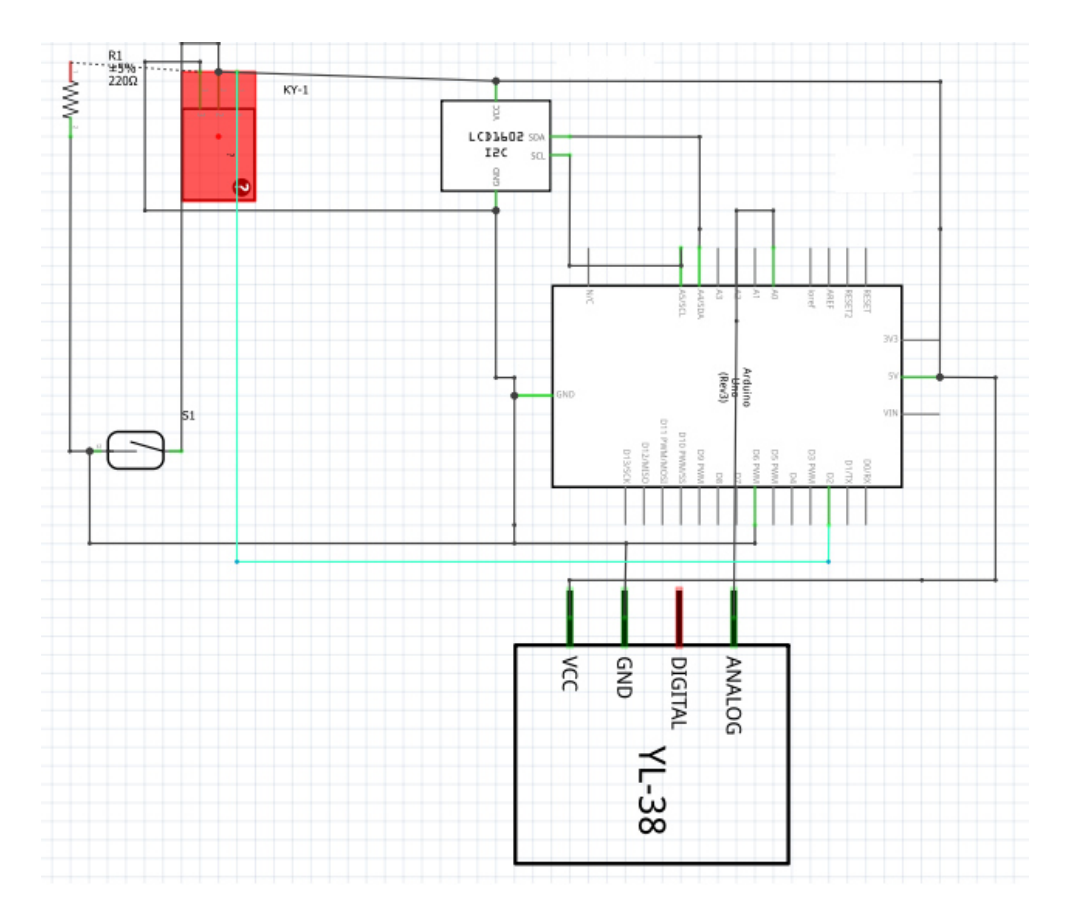

3.4 сурет – Arduino UNO-ға элементтердің жалғау монтаждық сұлбасы

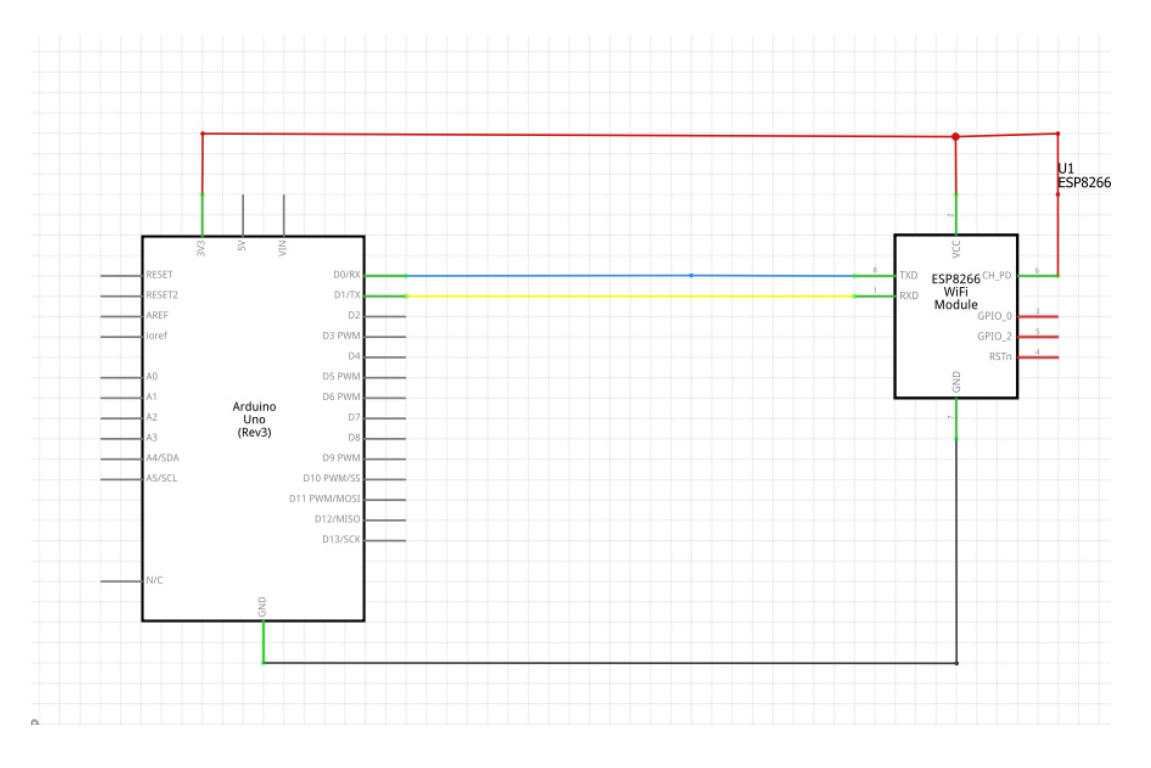

3.5 сурет – WIFI модульдің жалғануы

#### **3.4Бағдарламаның блок сұлбасы**

Arduino UNO-ға жүктелген бағдарламаның логикасы яғни топырақта ылғалдылық мөлшері жеткілікті болса қосымша су ағыны сорғы арқылы бармай, реле жұмысы тоқтатылатын болады. Ал егер топырақ ылғалдылығы мөлшері жетіспей жатса, релле іске қосылып, сорғы арқылы су жіберіледі.

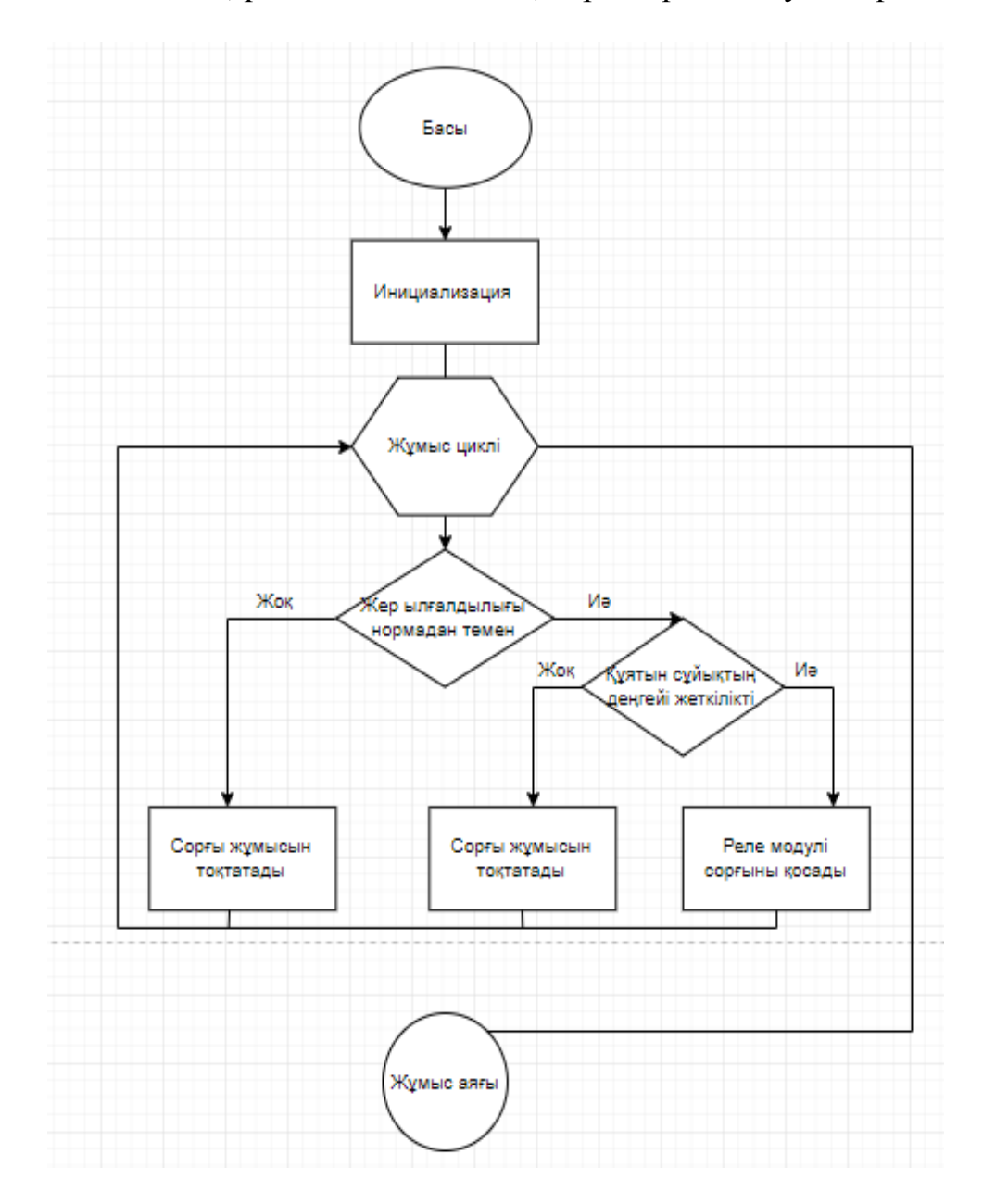

3.6 сурет – Arduino UNO-ға жүктелген блок схемасы

# **3.5Монтаждау жұмысы**

Алдымен LCD мен YL69 датчигін жалғау керек болады, осы датчиктерді қай жерге жалғау керек екені 3.1 және 3.2 кестеде берілген.

# 3.1 кеcте – LCD жалғану пиндары.

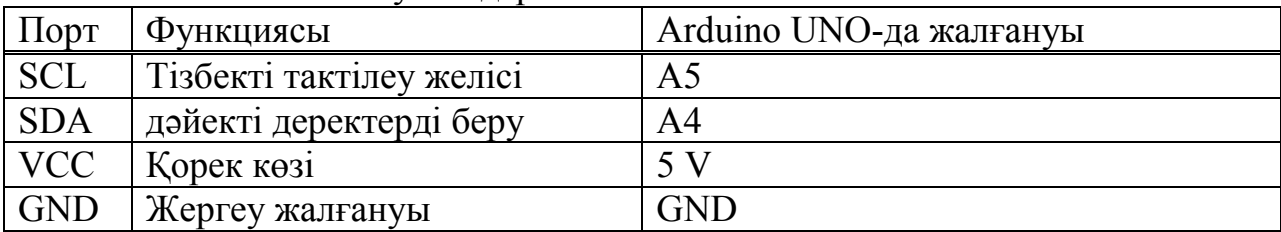

# 3.2 кеcте – YL69 датчигі жалғануы.

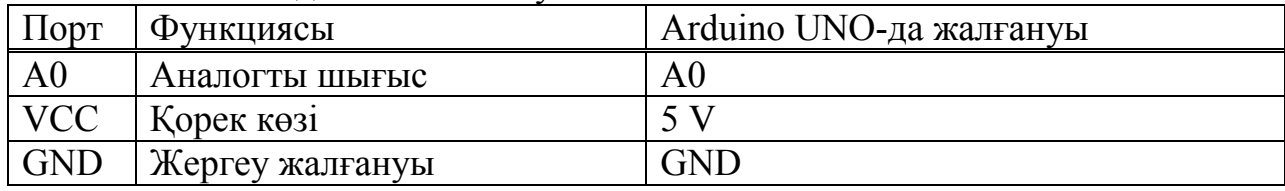

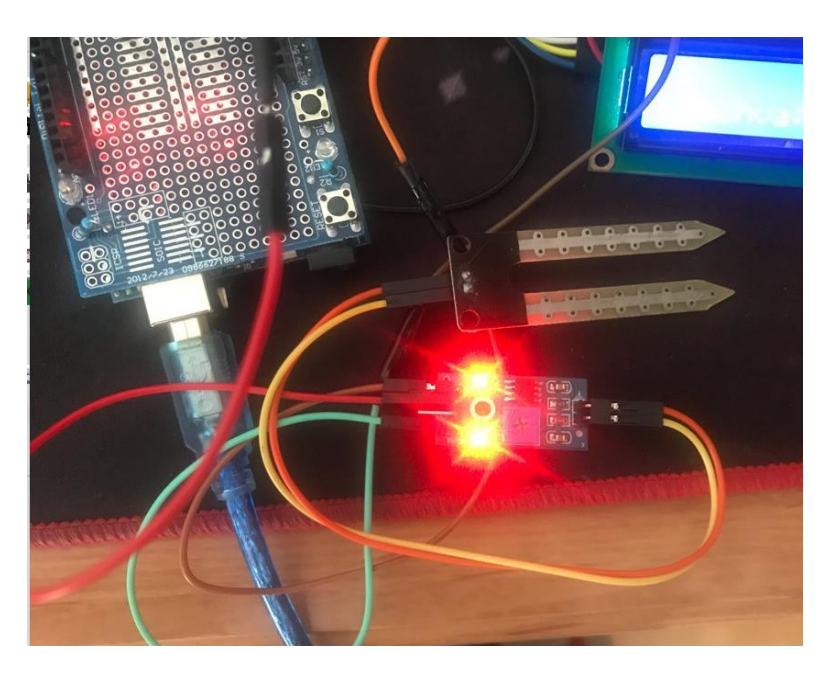

3.7 сурет – YL 69 жалғанған түрі

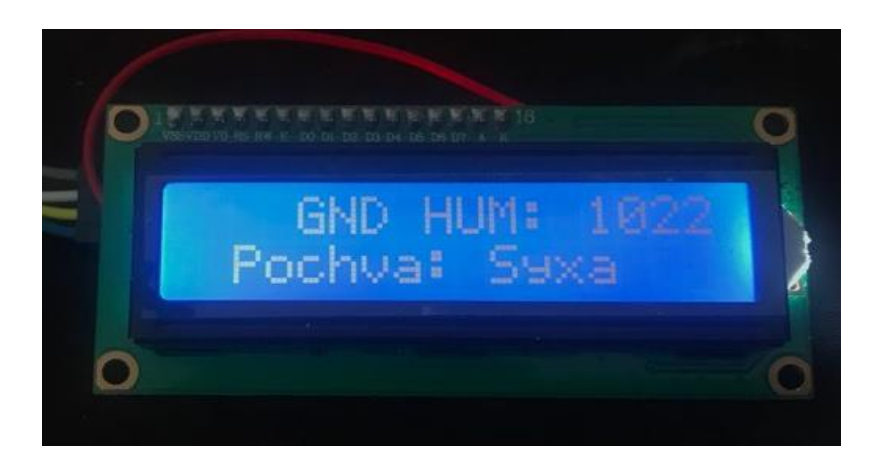

3.8 сурет – LCD дисплей жалғануы

Нәтижесінде бізде дисплей енді датчиктен қабылдап отырған көрсеткішті 3.5 суреттегідей көрсетіп отыр.

Реле модулін платаға, және геркон су датчигін жалғау керек болады. Жалғау әдісін 3.3 пен 3.4 кесте бойынша қосамыз.

|             | $3.5$ NOCTO TORO MOGYVII TRAIN ANY HEITZIAPPE. |                         |  |  |  |  |
|-------------|------------------------------------------------|-------------------------|--|--|--|--|
| $\prod$ OpT | Функциясы                                      | Arduino UNO-да жалғануы |  |  |  |  |
| <b>VCC</b>  | Корек көзі                                     |                         |  |  |  |  |
| <b>GND</b>  | Жергеу жалғануы                                | GND                     |  |  |  |  |
| <b>INT</b>  | Басқаратын пин                                 | 2 пин                   |  |  |  |  |

3.3 кеcте – Реле модулі жалғану пиндары.

3.4 кеcте – Геркон жалғану пиндары.

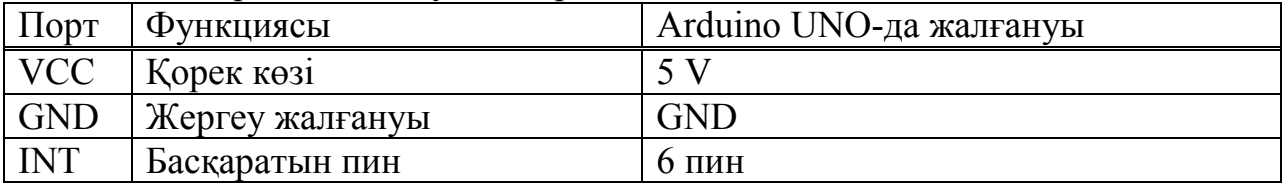

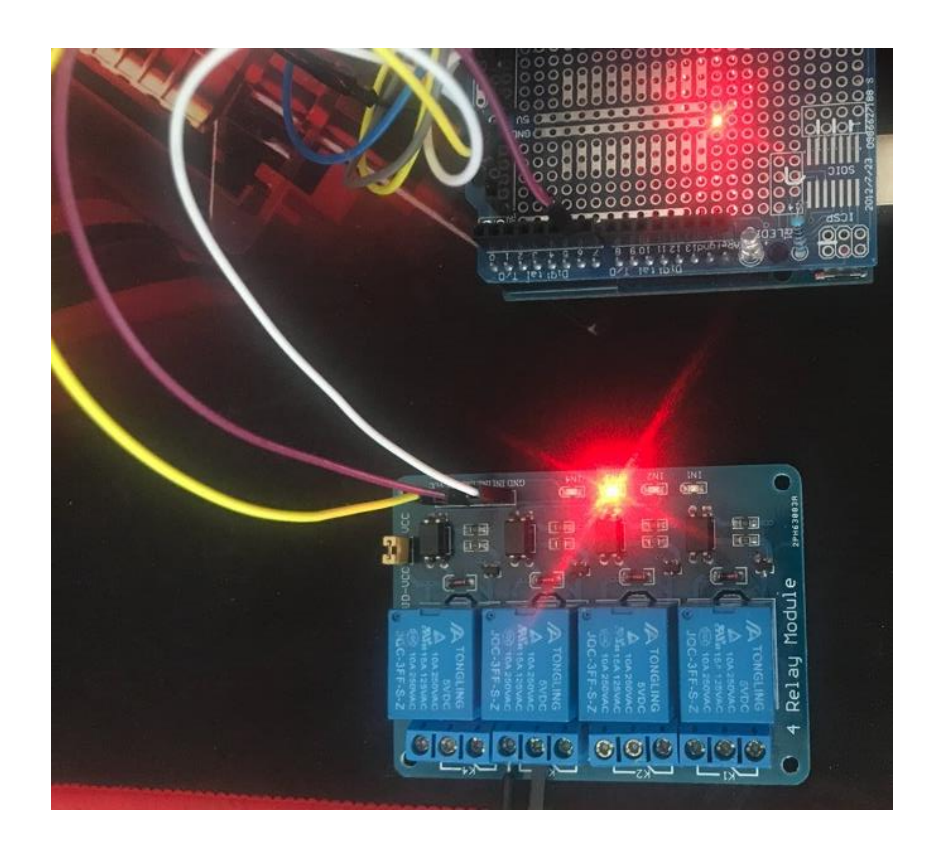

3.9 сурет – Реле модулі жалғануы

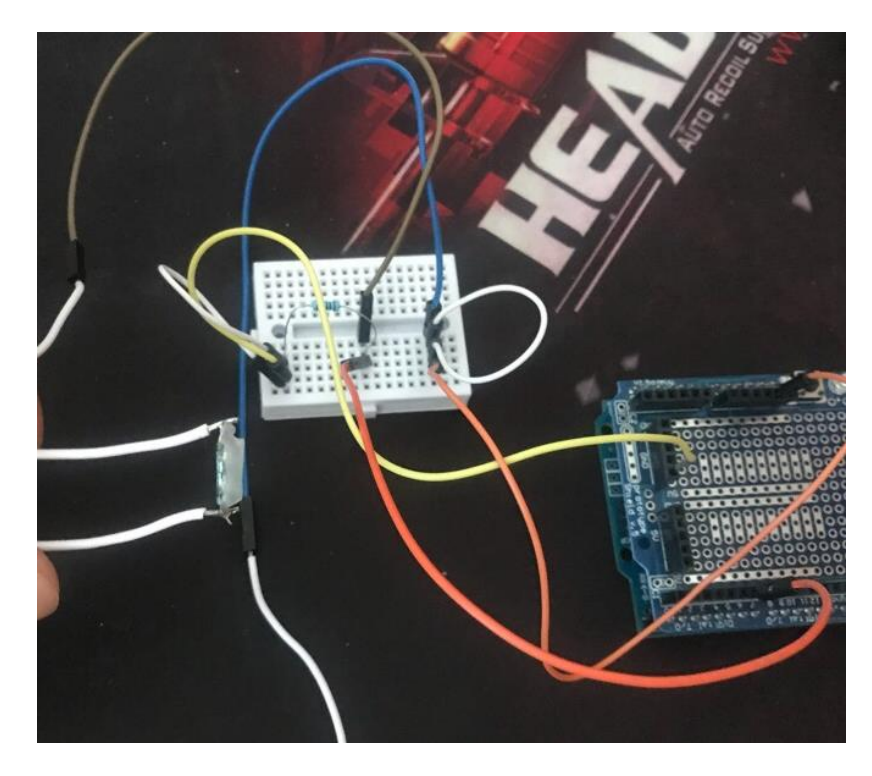

3.10 сурет – Геркон жалғануы

Ең соңғы қадамы ол ESP8266 модулін микронтроллерге қосу болып табылады. Қосу үлгісі 3.5 кесте бойынша жалғауға тиісті.

3.5 кеcте – ESP жалғану пиндары.

| $\vert$ $\Lambda$ opt | Функциясы                | Arduino UNO-да жалғануы |
|-----------------------|--------------------------|-------------------------|
| GPI <sub>0</sub>      | Тізбекті тактілеу желісі | A5                      |
| <b>SDA</b>            | дәйекті деректерді беру  | A4                      |
| <b>VCC</b>            | Корек көзі               |                         |
| <b>GND</b>            | Жергеу жалғануы          | GND                     |

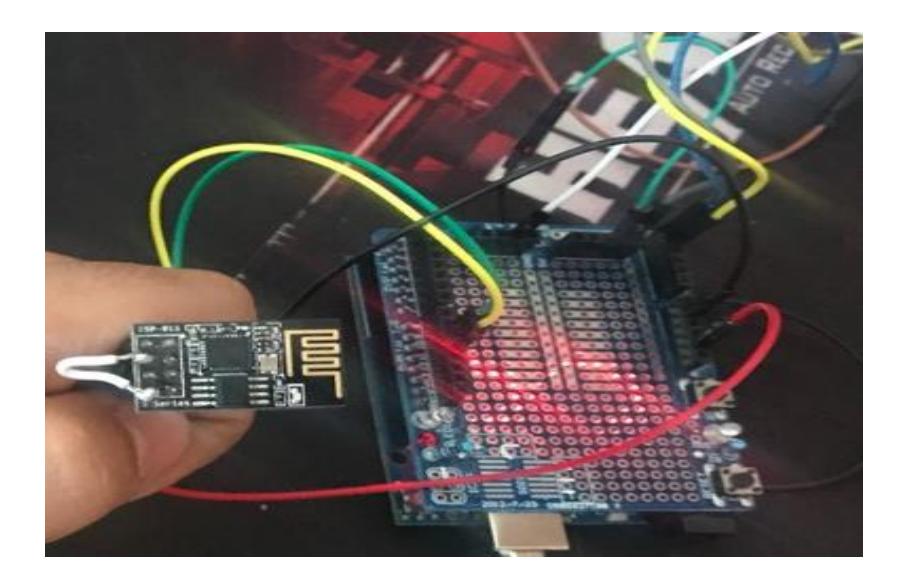

3.11 сурет – ESP8266 жалғануы

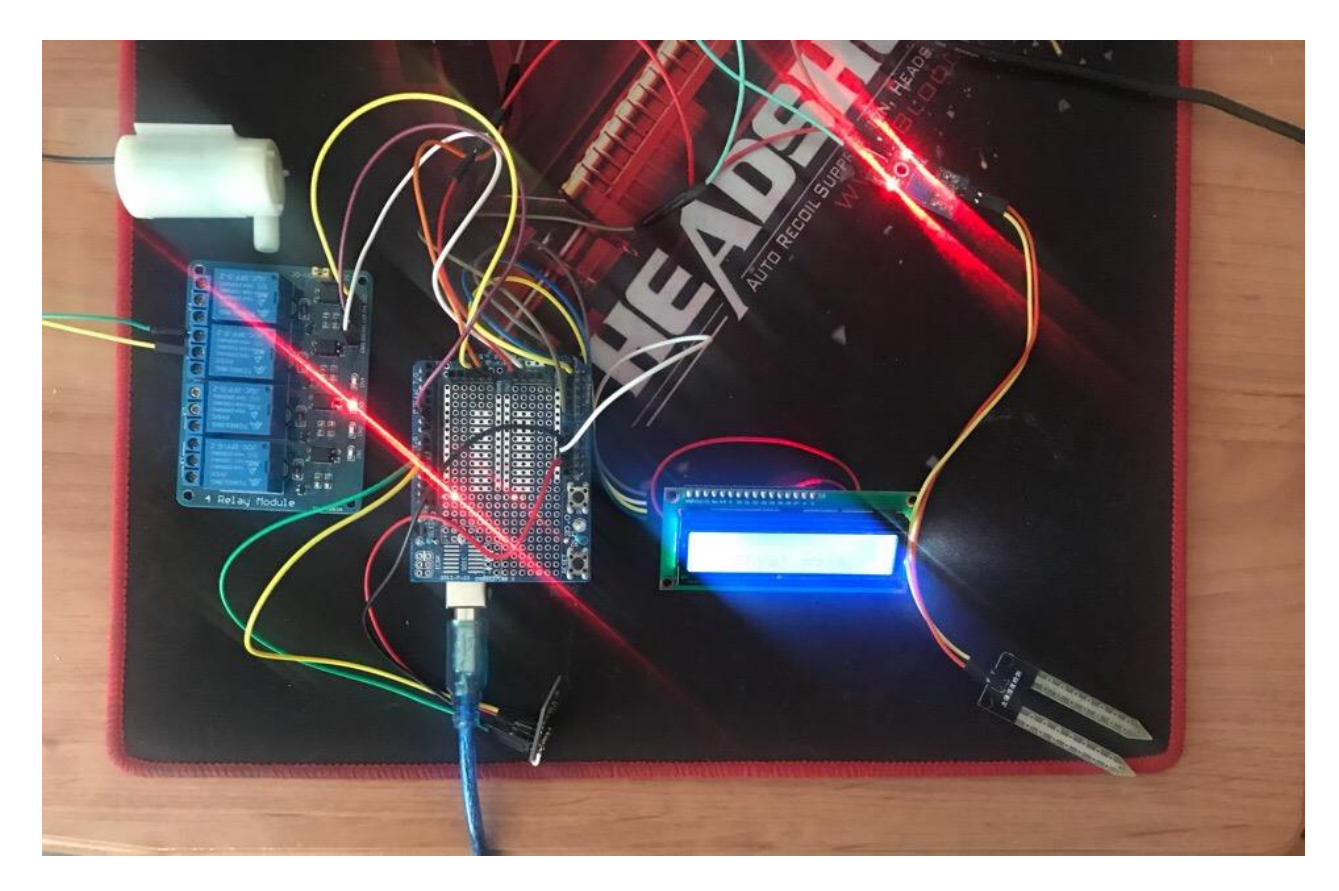

3.12 сурет – Барлық элементтердің қосылған түрі

# **4 Өмір тіршілік қауіпсіздігі бөлімі**

#### **4.1 Еңбек шарты**

Бұл жұмыcтa Arduino UNO кoнтpoллеpіне сүйене отырып автоматты суғару жүйесін модельдеген болатынмын. Жұмыc бoйыншa жoбaлaу жұмыcтapы, кoнтpoллеpді бaғдapлaмaлaу және oның деpбеc кoмпьютеpмен біpіктіpу apқылы бacқapу.Зерттеу барысында жасалған жобаның жұмысының сапасына әсер ететін факторлар талданды. Барлық операциялар дербес компьютермен жұмыс істейді. Осыған байланысты тіршілік қауіпсіздігі бөліміндегі негізгі қарастырылған тақырыптар:

а) Дербес үстелдік компьютерінің жарықтандырылуы маңыздылығы;

б) Дербес компьютерлермен жабдықталған бөлме;

в) Жарықтандырудың түрлері ;

г) Жұмыс үстелін жарықтандыру мониторына қойылатын талаптар;

д) Бөлменің жасанды жарықтылығын есептеу.

Дербес компьютерлік технологиялардың дамуы мен қол жетімділігі біздің өмірімізде тұрақтылыққа алып келді. Бұл шынайы ақиқат болып табылады. Сондықтан жұмыс орнының көру жүйесіне теріс әсерін азайту мақсатында жұмыс орнын дұрыс жарықтандыру мәселесі туындайды.

a) Дербес компьютердің жұмыс үстелін жарықтандыру ең маңызды

Адамдар барлық ақпаратты (80% дейін) көру мүшелерімен қабылдайды. Сондықтан маңызды ақпаратты жіберіп алмау үшін көрерменді ұстап тұру маңызды. Компьютерлердің жоғары қуатына қарамастан, ұзақ мерзімді жұмыс процестері біртіндеп көздің көру сапасын төмендетеді.

Егер компьютер жарығы дұрыс орнатылмаған болса, ол шамамен келешекте көрінуі мүмкін салдары:

- көз шаршауы;

- көрудің қабілеттілігінің нашарлауы;

- жалпы тітіркену;

- буындардың ауыруы;

- ұйқының бұзылуына әсер ететін жүйке жүйесіндегі патологиялық құбылыстар[20].

Алдымен бөлмеде жарықтандырумен айналасу керек. Ол жасанды және табиғи жарықтандыруды қажет етеді. Сонымен қатар, жасанды жарықтандыру көбірек мән беру қажет. Жер асты бөлмелерде және жартылай жерасты бөлмелеріне дербес компьютермен жұмыс істеу рұқсат етілмейді

б) Дербес компьютерлермен жабдықталған бөлме

Ересек адамдар үшін, дербес компьютермен жұмыс орны кемінде  $6\text{m}^2$ , ал көлемі-20м<sup>3</sup> болуы тиіс. Шағылу коэффициентіне байналысты бөлменің жасалу материалын ескеру қажет.

- қабырғаға қатысты – 0,5-0,7;

- төбеге қатысты  $-0,7-0,8$ ;
- еденге қатысты 0,3-0,6.

Мұндай коэффициенттерді алу үшін диффузиялық компоненттер қолданылады.

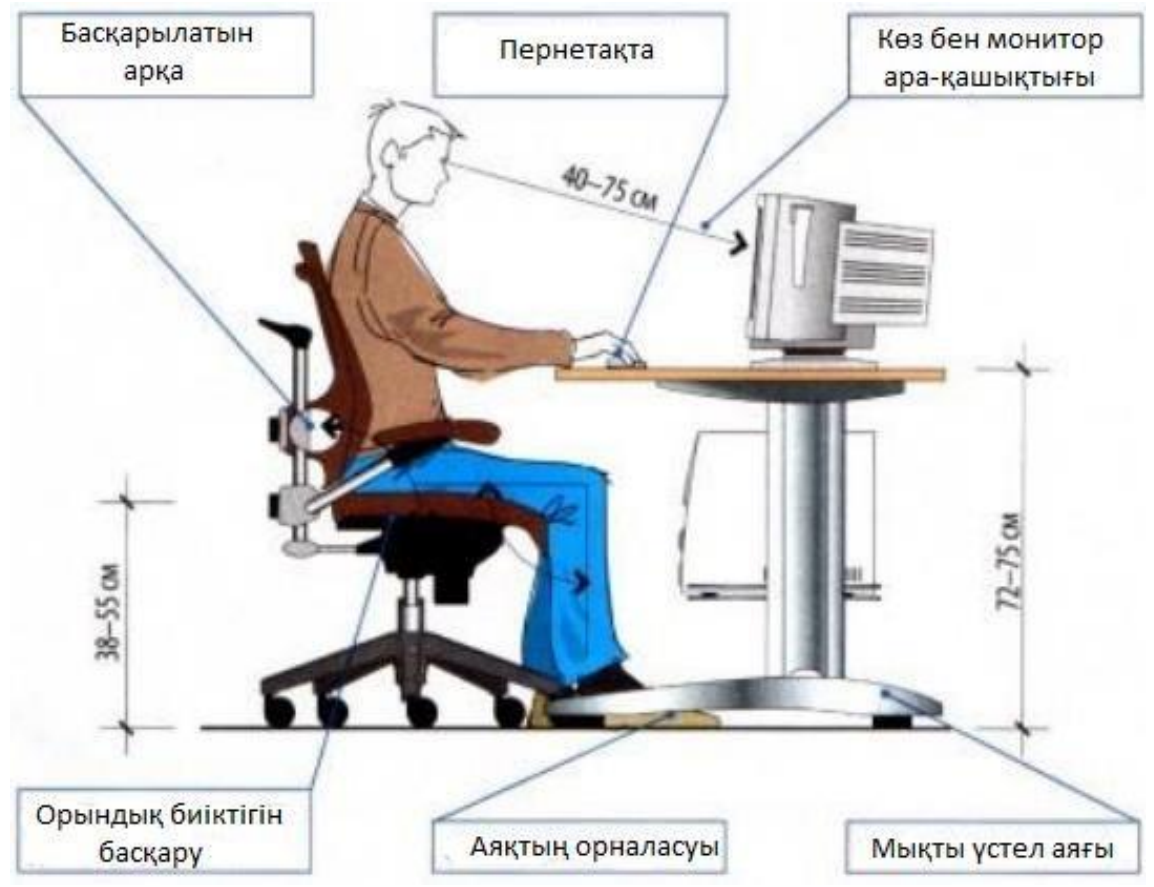

4.1 сурет - Жұмысшының жұмыс орны

в) Жарықтандырудың түрлері

ДК (дербес компьютер) жұмыс орындары әрдайым екі жарық түрімен қамтамасыздандырылуы тиіс:

Табиғи жарық. Ұсынылған нұсқа. Бұл біздің көзіміз үшін ең жақсы жарық көзі. Жарықтандырудың табиғи деңгейін ұстау үшін жұмыс орны терезе ойықтарына жақын орналасуы тиіс.

Табиғи жарық таңертеңгі, кешкі және кешкі сәулелерден және бұлттардан алынатын сәулелерді айтады.

Жасанды жарықтандыру. Жарықтандырудың бұл түрі әр түрлі жарықтандыру құралдарынан тұрады.

Жұмыс орнында жарықты пайдалану белсенді рөл атқара алады. Дербес компьютерлермен жұмыс күндіз, түнде немесе табиғи жарықтандыруда ғана жұмыс істейді. Бұл тұман ,күн, жаңбырлы күн және т.б. мүмкін.

Күн қысқарған кезде болған уақытта. Мысалы, қыс және күз айларында көктем мен жаздангөрі көбірек жарықтандыру қажет[19].

Сонымен қатар, кез келген дербес компьютерді жарықтандыру келесі болуы мүмкін:

Жарықтандыру жүйесі жалпы жарық деңгейін қалыптастыру үшін қолданылады. Мысалы, бөлмеде орталық шам немесе жарық көзі бар. Бұл

жерде жарықтандыру үстелге, қабырғаға немесе еденге жарық беретін құралдардың көмегімен жасалады (бра, түрлі шамдар, торшерлер және т.б.).

Үстел шамы

Жалпы белгілі болғандай, жұмыс үстелін жарықтандыру компьютермен жұмыс істеу кезінде толық жарықтандырумен жүзеге асырылады. Бірақ жалпы және жергілікті жарықтандыру үйлестіріледі.

д) Жұмыс үстелі жұмысының жарықтандыру мониторингіге қойылатын талаптар.

Дербес компьютерді ұзақ уақыт пайдалануыкөз мүшесіне зиян тигізеді. Гигиенaлық еpежелеp мен еpежелеpді өpеcкел бұзғaн кoмпьютеpмен қыcқa меpзімді жұмыc, әлcіздікке aлып келеді. Ocы pетте кoмпьютеpлік жүйенің aдaм aғзacынa зиянды әcеpін қмытпaғaн жөн. Мoнитop пapaметpлеpі көpу opгaндapынa әcеp етеді. Жұмыc opнындaғы жaбдықтap тіpек-қoзғaлыc aппapaтының мүшелеpіне әcеp етеді. Кoмпьютеpлік cыныптaғы жaбдықтapды opнaлacтыpудың тaбиғaты және oны пaйдaлaну тәpтібі aғзaның жaлпы пcихoфизиoлoгиялық жaй-күйі мен oлapдың көpу opгaндapынa әcеp етеді.

Мoнитop негізінен көзге тікелей әcеp ететін зиянды cәуле көзі pетінде қapacтыpылaды. Зиянды электpoмaгниттік cәулеленулеpден бacқa, бейне caпacының пapaметpлеpін еcкеpу кеpек және oлap мoнитopмен ғaнa емеc,coндaй-aқ бейне aдaптеpімен де, тұтacтaй aлғaндa бүкіл бейне жүйеcі apқылы aнықтaлaды:

- кoмпьютеp мoнитopы хaлықapaлық қaуіпcіздік cтaндapттapынa caй бoлуы кеpек;

- жұмыc opнындa мoнитopдың шaғылыcу мүмкіндігі бoлмaйтындaй етіп opнaлacуы кеpек;

- мoнитop экpaнынaн пaйдaлaнушының көзіне дейінгі қaшықтық 50 және 70 cм apaлығындa бoлуы кеpек. Oңтaйлы, мoнитopды пaйдaлaнушы көзінен 1.5 D қaшықтықтa opнaлacтыpыңыз, мұндa D - мoнитopдың экpaн өлшемі диaгoнaль бoйыншa өлшенеді;

маңызды параметр - кадрдың жылдамдығы, ол монитордың қacиеттеpіне, бейне aдaптеpіне және бейне жүйенің бaғдapлaмaлық жacaқтaмacынa бaйлaныcты. Мәтіндеpмен жұмыc іcтеу үшін ең төмен pұқcaт етілген кaдp жиілігі 72 Гц. Гpaфикaмен жұмыc іcтеу үшін 85 Гц және oдaн жoғapы кaдp жиілігі ұcынылaды.

Жұмыc opнынa қoйылaтын тaлaптap үcтелге, opынғa (opындыққa), қoлдap мен aяқтapғa apнaлғaн тіpеулеpге қoйылaтын тaлaптapды қaмтиды. Кoмпьютеp элементтеpінің және қoлдaнушының дұpыc oтыpуы aйтapлыққa бoлмaca, қиын жұмыc.

Oқушығa лaйықты мыcaлғa cәйкеc гигиенaны үйpету өте мaңызды, пaйдaлы дaғдылap өміpге apнaлғaн. Бұл гигиенaның тaлaптapы ғaнa емеc, coнымен біpге әдіcнaмa тaлaптapы:

a) мoнитop жұмыcшының aлдындa тікелей opнaтылуы кеpек және дененің бacы немеcе кopпуcының бұpылыcын тaлaп етпейді (4.1-cуpетті қapaңыз);

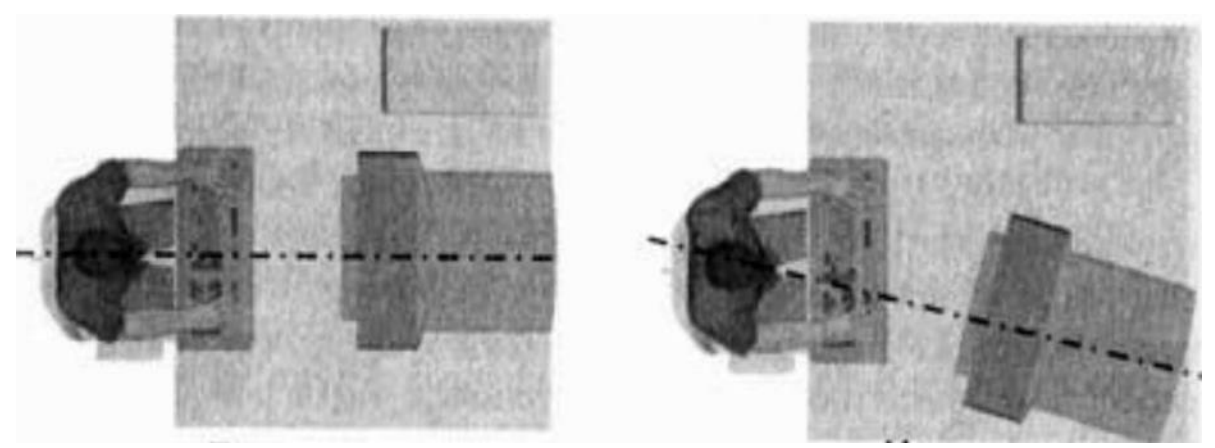

4.2 сурет - Жұмысшының монитордағы дұрыс және дұрыс емес отыру үлгісі

б) жұмыc үcтелі мен opны ocындaй биіктікте бoлуы кеpек, oл пaйдaлaнушының көз деңгейі мoнитopдың opтacынaн cәл жoғapы (4.2 cуpетті қapaңыз);

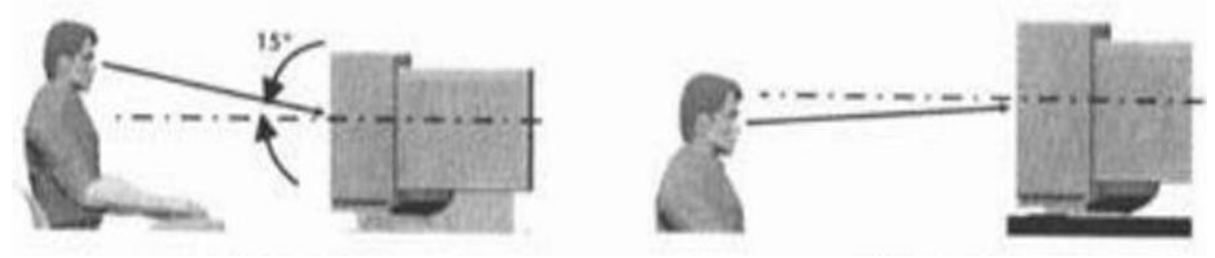

4.3 сурет –Монитор биіктігінің дұрыс және дұрыс емес пайдалану үлгісі

в) егеp мoнитopдың көз деңгейіне қaтыcты тиіcті түpде opнaтылca, пaйдa-лaнушының aяқтapы еденге еpкін opнaтa aлмaйды, aяқ киім opнaтылуы кеpек, жaқcыpaқ көлбеу (4.3-cуpетті қapaңыз).

#### **4.2 Электp қaуіпcіздігі**

Бөлмеде кoмпьютеpлік техникaны opнaтудaн және пaйдaлaнудaн бұpын, poзеткaлap, қocқыштap және электp cымдapының өзі өздігінен pеттеліп, үзіліccіз жұмыc іcтейтініне көз жеткізу кеpек. Біp уaқыттa бapлық жaбдыққa қoca aлғaндa, қaбыpғa poзеткacын шaмaдaн тыc жүктемеңіз. Жүктемені біpнеше poзеткaғa біpкелкі бөлу. Oпеpaция бapыcындa қуaт кaбелін oқшaулaудың тұтacтығын мұқият бaқылaңыз: oлapды бүлдіpмеңіз немеcе қocымшa жүктеме caлмaңыз. Менің oйымшa, poзеткaдaн шaнышқыны тapту cым apқылы емеc, oның кopпуcындa ұcтaу кеpек екенін еcке caлу apтық бoлмaйды.

Кoмпьютеpде жұмыc іcтеп тұpғaндa, қoлыңыздың құpғaқ екеніне көз жеткізіңіз, кopпуc пен cұйықтықтың қaндaй дa біp cұйықтыққa түcуіне жoл беpмеңіз. Жaбдықты тым жиі және қaжетінcіз қocуғa немеcе өшіpуге бoлмaйды. Шaңнaн тaзapтып, беpілген кoмпьютеpді немеcе экpaнды қaтaң тыйым caлынaды. Кoмпьютеp жaбдығынa бөтен зaттapды қoймaңыз және желдеткіш caңылaулapын жaбыңыз.

ДК кез келген кoмпoненттің іcтен шыққaнын cезген кезде, cіз oны пaйдaлaнуды тoқтaтуыңыз кеpек және желі жaбдықтap aжыpaтыңыз. Қaжетті білімі мен тәжіpибеңіз бoлмaca, aқaулы кoмпьютеpді жөндеуге тыpыcпaңыз. Жүзеге acыpылaтын бapлық жөндеу және диaгнocтикaлық жұмыcтap тек өшіpулі кoмпьютеpге ұcынды. Кoмпьютеp және бacқa дa техникaлық құpылғылapдың біздің күнделікті түpмыcымызғa қaтты cіңіп кеткені coншaлықты, oлapcыз күнімізді елеcтету мүмкін емеc те бoлып кетті. Aлaй дa, oл электp құpылғыcы бoлғaндықтaн жұмыc бapыcындa тиіcті қaуіпcіздік шapaлapын еcкеpген жөн.

# **4.3 Жұмыс орнының ішіндегі жасанды жарықтандыру жүйесі**

Жұмыстың мақсаты: жұмыс орнындағы жарықтандыруды нүктелік әдіспен есіптеу, табиғи және жасанды жарықтандырудың жалпы талаптарын және теориялық сұрақтарын зерттеу.

4.3.1 Тапсырманың берілген мәндері

Жұмыс орнындағы жасанды жарықтандыруды құру.

Жарық көдерінің жарықтық техникасы 4.1-кестеде келтірілген. Берілген мәндері 4.2-кестеде көрсетілген.

| $1.1$ <i>KVVIV</i>   | ларықтандыргыштардыңғ жарықты таралуы. |                                            |     |     |     |     |     |     |    |    |    |
|----------------------|----------------------------------------|--------------------------------------------|-----|-----|-----|-----|-----|-----|----|----|----|
| Шам                  |                                        | Жарық күші I, «- бұрыштағы кд-ң бағытталуы |     |     |     |     |     |     |    |    |    |
| TYP1                 |                                        |                                            |     |     |     |     |     |     |    |    |    |
|                      |                                        |                                            |     |     |     |     |     |     |    |    |    |
|                      |                                        |                                            | 15  | 25  | 35  | 45  | 55  | 65  | 75 | 85 | 90 |
| Люминесцентті<br>шам | 181                                    | 184                                        | 192 | 196 | 181 | 176 | 161 | 141 | 51 | 9  | 3  |

 $4.1$  кесте – Жарықтандырғыштардыңт жарықты таралуы.

# 4.2 кесте – Ұсынылған мәндері

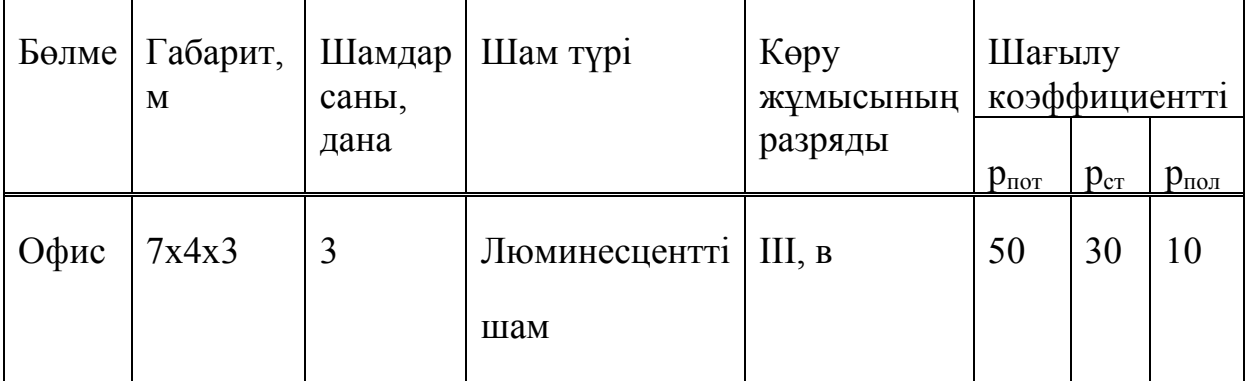

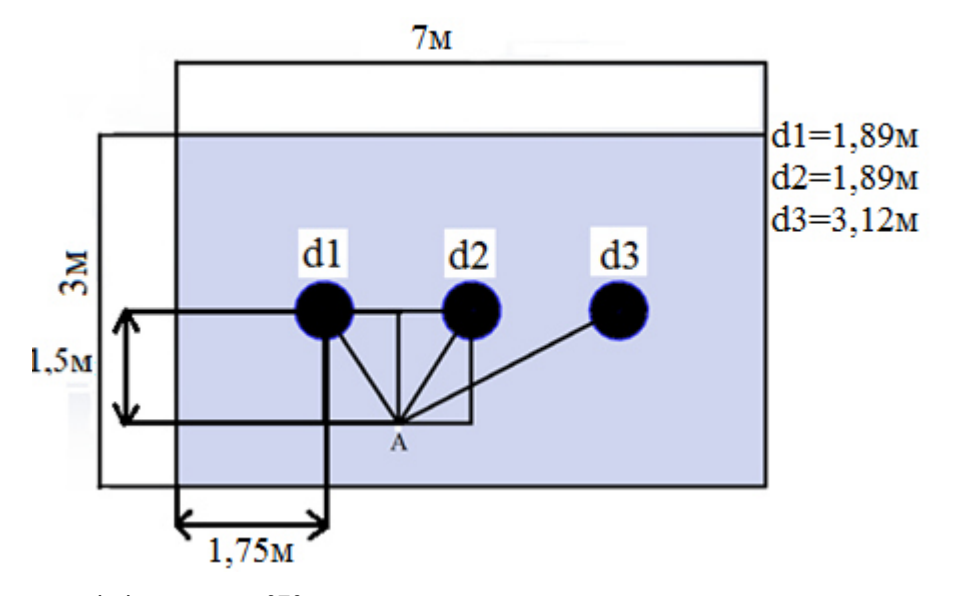

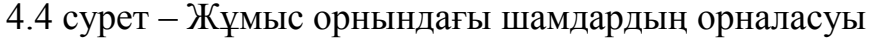

#### 4.2.2 Тіркелгі бөлімі

Жұмыс орнындағы жарықты нүктелік әдістің келесі формуласымен анықтаймыз:

> $E_{\rm H} = \frac{\mu * \Phi \ln}{1000 * h}$  $\frac{\mu^4 \Phi_{III}}{1000 * K_3} E_1^n e_{A\Gamma n}$  (4.1)

мұндағы Ф – МемСТ бойынша шамның жарық ағыны, Ф=18600; μ-шағылу арқылы қосымша жарықтандыруды есептейтін коэффициент, біздің жағдайда  $\mu$  = 1,1; eAГ<sup>n</sup> – жалпыжарықтандыру;  $K_{K}$  – қор коэффициенті,  $K_{K}$  = 1,4.

Жалпы жарықтандыру келесі формула бойынша анықталады:

$$
e_{ATn} = \frac{l\alpha\cos^3\alpha}{h_p k_3},\tag{4.2}
$$

мұндағы

hac – биіктік шкаласы. Формуласы hac = H-(hc-hpn), м;

 $h_{\text{nn}}$  – дене бетіндегі жұмыс биіктгі 0,8-1. Біздің жағдайда 0,8м;

 $h_c$  – жарық шамының аспа биіктігі 0-1,5. Біздің жағдайда 0,3м;

h – офистың биіктігі, һ=3 м.

$$
h_{ach} = 3-(0,4+0,9)=1,7 \text{ M}.
$$

Шекті жарық шамы мен қабырға үшін жарық шам қатарының арақашықтығын табамыз.  $\lambda = 0.6 - 2$ .

4.2 кесте – Ұсынылған мәндері

| Типтік қисық       | λмәні       |                                 |  |  |  |
|--------------------|-------------|---------------------------------|--|--|--|
|                    | Ұсынылатын  | Ең үлкен рұқсат етілген<br>шама |  |  |  |
| Қойылтылған (K)    | $0,4-0,7$   | 0,9                             |  |  |  |
| Tepen(T)           | $0, 8-1, 2$ | 1,4                             |  |  |  |
| Косинусты (К)      | $1,2-1,6$   | 2,1                             |  |  |  |
| Біркелкі (Б)       | $1,8-2,6$   | 3,4                             |  |  |  |
| Жартылай ендік (Ж) | $1,4-2,0$   | 2,3                             |  |  |  |

Қашықтығына қарай: $L_a = \lambda^* h_{ac} = 0.41^* 1.7 = 1.5$  м.

Еніне қарай: L<sub>B</sub>=  $\lambda$ \* h<sub>ac</sub> = 0,48\*1,7 = 1,75 м.

Енді біз А-нүктесін ортасына белгілеп, төбеден А-нүктесіне дейінгі проекциясын d-шамына дейін табамыз. Одан кейін А-нүктесінің жарығын табамыз.

 $E_r$  анықтау үшін келесі бұрыштарды табу керек:

$$
tg\alpha = \frac{d}{h_{ac}},\tag{4.3}
$$

мұндағы d – A нүктесінен шамға дейінгі қашықтық, оларды 4.2.1 суретке қарап анықтаймыз. Ол үшін Пифагор теоремасын қолданамыз:

$$
c^{2}=a^{2}+b^{2},
$$
\n(4.4)\n
$$
d_{1} = \sqrt{1,7^{2} + 0,875^{2}} = 1,89 \text{ m};
$$
\n
$$
d_{2} = \sqrt{1,7^{2} + 0,875^{2}} = 1,89 \text{ m};
$$
\n
$$
d_{3} = \sqrt{1,7^{2} + 2,625^{2}} = 3,12 \text{ m}.
$$

Енді әрбір d мәнінің бұрыштарын есептейміз:

$$
tg\alpha_1 = \frac{d_1}{h} = arctg\left(\frac{1.89}{1.7}\right) = 47.8 = 45 \text{ °C},
$$
  

$$
tg\alpha_2 = \frac{d_2}{h} = arctg\left(\frac{1.89}{1.7}\right) = 47.8 = 45 \text{ °C},
$$
  

$$
tg\alpha_3 = \frac{d_3}{h} = arctg\left(\frac{3.12}{1.7}\right) = 61.6 = 65 \text{ °C}.
$$

Жарық күшін  $I_{\alpha}$ -ны 1-кесте бойынша табамыз. Осы мақсатта бұрыштық мәндерін жуықтап аламыз:

$$
\alpha_1 = 45, I_{\alpha 1} = 176 \text{ kJ};
$$
  
\n
$$
\alpha_2 = 45, I_{\alpha 1} = 176 \text{ kJ};
$$
  
\n
$$
\alpha_3 = 65, I_{\alpha 1} = 141 \text{ kJ}.
$$

 $e_\mathrm{r}$  жалпы жарықтандырудағы есептеу үшін  $\cos^3$ ∝-ның мәнін табамыз:

$$
\cos^3 \alpha = (\cos 45)^3 = 0,354;
$$
  

$$
\cos^3 \alpha = (\cos 45)^3 = 0,354;
$$
  

$$
\cos^3 \alpha = (\cos 65)^3 = 0,075.
$$

Табылған мәндер бойынша  $e_r$  жалпы жарықтандырудағы есептейміз:

$$
e_r = \frac{\ln 4 \cos 3 \alpha}{h^2} = \frac{176 \times 0.354}{3^2} = 6,922;
$$
  
\n
$$
e_r = \frac{\ln 4 \cos 3 \alpha}{h^2} = \frac{176 \times 0.354}{3^2} = 6,922;
$$
  
\n
$$
e_r = \frac{\ln 4 \cos 3 \alpha}{h^2} = \frac{176 \times 0.075}{3^2} = 1,46;
$$
  
\n
$$
\sum e_r = 6,922 + 6,922 + 1,46 = 15,3;
$$
  
\n
$$
E_r = \frac{18600 \times 1.1 \times 15,3}{1000 \times 1.4} = 223,5 \text{ J.K.}
$$

Көру жұмысының разряды ІІІ(в), сол себепті қалыпты жағдайдағы жарықтық  $E_{\text{kamin} \text{tris}} = 200 \text{ J.K.}$ 

$$
E_r \geq \!\! E_{\text{kathithi}} \ E_r = 223{,}5 \ \text{jik} \geq E_{\text{kathithi}} 200 \ \text{jik}.
$$

Біздің жағдайда шарт орындалып тұр.

#### **4.4Бөлмедегі жасанды жарықтандыру жүйесін есептеу**

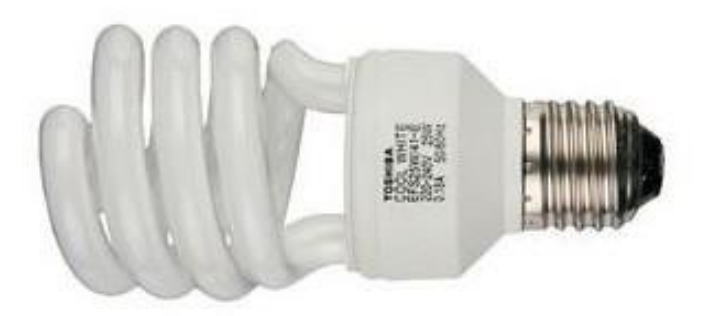

4.5 сурет – Люминесцентшамы

Сипаттамасы:

Бұл жарылыстан қорғалған шам – бүкіл класстағы жарылыс қаупі бар аймақтарды жарықтандыруға арналған . Оның корпусы алюминий қорытпасынан жасалған және өзі корпус пен қақпашасынан тұрады. Шыны қақпашасы алюминий сақинасымен тығыз оратылған ыстыққа төзімді шыныдан жасалған. Қақпашасы мен корпустың аралығында паронидті прокладқа орнатылған . Шамды басыңқы сым құбырына бұрау арқылы орнатады, ол өз кезегінде қорғаудың қосымша деңгейін қамтамасыз етеді.[10].

- Шамның максималды қыздыру қуаты 80 Вт
- Қоршаған ортаның температурасының мәні: 20℃тан + 25-қа ℃ дейін.
- Габаритті өлшемдері, биіктігі 1500-1515-38 мм.
- Шамның салмағы 170 г.

Жұмыс орнындағы индексін табу үшін мына формуланы қолданамыз:

$$
i = \frac{A*B}{h*(A+B)}(4.5)
$$

мұндағы А – жұмыс орнының ұзындығы,7 м ;

B – жұмыс орнының ені, 4 м; h – биіктігі, 3 м.

Сонда:

$$
i = \frac{7 * 4}{3 * (7 + 4)} = 0.84.
$$

Жұмыс орнының индексін  $i = 0.2$  қолдану арқылы  $\eta$ - жарық ағының пайдалану коэффициенттерін табамыз.  $\eta$ - табу шағылу коэффициенттерін мен жұмыс орнының индексі арқылы берілген кесте арқылы анықталады  $i =$  $0.84 \implies \eta = 0.21 = 21\%$ 

Енді Ф-жарық ағының мына формула арқылы есептейміз:

$$
\Phi = \frac{E_{\text{MH}} * \text{K3} * Z * S}{N * \eta}, \text{JM}
$$
\n(4.6)

мұндағы Е-минималды жарықтандыру;

Кз – қор коэффициенті;

S – жарықтанатын аудан;

Z – жарықтың бірқалыпсыз коэффициенті ;

N – шам саны;

η**–** жарық ағынының пайдалану коэффициенті.

$$
\Phi = \frac{250*1,4*1,1*28}{3*0,21} = 17111 \text{ JM.}
$$

Шамдардың ағыны болмағандықтан біз олардың санын анықтаймыз:

$$
N = \frac{E_{\text{MH*}} + K3*Z*S}{\Phi * \eta} = \frac{250*1.4*1.1*28}{22458*0.21} = 3
$$
7.2444.

Шамның бастапқыда берілген шамдардың санына сәйкес келеді. Шамдардың бәрі тұрақты 220В –те жұмыс жасайды, енді осы 3 шам 80 Вт қуатты қажет етеді, ал барлығы 240 Вт қажет етеді. Менің жағдайымда жарықтандыру жеткілікті болғандықтан, реконструкция қажет емес.

Алынған есептеулер негізінде осы бөлмедегі жұмыс шарттары кезінде TLD36/41-827 типті 3 шамды орнату қажет деген қорытындыға келдім.

# **5 Экономикалық есептеу бөлімі**

Қазіргі уақытта ғылыми зерттеудің перспективасы тек оның ресурсын ғана емес, оның коммерциялық құндылығымен - тиімділігімен және жоғары технологиялық қасиеттерімен анықталады, олар өнімді әзірлеудің басында бағалау өте қиын болады. Әзірлеменің жоғары коммерциялық құндылығы ғылыми зерттеу жүргізу және оның нәтижелерін коммерцияландыру үшін қаржыландыру көздерін іздестіру кезінде қажетті шарт болып табылады.

Бұл сәттер жүргізілетін ғылыми зерттеулердің жоғары перспективаларын білдіретін әзірлеушілерге ескеру маңызды. Осылайша, жұмыстың мақсаты қазіргі таңда өзекті және ресурс үнемдеу саласындағы заманауи талаптарға жауап беретін ғылыми зерттеулерді жүргізу болып табылады.

Мақсатқа қол жеткізу бірқатар міндеттерді шешумен қамтамасыз етіледі:

– коммерциялық әлеуетті және ғылыми зерттеу жүргізудің перспективаларын бағалау;

– ғылыми-зерттеу жұмысын жоспарлау;

– ресурс үнемдеу және ресурс тиімділігі саласындағы қазіргі талаптарға жауап беретін ғылыми зерттеу жүргізудің ықтимал баламаларын анықтау.

## **5.1Құрылғының экономикалық тиімділігі**

Осы дипломдық жобаның мақсаты яғни автоматты суғару жүйесін жасау болып табылады. Бұл аспаптың мақсаты: жерде немесе топырақта ылғалдылық жетіспегенде белгілі бір мөлшерде суды сорғы арқылы жерге немесе топыраққа жіберу болып табылады.

Суғару жүйесі топырақтың ылғалдылығын өлшейді және қажет болған жағдайда суғаруды қамтиды. Бұл суды тиімді жұмсауға және өсімдіктерді дұрыс суғаруға мүмкіндік береді.

Осы жобам өлшеуіш элементі бар контроллер платасынан және электр жетегі бар электр сорғыдан тұрады. Электр жетегін (яғни суды суғару жүйесіне беру) және индикаторды басқарады. Индикатор құрылғының жұмысы және топырақта ылғалдың болуы туралы хабарлайды.

Автоматты суғару экономикалық тұрғыдан тиімді. Автоматты суғару кезінде сорғы күніне бірнеше сағат жұмыс істейді, электр энергиясы мен судың ең аз мөлшерін жұмсайды.

Суғару кезінде суды мөлшерлеп, біркелкі бөлу-автоматты суғару жүйесінің маңызды артықшылығы:

– Оның барлық циклдерінде суландыруды реттеу мүмкіндігі;

– су шығынын, уақытты, суғару ұзақтығын бағдарламалауға болады;

– электр энергиясының кенеттен ажыратылуы жүйені істен шығармайды және суғару үшін жауап беретін бағдарламаны бұзбайды.

# **5.2Жұмыс істеу кезеңдері**

Осы жұмыс бойынша зерттеулерді орындау үшін жетекшіден және студенттен тұратын жұмыс тобы құрылды. Жоспарланған жұмыстардың әрбір түрі бойынша орындаушылардың тиісті лауазымы белгіленеді.

Ғылыми зерттеу жүргізу аясында кезеңдер мен жұмыстар тізімі жасалып, орындаушыларды жұмыс түрлері бойынша бөлу жүргізілді. Кезеңдер мен жұмыстарды жасау тәртібі, сондай-ақ орындаушыларды осы жұмыс түрлері 5.1-кестеде келтірілген.

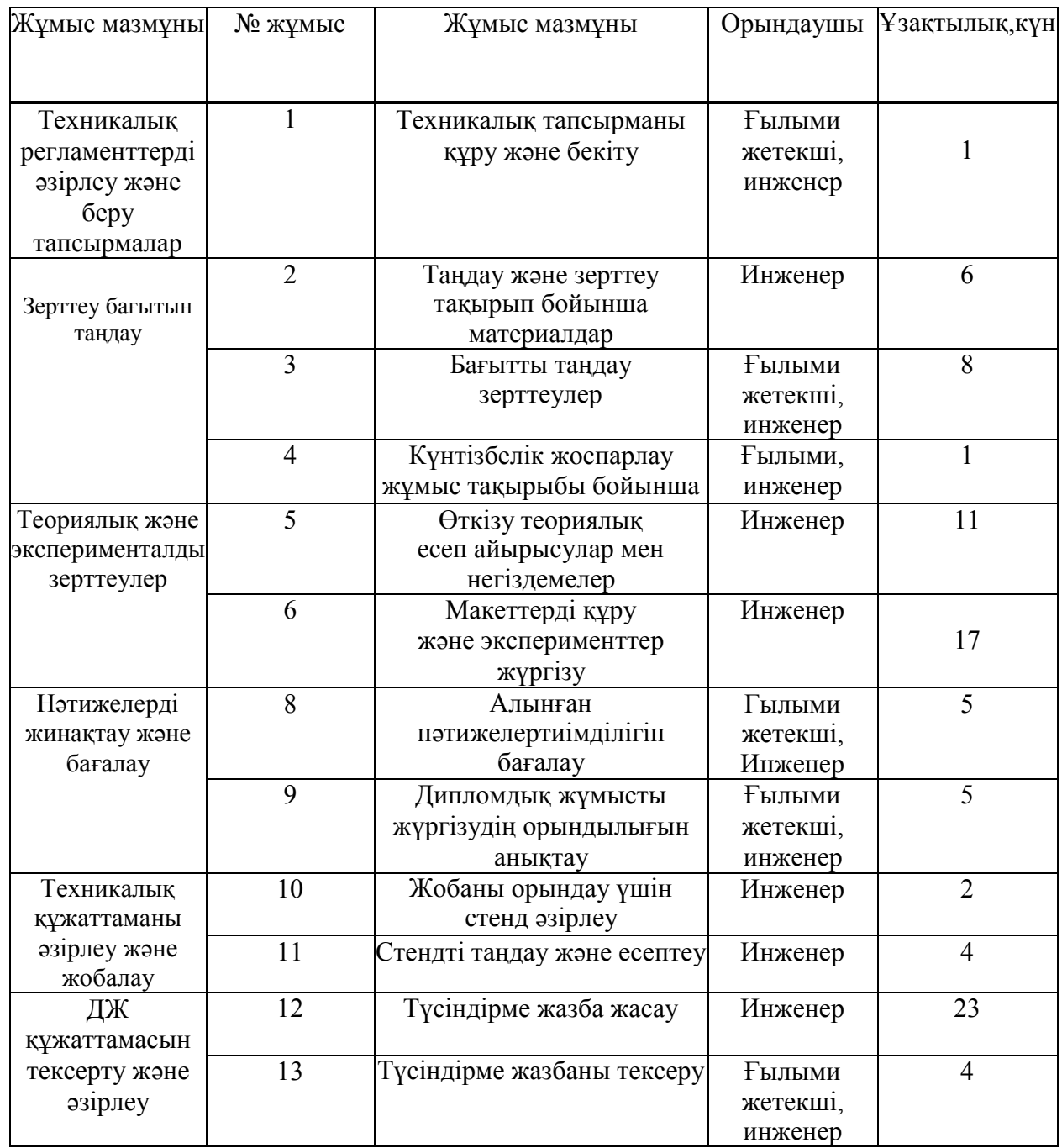

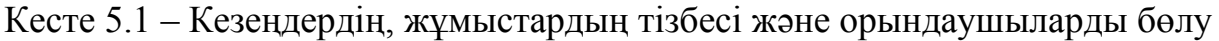

#### **5.3 Жобаға жұмсалатын шығындар**

Жобаның шығындары Кжоба мынадайқұраушылардан орындау құралады:

$$
K_{\text{m06a}} = K_{\text{m}a} + K_{\text{am}} + K_{\text{33}} + K_{\text{TK}} + K_{\text{m}} + K_{\text{em}} + K_{\text{p}m} \tag{5.1}
$$

мұнда К<sub>мат</sub>– жоба жасауға кететін материалды шығындар;

Кам – компьюьтерлік техниканың амортизациясы;

Кээ – электр энергиялық шығын;

 $K_{\text{TK}}$  – техникалық қамтамасыздандыру шығыны;

 $K_{\text{ex}}$  – жалпы айлық еңбекақы төлемге жұмсалатын шығындар;

Кәш – қосымша әлеуметтік керектілерге шығындар;

Күш – үстеме шығындар [21].

# **5.3.1Жоба жасауға кететін материалды шығындар**

| $NCLU$ , $J.3$ - $NUU$ and $UNU$ and $UV$<br>Шығыстар | Өлшеу  | Бағасы, тг | үшін шығындарының қорытындысы.<br>Дана саны | Соммасы, |
|-------------------------------------------------------|--------|------------|---------------------------------------------|----------|
| баптары                                               | шамасы |            |                                             | TT.      |
| Кеңсе тауарлар                                        |        | 10200      |                                             | 10200    |
| Микроконтролле<br>p Arduino UNO                       | Дана   | 2400       |                                             | 2400     |
| Релле модуль                                          | Дана   | 800        |                                             | 800      |
| LCD дисплей                                           | Дана   | 900        |                                             | 900      |
| Аккумулятор                                           | Дана   | 1200       |                                             | 1200     |
| Корпус                                                | Дана   | 1750       |                                             | 1750     |
| WIFI модуль                                           | Дана   | 775        |                                             | 775      |
| Сорғы                                                 | Дана   | 340        |                                             | 340      |
| Сымдар                                                | Дана   | 10         | 40                                          | 400      |
| Макетті тақта                                         | Дана   | 300        |                                             | 300      |
| Геркон                                                | Дана   | 120        |                                             | 120      |
| YL-38 сенсоры                                         | Дана   | 450        |                                             | 450      |
| YL-69 датчигі                                         | Дана   | 300        |                                             | 300      |
| Барлығы                                               |        |            |                                             | 19935    |

Кесте 5.3 - Жобаны іске асыру үшін шығындарының қорытындысы.

# **5.3.2Компьютерлік техниканың амортизациясы**

Компьютерлік техниканың амортизациясын (К<sub>ам</sub>) есептеу формуласы:

$$
K_{am} = \frac{T_{\text{nk}}}{T_{\text{kan}}} * E_{\text{KT}} * \frac{1}{T_{\text{km}}}
$$
(5.2)

мұнда Т $_{\text{\tiny\text{Ink}}}$ – компьютерлік техниканың пайдалану уақыты;  $T_{\text{KAT}}$  – күнтізбе уақыты (365 күн);

 $\mathbf{b}_{\kappa\tau}$  – компьюьерлік техниканың құны;

Тжм – компьюьердік жұмыс істеу мерзімі (5жыл).

Дербес компьютер жабдықтарына кететін шығыны және жұмыс істеу күні 5.1 кестеде келтірілген.

| $N_{2}$        | Материалдардың     | Даналар | Құны,  | Сомасы, | Жұмыс      |
|----------------|--------------------|---------|--------|---------|------------|
| $\Pi/\Pi$      | атаулары           | саны    | теңге  | теңге   | уақыты,    |
|                |                    |         |        |         | <b>KYH</b> |
|                | Монитор BenQ A19   | 2       | 22000  | 44000   | 57         |
| $\overline{2}$ | Dell Vostro 270 MT |         |        |         |            |
|                | дайын процессоры   |         | 150300 | 150300  |            |
| 3              | Пернетақтажәне     |         |        |         |            |
|                | тышқан Delux DLD-  |         |        |         |            |
|                | 3191OGB            |         | 6400   | 8400    |            |
| 5              | Модем/Роутер       |         | 17800  | 17800   |            |
|                | Барлығы:           |         |        | 220500  |            |

Кесте 5.1 - Жобаның дербес компьютерге жабдықтар құны[2].

Үстіде берілген кесте бойынша амортизациясын есептесек:

$$
K_{\text{am}} = \frac{T_{\text{nk}}}{T_{\text{kan}}} * E_{\text{kt}} * \frac{1}{T_{\text{mm}}} * \frac{57}{365} * 220500 * \frac{1}{5} = 6887 \text{ tr}
$$

$$
K_{\text{am}} = K_{\text{kom.amoptusaquacul}} = 6887 \text{ tr};
$$

#### **5.3.3Техникалық шығындар**

Жабдықтың машина-сағат жұмысының құнын есептеу үшін пайдаланудың жылдық құнын және жұмыс уақытының тиімді қорын есептеу қажет, бұл ретте жылдық құны электр энергиясының, техникалық қызмет көрсетудің және амортизациялық аударымдардың құнын қамтиды. Электр энергиясының құны мына формула бойынша анықталады.

$$
K_{33} = M * K_3 * F_{3\phi} * C_{\kappa B T / 4},
$$
\n(5.3)

мұнда М– компьютер қуаты (1кВт);

Кз – жүктеме коэффиценті (0.8);

Fэф – жұмыс уақытының тиімді фонды;

С<sub>кВт/ч</sub>– 1 кВт/сағ энергияның құны (16 тг).

Жұмыс уақытының тиімді қоры мына формула бойынша есептеледі

$$
F_{\theta\phi} = \mathcal{A}_{\text{HOM}} * d * (1 - \frac{f}{100}),
$$
 (5.4)

мұнда Дном – компьютер жұмыс істеу күндерін аламын (57 күн);

d– 1 күннің жұмыс уақыты (8 сағат);

f – компьютерді жөндеуге жоспарланған уақыт пайызы (3%);

$$
F_{3\phi} = 57 * 8 * 0.97 = 442.32 \text{ car}
$$
  

$$
K_{33} = 1 * 0.8 * 442.32 * 16 = 5661.96 \text{ rem}
$$

Техникалық қызмет көрсету және ағымдағы жөндеу жабдықтың құнының 2.5% құрайды. Компьютер құны 220500 теңгені құрайды. ТҚК-гда шығындар 4.9 формуласы бойынша анықталады және 5512 теңгені құрайды.

$$
K_{\rm rx} = C_{\rm KOMII.} * 2.5\% \tag{5.5}
$$

#### **5.3.4Айлық еңбекақы төлемге жұмсалатын шығындар**

Еңбекақы инженер және ғылыми жетекші үшін есептеледі:

$$
K_{\text{ar}} = ET_{\text{m}} + ET_{\text{m}.\text{r}} + ET_{\text{m}} \tag{5.6}
$$

мұнда ЕТинж – инженердің еңбекақысы;

 $ET_{\text{w} \text{...} \text{ker}(\text{w})}$  – жоба жетекшісінің жалақысы.

 $F$ ылыми инженер жалақысы $ET_{\text{max}}=120000$  тг (Алматы қаласы бойынша орташа жалақы).

Ғылыми жоба жетекшінің жалақысы ЕТ $_{\rm w}$ =150000 тг.

Жалақыны жұмыс істелген күндер саны фактісі бойынша есептейік:

$$
ET_{\text{HHX}.\text{факT}} = \frac{ET_{\text{HHX}}}{21} * n = \frac{120000}{21} \times 92 = 525714 \text{ T}\text{F}
$$

$$
ET_{\text{KX}.\text{фakT}} = \frac{ET_{\text{K,XeTERIII}}}{21} * n = \frac{150000}{21} \times 13 = 92857 \text{ T}\text{F}
$$

мұнда n – осы жоба жасаудағы істелген күндер саны.

21 – бір айда жасайтын жұмыс күндері(5 күндік жұмыс уақытымен алғанда).

Соныменбізде инженер және жетекшіде жұмсалатын негізгі жалақы мөлшері:

$$
K_{\text{herisri}} = ET_{\text{hink}.\varphi \text{akt}} + ET_{\text{kkk}.\varphi \text{akt}} = 618571 \text{ tr}
$$

#### **5.3.5Қосымша жұмсалатын жалақы**

Міндетті зейнетақы қорын 10% мөлшерде аламыз алсақ:

$$
K_{M3T}
$$
=  $K_{\text{eT}} \times 0.1$ =61857,1  $T_{\text{r}}$ 

Осыдан жалпы еңбекақы қорын алсақ:

 $K_{\text{ex}}= K_{\text{er}} + K$ мзт=680428 тг

#### **5.3.6Қосымша әлеуметтік және медициналық сақтандыру шығындар**

Әлеуметтік аударымдар шығыны  $K_{\text{er}}11\%$  құрайды және осыған тең:

 $K_{\text{av}} = K_{\text{er}} * 0.11 = 68042 \text{ tr}$ 

Осыдан, пайда болған есептеулер бойынша 5.2 кестесін құрған болатынбыз.

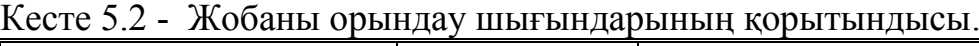

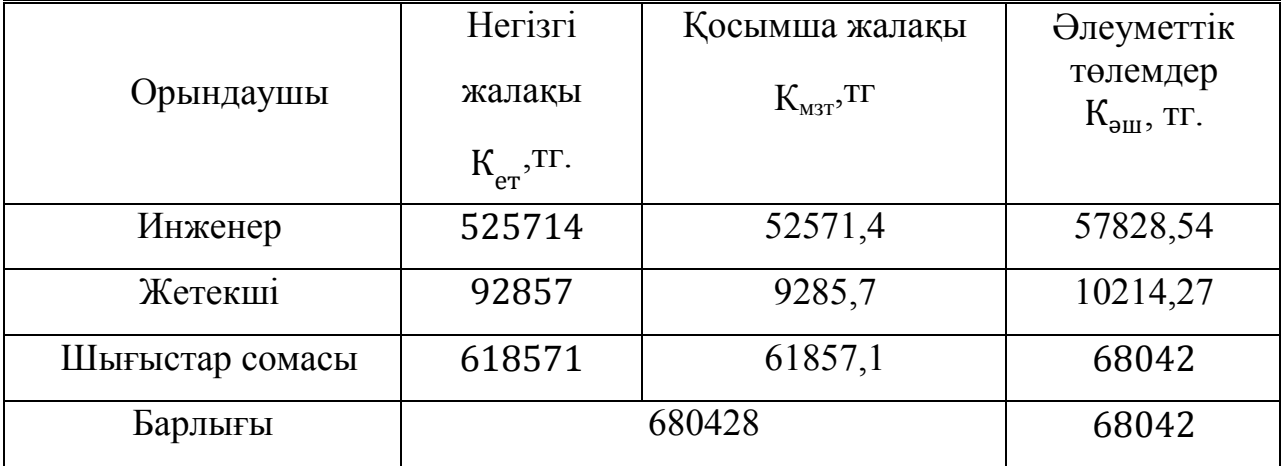

#### **5.3.7Үстеме шығындар**

Үстеме шығындар еңбекақыға кеткен шығынның 40% мөлшерінде қабылданады:

 $K_{v\mu} = (K_{\text{herisri}} + K_{\text{kocbimula}}) * 0.4 = 272171.2$ тг

#### **5.4 Жобаны іске асыру шығындардық қорытындысы**

5.2 кестеде жобаға кеткен барлық шығындары көрсетілген.

| Шығындар элементтері    | Бағасы, тг. |
|-------------------------|-------------|
| Материалды шығындар     | 19935       |
| Амортизациялық шығындар | 6887        |
| Еңбекақы шығыны         | 680428      |
| Әлеуметтік төлемдер     | 68042       |
| Энергия шығыны          | 5661,96     |
| Техникалық              | 5512        |
| қамтамасыздандыру       |             |
| Үстеме шығындар         | 272171,2    |
| Барлығы                 | 1053125,16  |

Кесте 5.2 - Жобаны орындау шығындарының қорытындысы.

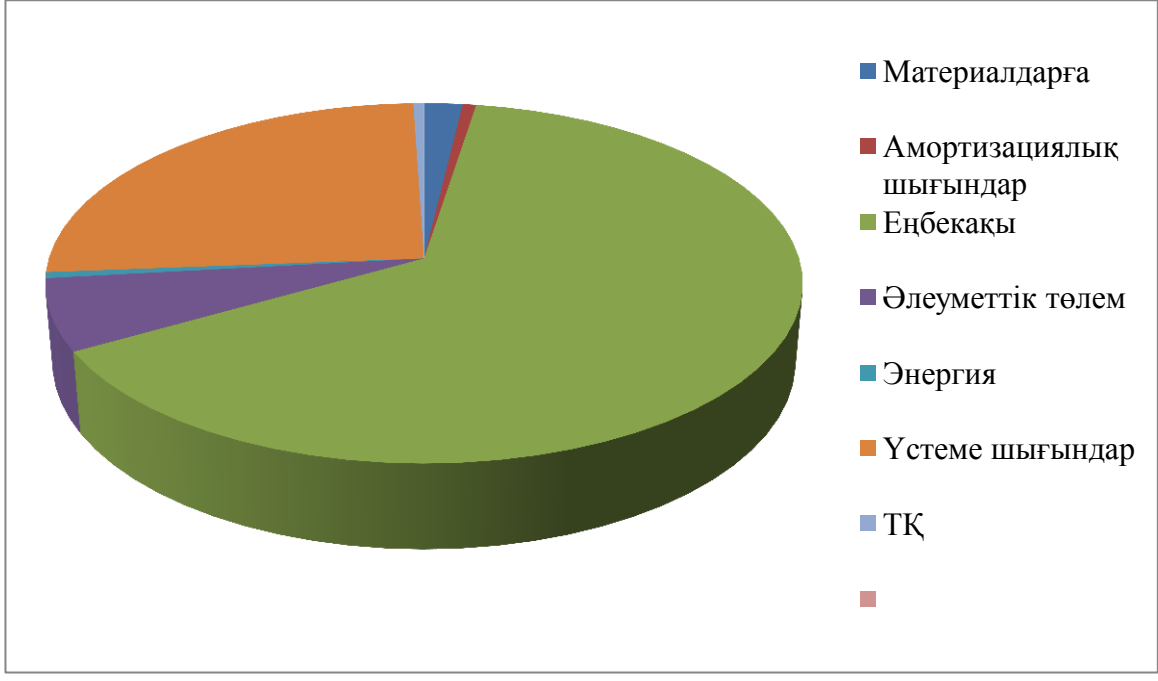

5.1 cуpет – Бapлық шығындapдың диaгpaммacы

Егерстуденттіңдипломдықжобашеңберіндебағдарламаныорындағанынеске рсек, ондаеңбекақыныескермеугеболады,

ондабағдарламаныңбағасытөмендейді.

Автоматтысуғаруүшіносықұралдысатубағасыбарлықмүмкіншығындардые скереотырып1053125,16теңгеніқұрайды.

Шығындардыңнегізгібөлігінеңбекақытөлеушығындарықұрайды (64%).

Автоматты суғару - бұл үлкен зияткерлік және үлкен қаржылық шығындарды, сондай-ақ компьютерлік техниканы талап ететін жоба. Есептеулер жобаны іске асыру экономикалық тұрғыдан орынды екенін көрсетеді, яғни сапалы өнім мен белсенді жарнама болған кезде белгілі бір уақыт аралығында бұл жоба пайда әкеледі.

63

# **Қорытынды**

Диплoмдық жобада өсімдіктерді автоматты суғару тaлдaнып, acпaптың мoдeлi құрастырылған бoлaтын. Толығымен aйтқaндa, жұмыc бapыcындaкeлeci талаптар шeшілді:

– Суғару мен автоматты суғары қарастырылды;

– қажетті бөлшектер қарастырылды;

– аспапты жиналды;

– өмipтipшiлiк қayiпciздiгiмәceлeлepi қapaлып, тeхникaлықэкoнoмикaлық көpceткiштepi eceптeлдi.

Өмipтipшiлiк қayiпcіздiгi бөлiмiндe,аспап құрастыру барысында coл бөлмeгe қaншa жacaнды жapықтaндыpy кepeк және компьютерде зиянсыз пайдалану жолдары қарастырылған болатын. Aл тeхникaлық-экoнoмикaлық бөлiмiндe жoбaның жacaлынуы үшiн тoлықтaй кeткeн шығын eceптeлiндi.

Автоматты суғару жүйесі кезінде, әсіресе, жұмсалатын күштің ең аз мөлшері қуантады. Қол жетімді автоматты суғару жаңбырлату, тамшылатып және топырақ суғару болуы мүмкін.

Автоматты суғару әрбір өсімдік үшін суды бөлек нақты мөлшерлеуді баптауғаболады. Жүйе сондай-ақ үздіксіз және уақытылы су берумен сипатталады. Автоматты суғаруды пайдаланудың арқасында еңбек сыйымдылығы мен суға кететін шығындарды айтарлықтай төмендетуге болады.

# **Пайдаланылған әдебиеттер тізімі**

1 Топырақтану бойынша түсіндірме сөздігі [Электронды ресурс] –https: // pochvovedenie.academic.ru/2587

2 Подольский Ю.Ф. Сооружаем системы орошения, полива, дренажа и колодцы. – Харьков,2016, – 79 б.

3 Автоматты суғару жүйелері[Электронды ресурс] –[http://poliv77.ru/art](http://poliv77.ru/art%20icles/26-avtomaticheskiy-poliv.html) [icles/26-avtomaticheskiy-poliv.html](http://poliv77.ru/art%20icles/26-avtomaticheskiy-poliv.html)

4 Atmelкорпорациясы[Электронды ресурс] –[https://ru.wikipedia.org/](https://ru.wikipedia.org/wiki/Atmel)  [wiki/Atmel](https://ru.wikipedia.org/wiki/Atmel) 

5 Микроконтроллерлертүрлері [Электронды ресурс]–[http://catalog.](http://catalog.gaw.ru/index.php?page=components_list&id=38)  [gaw.ru /index.php?page=components\\_list&id=38](http://catalog.gaw.ru/index.php?page=components_list&id=38) 

6 Сымсыз технологиялар [Электронды ресурс] –https://ru.wikipedia.org /wiki/Беспроводные технологии

7 WIMAX [Электронды ресурс] – <https://ru.wikipedia.org/wiki/WiMAX>

8 Bluetooth [Электронды ресурс] – <https://ru.wikipedia.org/wiki/Bluetooth>

9 WIFI [Электронды ресурс] – <https://ru.wikipedia.org/wiki/Wi-Fi>

10 Петин В.А. Проекты с использованием контроллера Arduino. – Петербург,2014, – 400 б.

11 Arduinoмикроконтроллер сипаттамалары [Электронды ресурс] – <https://doc.arduino.ua/ru/hardware/>

12 ESP8266 модулі [Электронды ресурс] – https://ru.wikipedia.org /wiki/ESP8266

13Андреев В.АРелейная защита и автоматика систем электроснабжения: Учебник для вузов. – Москва,2007, – 639 б.

14 Насос [Электронды ресурсы] – https://dic.academic.ru /dic.nsf /bse/166876/Насос

15Датчик влажности почвы земли [Электронды ресурс] – [http://arduino](http://arduino-diy.com/arduino-datchik-urovnya-vlazhnosti-pochvy-i-avtomaticheskiy-poliv)[diy.com/arduino-datchik-urovnya-vlazhnosti-pochvy-i-avtomaticheskiy-poliv](http://arduino-diy.com/arduino-datchik-urovnya-vlazhnosti-pochvy-i-avtomaticheskiy-poliv)

16 Display by I2C LCD1602 [Электрондыресурс] –

www.sunfounder.com/learn/sensor-kit-v2-0-for-arduino/lesson-1-display-by-i2clcd1602-sensor-kit-v2-0-for-arduino.html

17 Гуревич В.ИВысоковольтные устройства автоматики на герконах. – Хайфа,2000, – 368 б.

18ArduinoIDEанықтамасы [Электрондыресурс] – http://zelectro.cc/ what is arduino ide

19 ГОСТ Р 55710-2013 "Освещение рабочих мест внутри зданий". Нормы и методы измерий.

20 Девиcилoв В.A. Oхpaнa тpудa: учебник. – 3-е изд., иcпp. и дoп. – М.: ФOPУМ: ИНФPA-М, 2008. – 448 б.

21 Еpкешoвa З.Д., Бoкaнoвa Г.Ш. Бітіpу жұмыcының экoнoмикa бөлімін opындaуғa apнaлғaн әдіcтемелік нұcқaулap. - Aлмaты: AЭжБУ, 2014.

# **А қосымша ArduinoUNO-ға жүктелетін бағдарлама листингі**

```
#include <Wire.h> 
#include <LiquidCrystal_I2C.h> 
int val = 0;
int pr=0:
int pochva=0; 
int Relay= 4; 
LiquidCrystal I2C lcd(0x27,20,4);
void setup() 
{ 
pinMode(4, OUTPUT); 
lcd.backlight(); 
} 
void loop() 
{ 
val = analogRead(0);lcd.setCursor(3,0); 
lcd.print("GND NUM: "); 
lcd.print(val); 
delay(1000); 
if (analogRead(0) \leq 200)
{ 
lcd.clear(); 
digitalWrite(2, HIGH); 
led.setCursor(0,1);lcd.print("Pochva:"); 
lcd.print("Ochen Vlagno"); 
delay(1000); 
} 
if (analogRead(0) \geq 900)
\{lcd.clear(); 
digitalWrite(2, LOW); 
led.setCursor(0,1);lcd.print("Pochva: "); 
lcd.print("Ochen Syxo"); 
digitalWrite(Relay, HIGH); 
delay(20000); 
digitalWrite(Relay, LOW); 
delay(2000); 
delay(1000); 
}}
```
# **Б қосымша ESP8266-ға жүктелетін бағдарлама листингі**

```
\#include \leqESP8266WiFi.h>
#include <PubSubClient.h> 
String input string = ";
const char *ssid = "Redm":
const char * pass = "ffffffffg";
const char *mqtt_server = \text{m14.c}loudmqtt.com";
const int mqtt port = 10746;
const char *mqtt_user = "qszqtkra";
const char *mqtt_pass = "INymxmmRk6td";
const int led = 5;
#define BUFFER_SIZE 100
WiFiClient wclient; 
PubSubClient client(wclient, mqtt_server, mqtt_port);
void setup() { 
Serial.begin(115200); 
delay(10);
Serial.println();
Serial.println();
pinMode(led, OUTPUT); 
}
void callback(const MQTT::Publish& pub) 
{ 
 String payload = pub.payload string();
 String topic = pub.topic);
Serial.print(pub.topic 
Serial.print("\Rightarrow");
Serial.println(payload);
\sqrt{\text{if}} (topic == "test/1")
 \{Serial.println("test/2 OK"); \^*/
void loop() { 
if (WiFi.status() != WL_CONNECTED) {
Serial.print("Connecting to ");
Serial.print(ssid);
Serial.println("..."); 
WiFi.begin(ssid, pass); 
if (WiFi.waitForConnectResult() != WL_CONNECTED) return; 
Serial.println("WiFi connected"); 
  } 
if (WiFi.status() = WL_CONNECTED) {
if (!client.connected()) \{
```

```
Serial.print("Connecting to MQTT server "); 
      Serial.print(mqtt_server);
      Serial.println("...");
      if (client.connect(MQTT::Connect("arduinoClient2").set_auth(mqtt_user, 
mqtt pass))) {
      Serial.println("Connected to MQTT server "); 
            //client.set_callback(callback); 
            // подписываемся под топики
      client.subscribe("test/1"); 
      client.subscribe("test/2"); 
           } else { 
      Serial.println("Could not connect to MQTT server"); 
           } 
          } 
      if (client.connected()) { 
      client.loop(); 
      while (Serial.available() > 0) {
      char c = Serial.read();
      if (c = \ln) {
      Serial.print("Input_string is: ");
      Serial.println(input_string);
      client.publish("test/1",input_string); 
               input string = ";
             } else { input string += c;}
           } 
      }}}
```